# **REPUBLIQUE ALGERIENNE DEMOCRATIQUE ET POPULAIRE MINISTERE DE L'ENSEIGNEMENT SUPERIEUR ET DE LA RECHECHE SCIENTIFIQUE UNIVERSITE ABOU BAKR BELKAID – TLEMCEN – FACULTE DE TECHNOLOGIE, DEPARTEMENT DE GENIE CIVIL**

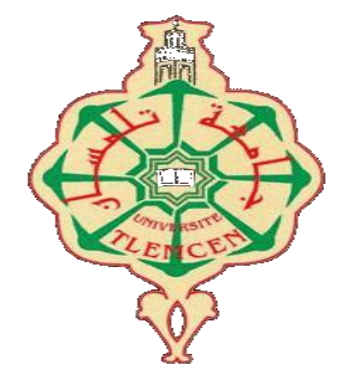

Mémoire pour l'obtention du diplôme de MASTER

**En** : GENIE CIVIL

**Spécialité** : CONSTRUCTIONS METALLIQUE ET MIXTES

**Par** : MENNAD ILYES

**THEME :**

ETUDE D'UNE HALLE INDUSTRIELLE

#### **Devant le jury composé de :**

- > Dr KAZI TANI N. Président
- > Dr MISSOUM A. Examinateur

 $\triangleright$  Dr RAS A. Encadrant

**Présenté le ……** 

**Année universitaire : 2019/2020**

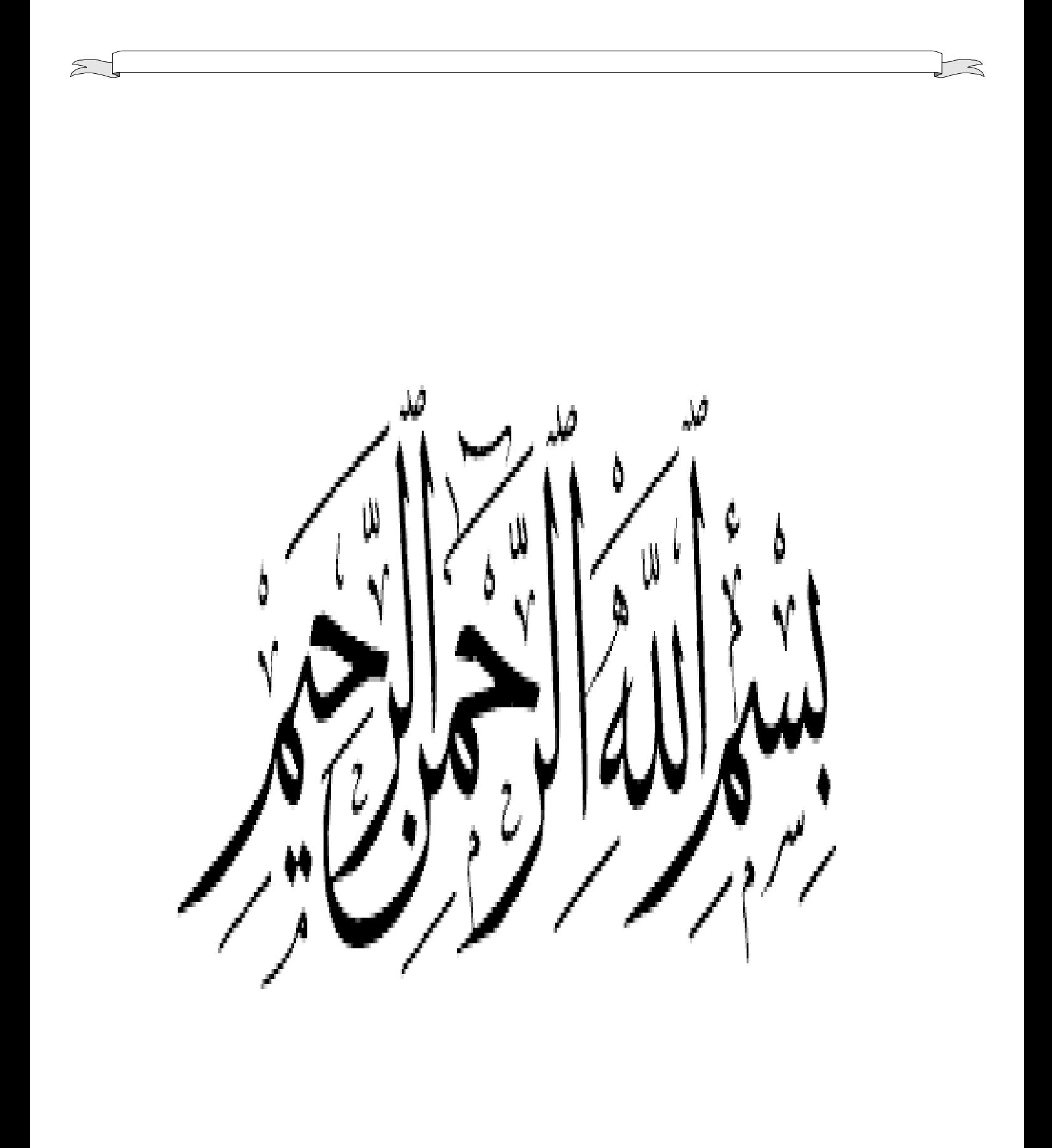

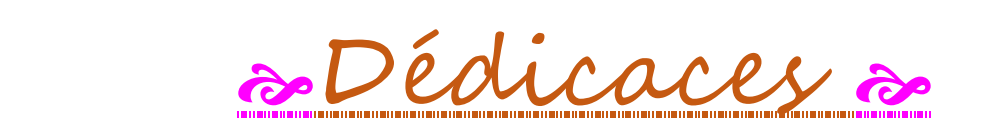

Je dédie ce travail *:*

- *A mes chers parents.*
- *A mes frères.*
- *A ma famille MENNAD et BOUDJAMAA*
- *A tous mes amis*
- *A toute la promotion 2020 et en particulier la filière Génie Civil.*

# *Remerciements*

 Avant tout, l'éloge à dieu tout puissant pour tout ce qu'il m'a donné et de m'avoir accordé la force, le courage et les moyens afin de pouvoir accomplir ce modeste travail.

 J'adresse mes vifs remerciements à mon encadreur **Mr. RAS A** pour sa compréhension, ses conseils, son aide et ses orientations efficaces.

 Aussi je remercie Monsieur le président de jury et à tout les membres de jury qui ont bien voulu examiner mon travail. Leur présence va valoriser, de manière certaine, le travail que j'ai effectué.

 J'adresse également mon profond gratitude à tous les enseignants du département de génie civil de l'université **ABOU BEKR BELKAID** de **TLEMCEN** qui ont contribué a notre formation.

 Je tiens aussi à remercier tout particulièrement ma famille pur son soutien et ses encouragements. C'est son amour qui m'a aidé à surmonter les moments les plus difficiles.

 Pour terminer, un grand merci à mes camarades de promotion pour l'ambiance et la convivialité dans laquelle nous avons étudie durant ces cinq années.

# **Résumé**

Ce projet consiste à étudier une halle métallique implantée dans la willaya de CHLEF.

Cette étude concerne la conception et le calcul des structures industrielles en situation normale avec la prise en compte de la résistance en séisme des éléments porteurs.

Ces deux analyses ont été menées en conformité avec les règlements en vigueurs à savoir les DTR Algériens : « RNV2013 » pour l'évaluation des charges et surcharges ainsi que les effets des actions climatiques, « CCM97 » pour dimensionner les différents éléments ainsi que l'assemblage de la structure. Le « RPA99/2003 »pour le calcul sismique et le « BAEL91 » pour l'étude de l'infrastructure.

L'analyse dynamique de cette structure a été réalisée par logiciel de calcul qui est le « ROBOT STRUCTURAL ANALISIS ».

#### **Mots clés :**

ROBOT, CCM97, Halle industrielles, structures en acier, Assemblages.

## **Abstract**

The projects consist in studding an industrial structure which is implanted at CHLEF.

The study investigates the design and analysis of industrial steel buildings in normal situation with taken into consideration the resistance against earthquake for portal elements. These two analyse were take into account in conformity with actual of practices such s the Algerian DTR: « RNV2013 » for the evaluation of dead loads and live loads as well as the effects of climate actions, « CCM97 » for dimensioning of the variouse elements as well as the assembly of the structure. The«RPA99/2003 » for the seismic calculation and the «BAEL91» for the study of the infrastructure.

The dynamic analysis of our structure was realized by software of calculation, which is the ROBOT STRUCTURAL ANALYSIS.

#### **Keywords :**

ROBOT, CCM97, Industrial hall, steel structures, assemblies

**ملـخـص**

هذا المشروع يعمد إلى دراسة مبنى للتخزين تم إنشاؤه بولاية الشلف.

هذه الدراسة تلخص دراسة الهياكل الصناعية في الحالة العادية مع الأخذ بعين الاعتبار مقاومة الهياكل ضد الز لاز ل.

هاتين الدراستين تقام في إطار القوانين المعمول بها بالجزائر :(RNV2013) من أجل تقييم الأثقال بما فها الزائدة فضلا على أثار المناخ " الثلوج و الرياح", ( CCM97) من أجل دراسة مقاييس عناصر المباني الأساسية منها و الثانوية و التحقق من مقاومة الروابط بينهما, (RPA99/2003) من أجل حساب المقاومة ضد الزلزال و (BAEL91) من أجل دراسة البنية التحتية للمبنى .

أما الدراسة الديناميكية لمشروعنا تمت باستخدام البرنامج .« ROBOT STRUCTURAL ANALISIS ».

#### **الكلمات المفتاحية:**

وصالث,انهياكم انًعذنيت,يبنى نهخخشين,ROBOT97,CCM

# **SOMMAIRE**

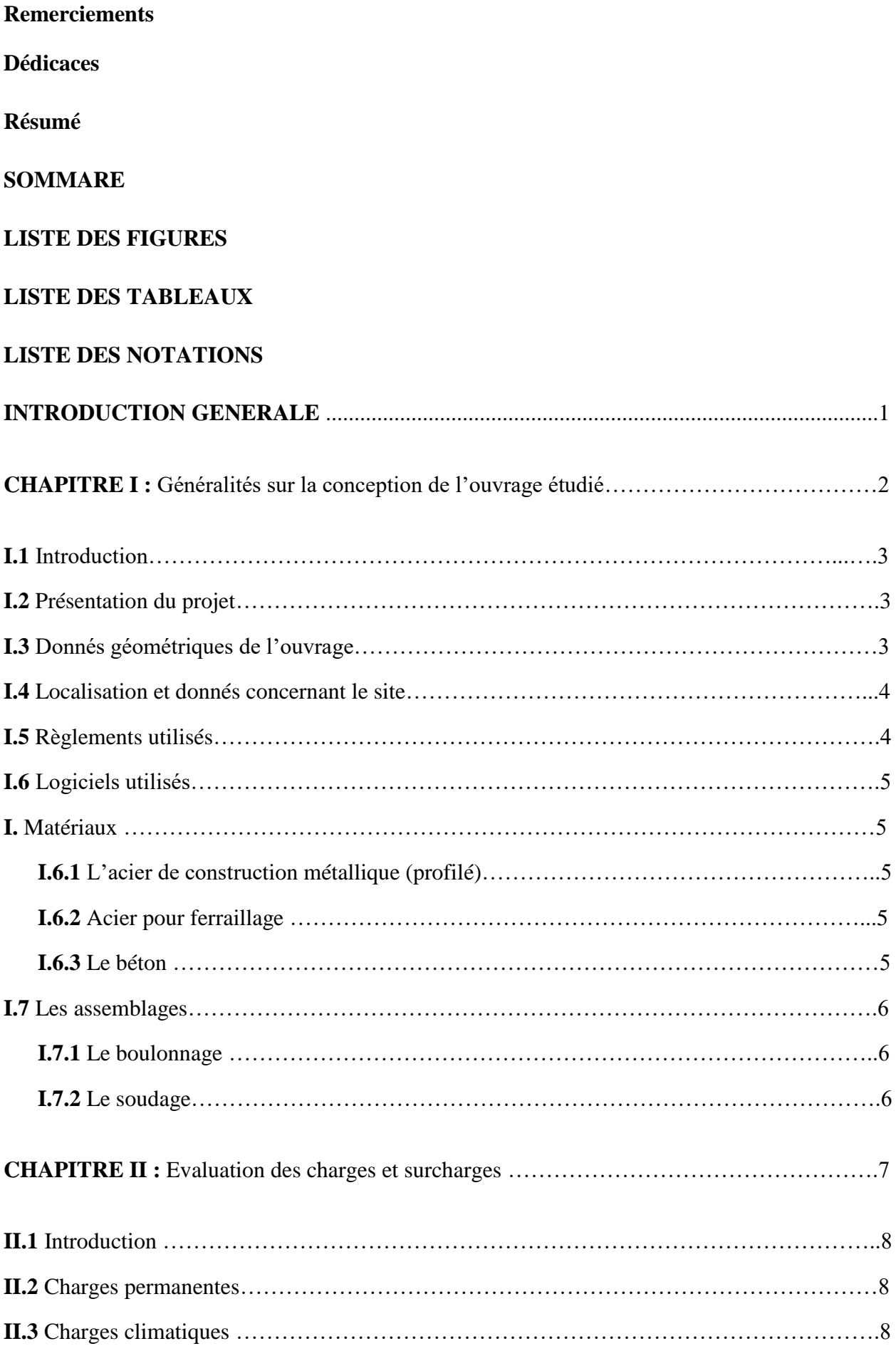

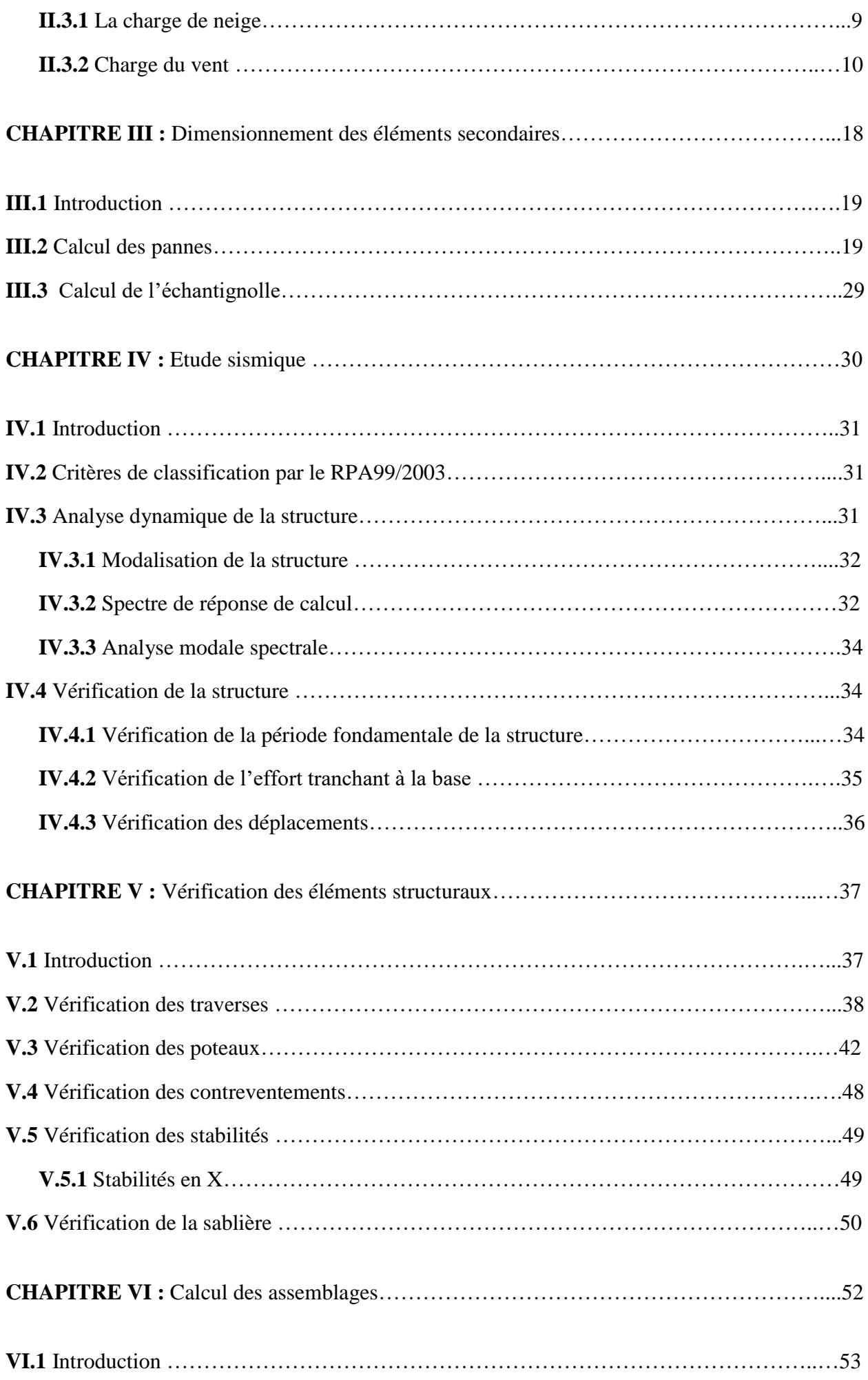

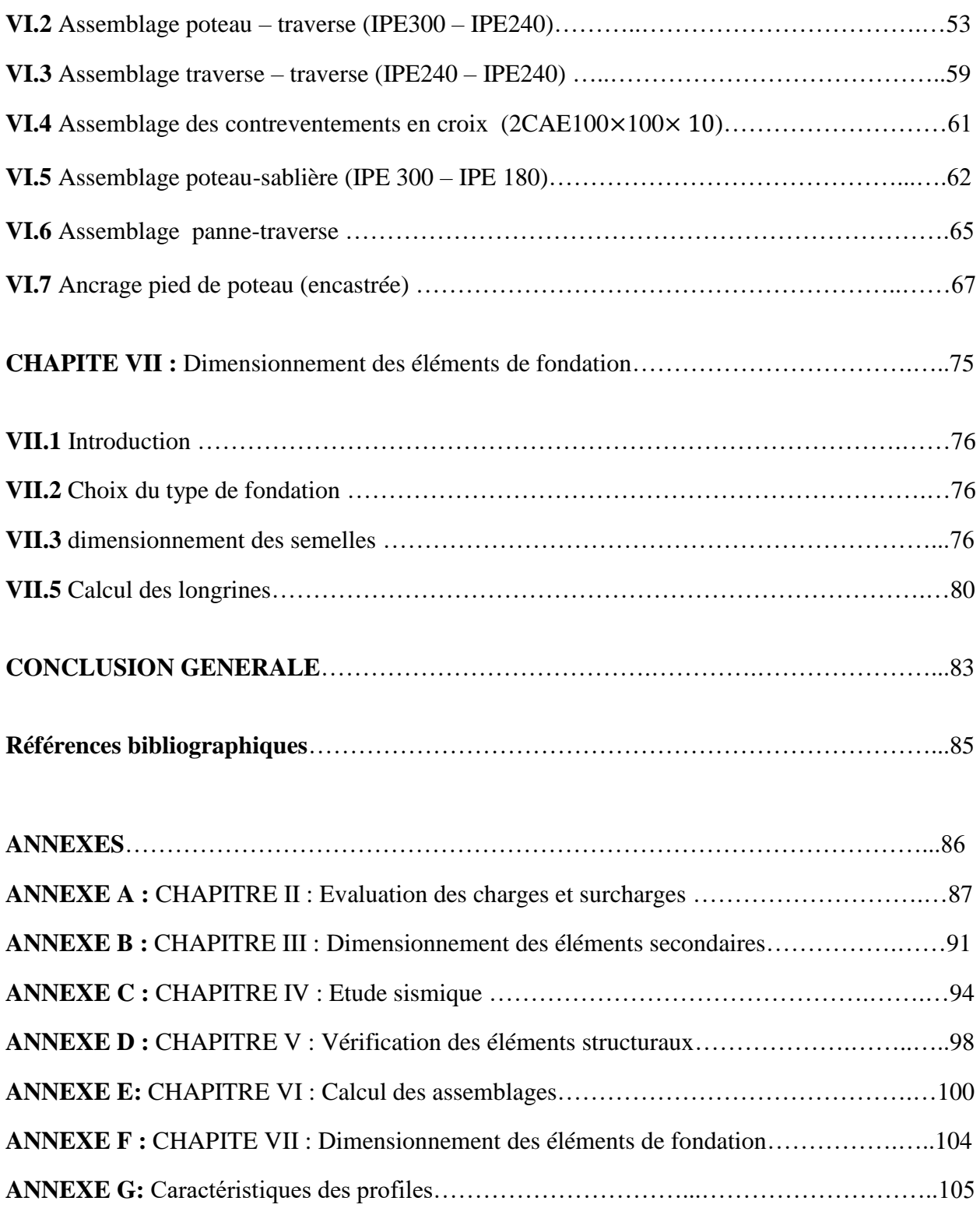

# **LISTE DES FIGURES**

### **CHAPITRE I**

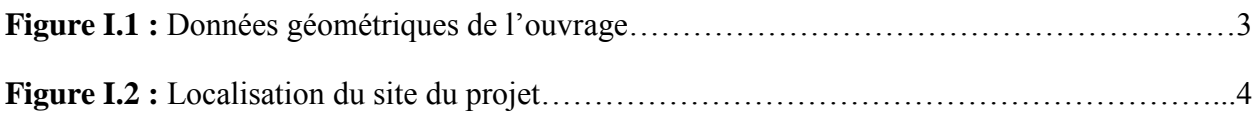

#### **CHAPITRE II**

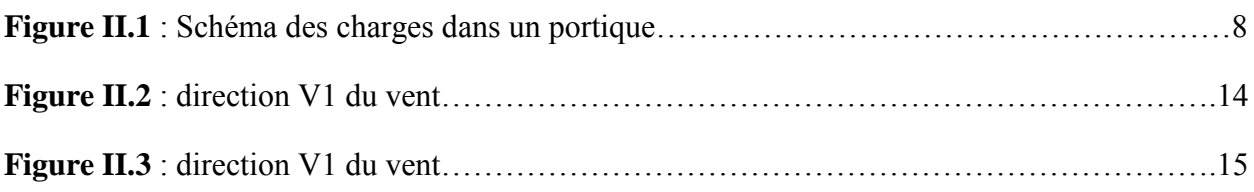

#### **CHAPITE III**

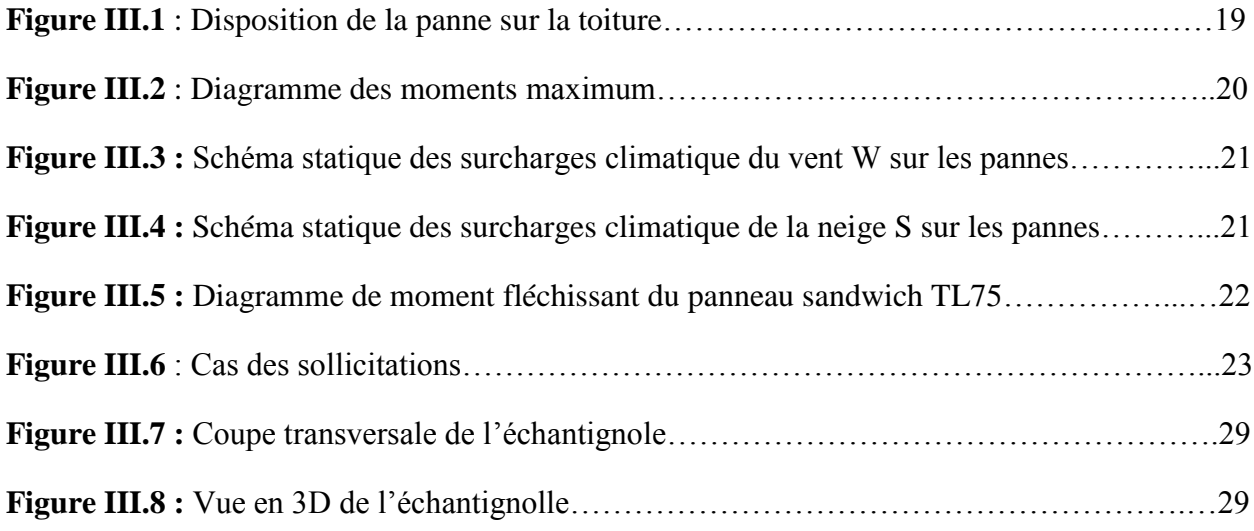

#### **CHAPITRE IV**

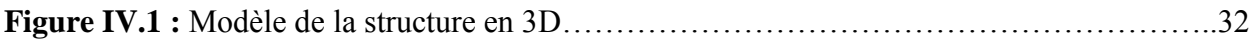

#### **CHAPITRE VI**

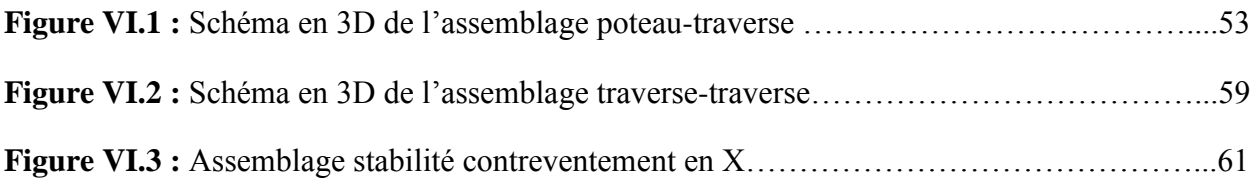

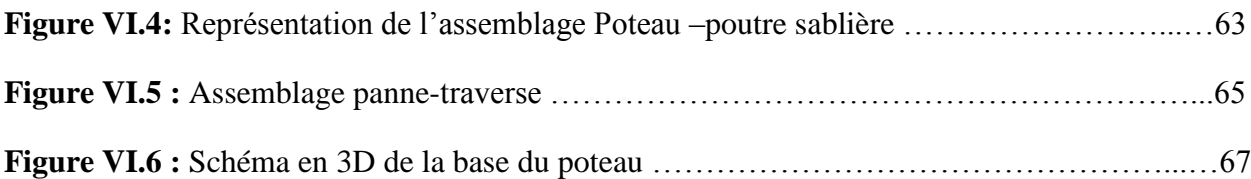

# **CHAPITRE VII**

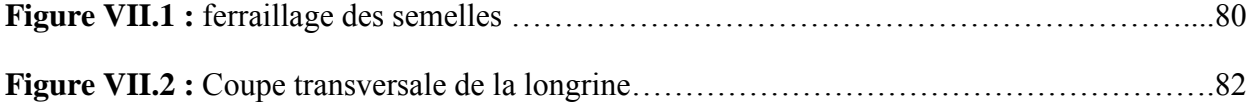

# **LISTE DES TABLEAUX**

#### **CHAPITRE II**

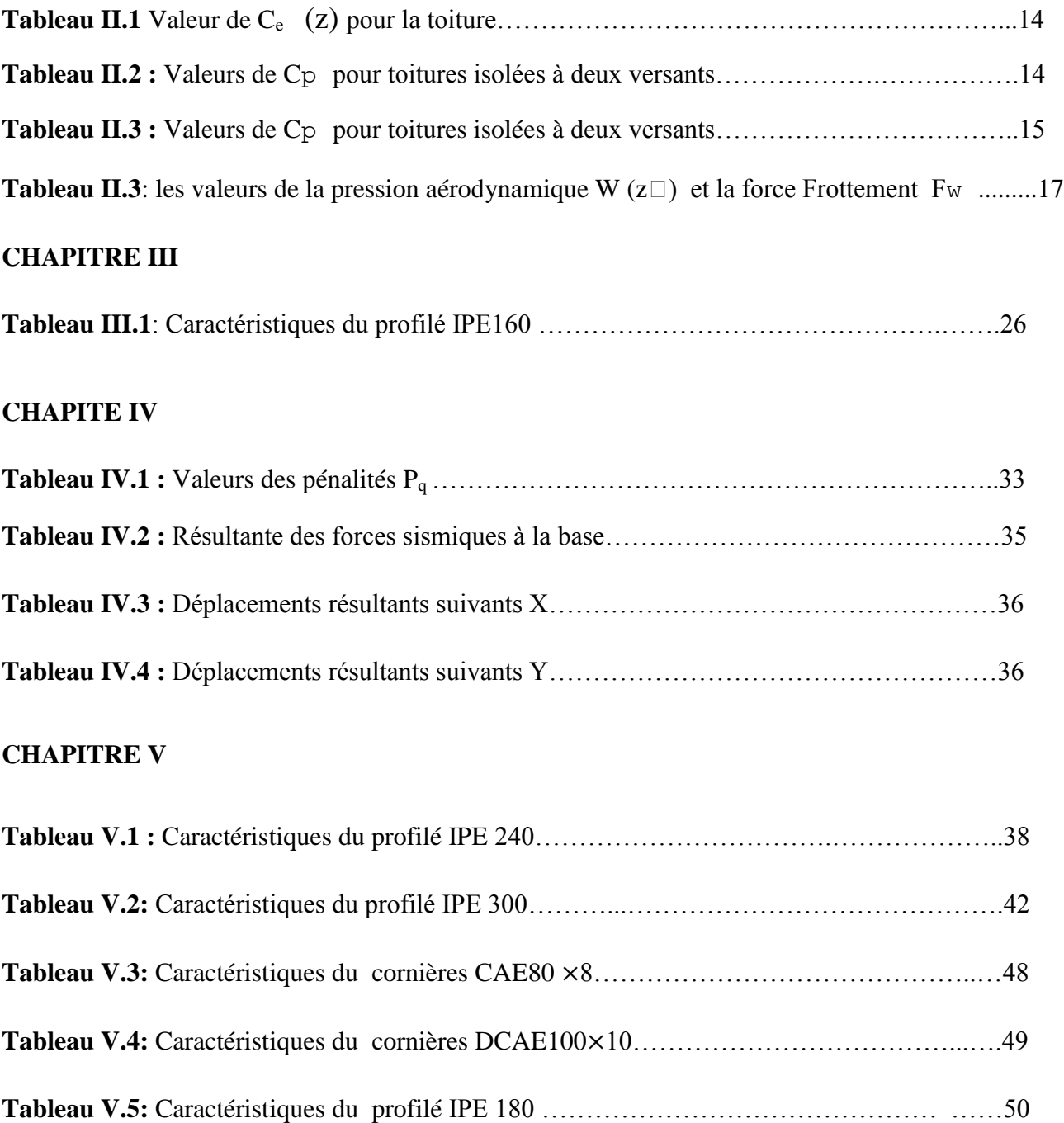

# **LISTE DES NOTATIONS**

# **Les charges**

- G : Charge permanente.
- Q : Charge d'exploitation.
- S : Surcharge climatique de la neige.
- W : Surcharge climatique du vent.

# **Les caractéristiques d'un profiles en I ou H**

- b : La longueur de la semelle.
- d : La hauteur de l'âme.
- h : Hauteur du profilé.
- t<sup>w</sup> : Epaisseur de l'âme de profilé.
- tr : Epaisseur de la semelle de profilé.

# **Majuscules latines**

À : Aire brute d'une pièce.

- Anet : Aire nette d'une pièce.
- A<sup>w</sup> : Aire de l'âme.
- A<sup>v</sup> : Aire de cisaillement.
- Ct : Coefficient de topographie.
- Cr : Coefficient de rugosité.
- Ce : Coefficient d'exposition.
- Cd : Coefficient dynamique.
- E : Module d'élasticité longitudinale.
- F : Force en général.
- G : Module de cisaillement.
- I : Moment d'inertie.
- K<sup>t</sup> : Facteur de terrain.
- M : Moment de flexion.
- Msd : Moment fléchissant sollicitant.

MRd : Moment résistant par unité de longueur dans la plaque d'assise.

Mpl : Moment plastique.

Mpl,Rd : Moment plastique résistant.

M<sup>b</sup> ;Rd : Moment de la résistance au déversement.

Npl,Rd : Effort normal de la résistance plastique de la section transversale brute.

Nb,Rd : Effort normal d'un élément comprimé au flambement.

Nsd : Effort normal sollicitant.

Nt,sd : Effort normal de traction.

NC,sd : Effort normal de compression.

Nc,Rd : Valeur de calcul de la résistance de la section transversal à la compression.

R : Coefficient de comportement de la structure.

T : La période propre.

Vsd : Valeur de calcul de l'effort tranchant.

Vréf : Vitesse de référence du vent.

V<sup>m</sup> : vitesse moyenne du vent.

Wpl : Module de résistance plastique.

W : Poids de la structure.

# **Minuscules latines**

f : La flèche.

fy : Limite d'élasticité.

h : Hauteur d'une pièce.

l : Longueur d'une pièce (Poutre, Poteau).

l<sup>f</sup> : longueur de flambement.

t : Épaisseur d'une pièce.

Z : Hauteur au-dessus du sol.

Z<sup>0</sup> : Paramètre de rugosité.

Zeq : Hauteur équivalente.

# **Minuscules grecques**

χ: Coefficient de réduction pour le mode de flambement approprié considéré.

ϒ<sup>M</sup> : Coefficient partiel de sécurité.

λ : Élancement.

λ LT : Élancement de déversement.

α : Facteur d'imperfection.

τ : Contrainte limite de cisaillement en élastique.

ε : Coefficient de réduction élastique de l'acier.

σ<sup>a</sup> : Contrainte de l'acier.

σ<sup>b</sup> : Contrainte du béton.

ξ : Pourcentage d'amortissement critique.

η : Facteur de correction d'amortissement.

 $\delta_{eK}$ : Déplacement due aux forces sismique.

ẟ : Décrément logarithmique d'amortissement.

μ : Coefficient de forme de la charge de neige.

## **Indices**

Crit : Critique. adm : Admissible. eff : Efficace. m : Moyenne. réf : Référence. max : Maximum. min : Minimum. corresp : Correspondante. e : Externe. i : Interne. x: Sens X. Y : Sens Y.

# **NTRODUCTION GENERA**

La construction métallique est un domaine très vaste, qui a vécu un développement important surtout dans le domaine industriel et public, ceci revient aux conditions de confort et de sécurité qui nous offre de plus de mode de construction.

L'introduction de nouveaux matériaux tels que l'aluminium et l'acier et des nouvelles techniques de construction font des bâtiments un chantier en évolution croissante et rapide.

Pour ces nouvelles techniques de construction¸ l'acier est le matériau le plus utilisé et cela pour ses nombreux avantages à savoir : la fiabilité la capacité portante la rapidité d'exécution et ces propriétés mécaniques qui nous permettent de concevoir des poutres de très grand portée.

La structure assure principalement le cheminement des efforts extérieur (séisme, vent extrême, … etc.) appliqués jusqu' aux fondations. La connaissance de ce cheminement est essentielle quant à l'étude des éléments constitutifs de la structure ainsi que de leurs liaisons.

Le principe de ce présent travaille est l'étude d'un gare routière pour Taxi, l'étude de prédimensionnement des différents éléments ont été élaborés selon les différents règlements technique de calcule et de conception, à savoir (RPA99/2003, CCM97, DTR RNV 2013).

L'étude de la structure est menée essentiellement en utilisant le logiciel d'élément finis ROBOT qui permet à la fois de modéliser, d'analyser et de dimensionner différents types de structures. Ainsi après un pré dimensionnement des différents éléments de la structure, un modèle 3D de celle-ci est implémenté dans le logiciel.

# **CHAPITRE I**

# **Généralités sur la**

# **conception de**

# **l'ouvrage étudié**

# **I.1 Introduction**

Dans le cadre de notre formation, nous allons essayer d'appliquer toutes les connaissances acquises durant notre cursus sur un projet réel.

Notre mission était de dimensionner les éléments d'une structure en charpente métallique avec les règles actuellement en vigueur.

Dans ce chapitre, nous ferons une présentation de toutes les données relatives au projet.

# **I.2 Présentation du projet**

Notre projet consiste en l'étude d'une halle industrielle en charpente métallique (**GARE ROUTIERE**) qui sera implantée à **Aine merane** commune de **Aine merane** dans la wilaya de **Chlef** qui classée selon le règlement parasismique algérien (**RPA99 version 2003**) comme zone d'élevée sismicité (**III**)

# **I.3 Données géométriques de l'ouvrage**

Les données géométriques de l'ouvrage sont :

- $\div$  Surface occupée : 450 m<sup>2</sup>
- $\div$  Hauteur total : Ht = 7.5 m
- Largeur de la structure : 15 m
- Longueur de la structure : 30 m

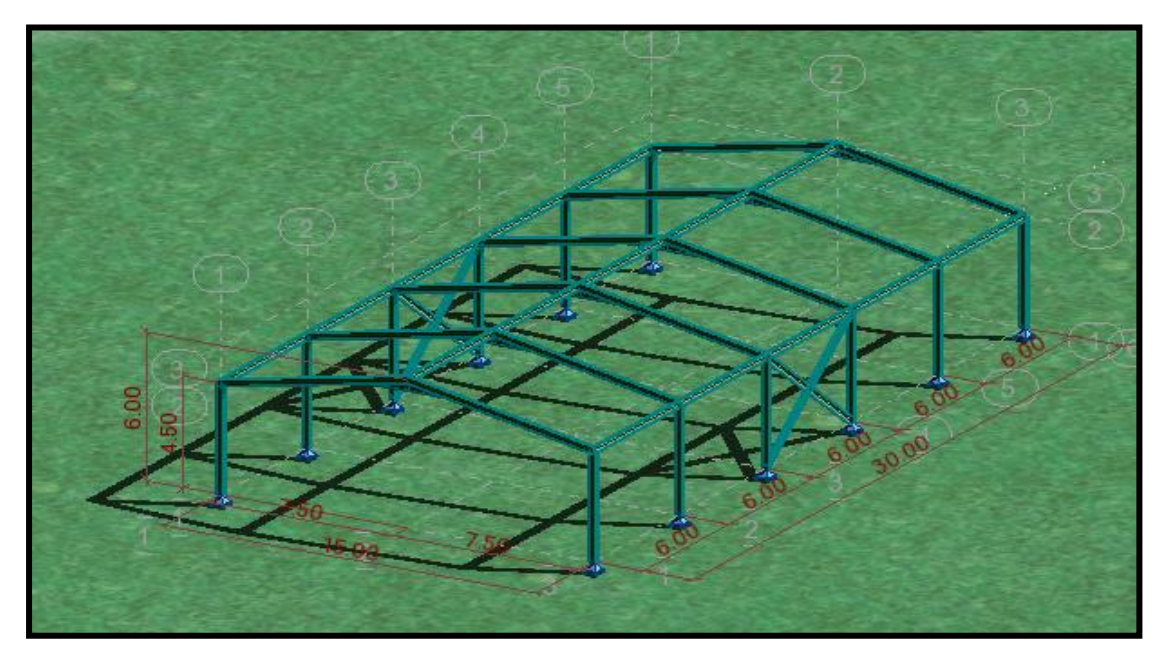

**Figure I.1 :** Données géométriques de l'ouvrage.

# **I.4 Localisation et données concernant le site**

La halle se trouve à **AIN MERANE** dans la wilaya de **CHLEF** dont :

- $\div$  Altitude : 114 m
- Zone de neige par commune : Zone B
- Zone du vent : Zone II
- Zone sismique : Zone III (région d'élevée sismicité)
- Contrainte admissible du sol est de  $\sigma$ sol = 1.2 bars

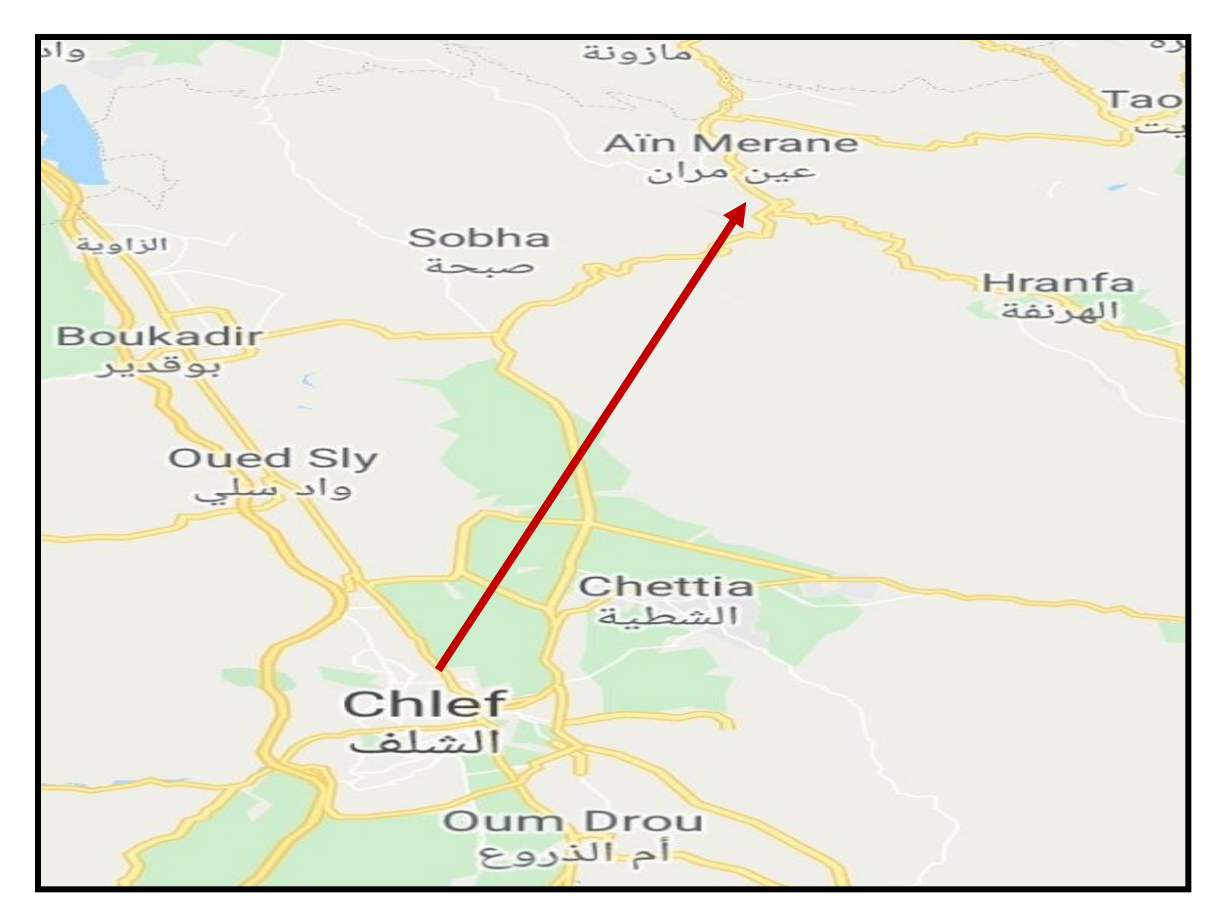

**Figure I.2 :** Localisation du site du projet.

# **I.5 Règlement utilisés**

Pour justifier la sécurité on se base sur les règlements suivants :

- Règlement **Neige** et **Vent « RNVA99 »**.
- Règlement parasismique algérien **« RPA99 version 2003 »** ; pour l'étude sismique.
- Béton armé aux l'états limites **« BAEL91»**.
- Charge permanentes et charge d'exploitations **« DTRB.C2.2 »**.
- Règlement **« CCM97 »**.

# **I.6 Logiciels utilisés**

- $\triangleright$  AUTODESK AUTO CAD 2015.
- > AUTODESK ROBOT 2016.

# **I.7 Matériaux**

# **I.7.1 L'acier de construction métallique (profilé)**

 L'acier est un matériau constitué essentiellement de fer et d'un peu de carbone (généralement inférieur 1%), c'est un matériau par transformation, le fer l'élément prédominant entrant dans sa composition.

- Nuance d'acier : **Fe 360.**
- La limite élastique : **fy = 235 MPa**.
- La résistance à la traction : **fu = 360 MPa.**
- $\triangleright$  La masse volumique :  $\rho = 7850 \text{ kg/m}^3$ .
- Module d'élasticité longitudinale : **E = 210000 MPa.**
- Module de cisaillement : **G = 81000 MPa.**

## **I.7.2 Acier d'armatures**

Sollicitations sous actions normales :

$$
\check{~}
$$
  $\sigma_s = \frac{fe}{\gamma_s} = \frac{400}{1.15} = 348$  MPa.

État limite de service :

$$
\sqrt{\sigma_s} = \frac{2}{3}
$$
 fe = 267 MPa.

 $\checkmark$  Sollicitations sous actions accidentelles (séisme) :  $\sigma_s = 400 \text{ MPa}$ .

# **I.7.3 Le béton**

Le béton est un mélange de matériaux « granulats » ( sable, gravies ), liants hydrauliques (ciment) ; de l'eau et éventuellement des adjuvants. Le mélange ainsi obtenu est appelé « Béton frais » celui-ci commence à durcir après quelques heures et à atteindre progressivement sa résistance caractéristique.

Propriétés du béton :

-Le béton utilisé sera de classe C25 avec :

- Une résistance à la compression à 28 jours :  $f_{c28} = 25 \text{ MPa}$ .
- $\bullet$  Une résistance à la traction à 28 jours :  $f_{\text{t28}} = 0.06 f_{\text{C28}} + 0.6 = 2.1 \text{ MPa.}$
- La masse volumique :  $\rho = (2200 \text{ kg/m}^3 \text{ à } 2400 \text{ kg/m}^3)$ .
- Dosage **350 Kg/m³**

# **I.8 Les assemblages**

## **I.8.1 Assemblage boulonnés**

Le boulonnage constitue le moyen d'assemblage le plus utilisé en construction métallique du fait de sa facilité de mais en œuvre et des possibilités de réglage qu'il montage sur site.

# **I.8.2 Assemblage soudés**

Le soudage est une opération consiste à faire fondre un métal d'apport en même temps que les plats ou les profilés à assembler.

# **Remarque**

Les différentes formules de vérifications concernant les assemblages boulonnés et soudés sont données en détails dans **CCM79.**

# **CHAPITRE II**

# **Évaluation des charges et surcharges**

# **II.1 Introduction**

Un bâtiment industriel d'un seul niveau construit avec une structure métallique doit normalement être dimensionné en prenant en compte les actions décrites dans ce chapitre. Les charges permanentes, les charges d'exploitations, les charges climatiques (neige et vent) ainsi que les actions sismiques sont données dans les règlements Algériens DTR B.C 2.2 [7] (charges permanentes et charges d'exploitations), DTR C 2.47 [8] (Neige et vent), et

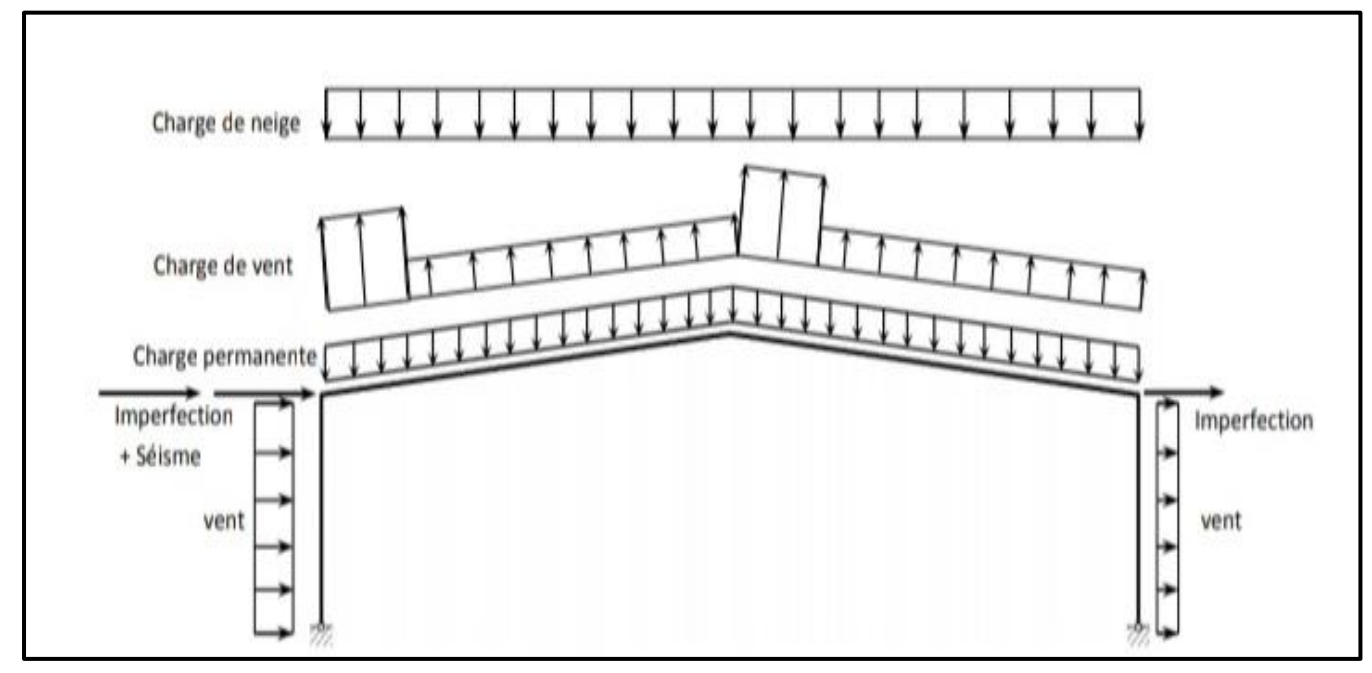

DTR B.C 2.48 [10] (séisme).

**Figure II.1** : Schéma des charges dans un portique

# **II.2 Charges permanentes**

# **II.2.1 Poids propre**

Il convient de vérifier les poids unitaires des matériaux au moyen des données fournisseurs.

Pour le dimensionnement d'une construction avec portique, les valeurs données ci-dessous peuvent être considérées comme typiques des matériaux de couverture. Le poids propre de l'ossature y compris les éléments secondaires sont données par les catalogues selon les profilées considérés. (DTR BC 2.2 charges permanentes et cgarges d'exploitation)

# **II.3 Charges climatiques**

Les effets de vent ainsi que la neige, sur les structures métalliques est plus souvent prépondérant, une étude approfondie et détaillée doit être menée minutieusement afin de déterminer les différentes actions est sollicitations.

# **II.3.1 La neige**

Une charge uniformément répartie due à la neige sur la totalité de la surface du toit. La valeur de cette charge dépend de la situation géographique du bâtiment et de son altitude par rapport au niveau de la mer. Selon RNV 2013 [8] (DTR C 2.47), la charge caractéristique de la neige **S** (en KN/m²) par unité de surface en projection horizontale de toiture soumise à l'accumulation de la neige s'obtient par la formule suivante :

$$
S = \mu.S_k \qquad [kN/m^2]
$$

Avec :

- $\bullet$   $S_k$ : est la charge de neige sur le sol, exprimée selon les formules données par RNV 2013 (§4)
- µ : un coefficient d'ajustement des charges, en fonction de la forme de la toiture, appelé coefficient de forme et donnée par RNV 2013 (§ 6).

# **II.3.1.1 Charge de neige au sol (Sₖ)**

Notre projet est implanté à AIN MERANE wilaya de CHLEF qui est classé en zone B selon la classification de RNV 2013 avec une altitude d'environ 114m. Donc  $S_k$  est donnée la formule.

$$
S_k = \frac{0.04 \times H + 10}{100} = 0.1456 \text{ KN/m}^2
$$

$$
S_k = 14.56 \text{ daN/m}^2
$$

# **II.3.1.2 Coefficient d'ajustement (µ)**

Il est on fonction de la forme de la toiture.

Dans note cas le bâtiment a une toiture à deux versants avec une pente **α** de :

$$
0^{\circ} \leq \alpha = 11.30 \leq 30^{\circ}
$$

D'où l'on aura le coefficient de pente : **µ = 0.8** (Tableau 6.2, §6.2.2.2, RNV 2013).

# **II 3.1.3 Charge de neige (S)**

 $\mu = 0.8$ 

 $S = 0.8 \times 0.1456 = 0.1164$  KN/m<sup>2</sup>

 $S = 11.64$  daN/m<sup>2</sup>

# **II.3.2 Charge du vent**

Les actions dues au vent sont données par RNV 2013 (DTR C 2-47).Ces derniers exercent sur une construction des pressions quasi-statique dépendant de plusieurs paramètres parmi les quels on cite : pression de référence donnée en fonction de la vitesse du vent. La topographie et la rugosité du terrain, la forme des parois ainsi que la perméabilité de ces derniers. La pression statique du vent q<sub>i</sub> qui s'exerce sur un élément j est donnée par la formule suivante (RNV2013 chap 2, § 2.2) :

$$
q_{\rm j} = C_{\rm d} \times q_{\rm dyn} \left( \right. z_{\rm j} \left. \right) \times \left[ C_{\rm pe} \right. - C_{\rm pi} \right] \left[ \left. KN/m^2 \right] \right.
$$

Où :

- $C_d$ : est un coefficient dynamique de la construction (chap3, §2.1).
- $q_{dyn}( Z_j )$ : est la pression dynamique du vent calculée à la hauteur  $Z_j$  (chap2, §3.2)
- $\bullet$   $C_{pe}$ : est un coefficient de pression extérieure (chap5, §1)
- $\bullet$   $C_{pi}$ : est un coefficient de pression intérieure (chap5, §2)

# **II.3.2.1 Donnée relatives**

#### **a) Effet de la région**

Selon le RNV 2013, notre projet est situé dans la commune AIN MERANE de la wilaya de CHLEF qui est classé en zone **II**. Par conséquent, selon (tableau 2.2 – RNV 2013), la pression de référence est comme suit :  $q_{ref} = 435 \text{ N/m}^2$ 

# **b) Effet du site**

Cet effet est pris en compte à l'aide d'un coefficient appelé «coefficient d'exposition»  $C_e(z)$ . Ce dernier tient compte des effets de la rugosité du terrain par le «coefficient de rugosité»  $C_r(z)$  et de la topographie du site par le «coefficient de topographie»  $C_t(z)$ .

La structure sera implantée dans zone industrielle :

D'où

Catégorie de terrain **II** :

- Le facteur de terrain  $K_T = 0.19$
- Le paramètre de rugosité  $Z_0 = 0.05$ m (tableau 2.4 chap2- RNV 2013)
- La hauteur minimale  $Z_{\text{min}} = 2 \text{ m}$

# **c) Coefficient de topographie**

Le coefficient de topographies  $C_t$  (z) prend en compte l'accroissement de la vitesse du vent lorsque celui-ci souffle sur des obstacles que les collines, Les dénivellations isolées .etc.

Le site est plat, le coefficient de topographie  $C_t = 1$ . (chap2, RNV2013).

# **II.3.2.2Coefficient dynamique**

Le coefficient dynamique  $(C_d)$  tient compte des effets de réduction de réduction dus a l'imparfaite corrélation des pression exercées sur les parois ainsi que des effet d'amplification dus à la partie turbulence ayant une fréquence proche de la fréquence fondamentale d'oscillation de la structure.

La valeur du coefficient dynamique  $(C_d)$  pour les structures métalliques est donnée par le paragraphe valeur simplifiée (chap3 - §3.2 – RNV 2013).

 $C_d = 1$ . Bâtiment dont la hauteur est inferieur à 15m.

# **II.3.2.3 Pression dynamique (** $q_{dyn}$ **)**

La pression dynamique  $(q_{dyn})$  de pointe  $q_p$  ( $z_e$ ), à la hauteur de référence  $z_e$  est donnée par :

$$
q_p(z_e) = q_{\text{ref}} \times C_e(z_e) \quad \text{[N/m}^2\text{]} \quad \text{(chap2; §2.3.1)}
$$

Où :

•  $q_{ref}$ : La pression dynamique de référence pour les constructions permanentes est donnée en fonction de la zone du vent.

$$
q_{\text{ref}} = 435 \text{ N/m}^2 \quad \text{(Zone II)}
$$

 $\bullet$   $C_e$ : Coefficient d'exposition au vent.

### **a) Coefficient d'exposition du vent** (**Cₑ)**

Le coefficient d'exposition au vent  $C_e(z)$  tient compte des effets de la rugosité du terrain, de la topographie du site et de la hauteur au-dessus du sol, en outre il tient compte de la nature turbulente u vent.

 $C_e(z)$  est donné par :

$$
C_e(z) = C_t^2(z) \times C_r^2(z) \times [1+7I_v(z)] \qquad \text{(chap2 - §2.4.2)};
$$

Avec :

- $\bullet$   $C_r$ : Coefficient de rugosité.
- $\bullet$   $C_t$  : Coefficient de topographie.
- $I_v$ : Intensité de la turbulence.
- z (en m) est la hauteur considérée.

# **b**) **Coefficient de rugosité**  $(C_r)$

Le coefficient de rugosité  $C_r$  (z) traduit l'influence de la rugosité et de la hauteur sur la vitesse moyenne du vent. Il définit par la loi logarithmique (logarithme népérien). (chap2 - §2.4.4).

$$
\begin{cases}\nC_r(z) = k_T \times \text{Ln}\left(\frac{z}{z_o}\right) & \text{Pour}: \quad z_{\text{min}} \le z \le 200 \\
C_r(z) = k_T \times \text{Ln}\left(\frac{z_{\text{min}}}{z_o}\right) & \text{Pour}: \quad z < z_{\text{min}}\n\end{cases} \tag{Chap2}; \S 2.4.2)
$$

Avec :

- $\bullet$  kr: Facteur de terrain.
- $\bullet$  z<sub> $\circ$ </sub> : Paramètre de rugosité.
- $\bullet$   $Z_{min}(en \, m)$  : Hauteur minimale.
- z (en m) : Hauteur considérée.

On  $a: z = 7.5m$  et  $z_{min} = 5m$ ; Alors:

$$
Z_{\min} = 5m < z = 10m < 200m
$$
\n
$$
C_{\rm r}(z) = k_{\rm T} \times \ln\left(\frac{z}{z_{\circ}}\right)
$$

Pour la toiture :  $z = 7.5m$ 

$$
C_r = 0.19 \times \text{Ln} \left( \frac{7.5}{0.05} \right)
$$
  
 $C_r = 0.952$ 

# **c) Coefficient de topographie**

Le coefficient de topographies  $C_t$  (z) prend en compte l'accroissement de la vitesse du vent lorsque celui-ci souffle sur des obstacles que les collines, Les dénivellations isolées .etc.

Le site est plat, le coefficient de topographie  $C_t = 1$ . (chap2, RNV2013).

# **d) Intensité de la turbulence**

Elle est donnée par la formule suivante :

$$
\begin{cases}\nI_{v}(z) = \frac{1}{C_{t}(z) \times \text{Ln}\left(\frac{z}{z_{o}}\right)} & \text{Pour}: z > z_{\text{min}} \\
I_{v}(z) = \frac{1}{C_{t}(z) \times \text{Ln}\left(\frac{z_{\text{min}}}{z_{o}}\right)} & \text{Pour}: z \le z_{\text{min}}\n\end{cases}
$$
\n(Chap2; §2.4.6)

Alors :

Pour la toiture :  $z = 7.5m$ 

$$
I_v = \frac{1}{1 \times \text{Ln}\left(\frac{7.5}{0.05}\right)}
$$

$$
I_v = 0.199
$$

 $\checkmark$  C<sub>e</sub>(z) = C<sub>i</sub><sup>2</sup>(z) × C<sub>i</sub><sup>2</sup>(z) × [1+7I<sub>v</sub>(z)]

 $\check{q}_p (z_e) = q_{\text{ref}} \times C_e (z_e)$ 

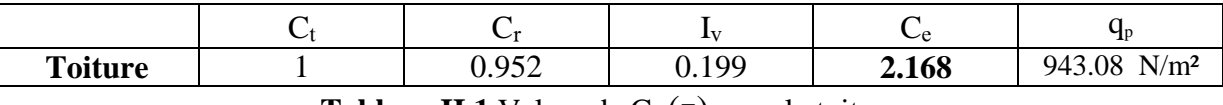

**Tableau II.1** Valeur de  $C_e(Z)$  pour la toiture.

# **e) Valeurs des coefficients de pression**

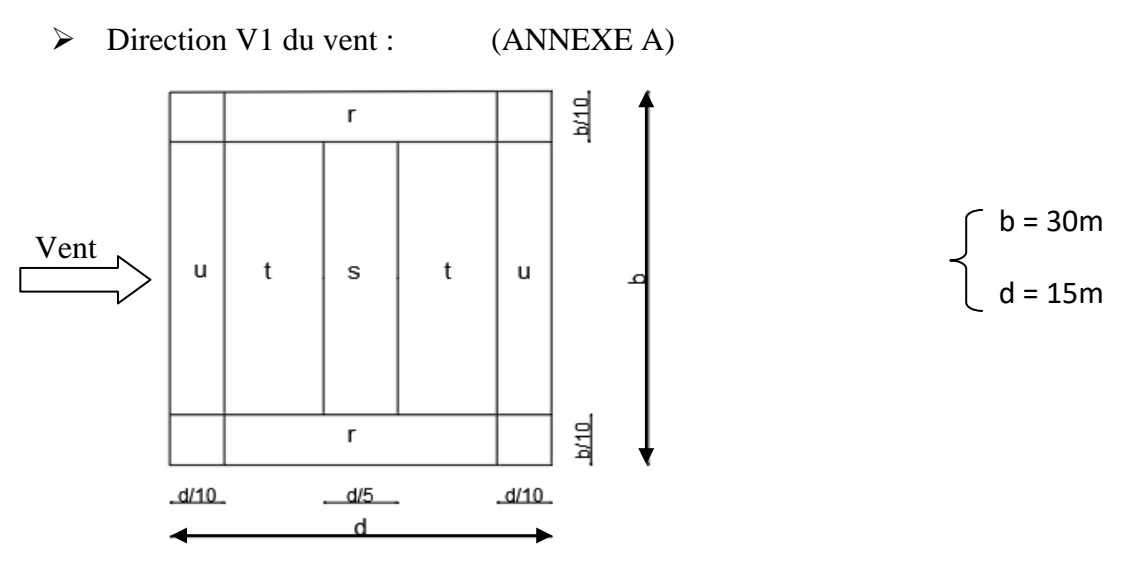

**Figure II.2** : direction V1 du vent.

 $\checkmark$  Après l'interpolation :

| Angle de la<br>toiture $\alpha$<br>(degré) | Obstruction $\varphi^{(*)}$ |                      | Coefficient<br>s de force<br>globaux $C_f$ | Coefficient locaux $C_{p,net}$ |          |          |          |
|--------------------------------------------|-----------------------------|----------------------|--------------------------------------------|--------------------------------|----------|----------|----------|
|                                            |                             |                      |                                            | Zone t                         | Zone r   | Zone u   | Zone s   |
| $\alpha = +11.3$                           | surpression                 | $\varphi$ quelconque | $+0.4$                                     | $+0.752$                       | $+1.826$ | $+1.4$   | $+0.4$   |
|                                            | dépression                  | $\varphi = 0$        | $-0.726$                                   | $-0.752$                       | $-1.552$ | $-1.4$   | $-1.504$ |
|                                            |                             | $\omega = 1$         | $-1.3$                                     | $-1.3$                         | $-2.052$ | $-1.748$ | $-1.878$ |
|                                            |                             |                      | surface                                    | 108                            | 45       | 45       | 72       |

**Tableau II.2 :** Valeurs de C<sub>p</sub> pour toitures isolées à deux versants

 Pour les zones de chevauchements on prend les valeurs les plus élevés c'est-à-dire max (zone t ; zone r ; zone u ; zone s) donc :

$$
C_{p,net} = \begin{cases} +1.826 & \text{cas de suppression} \\ -2.052 & \text{cas de defpression} \end{cases}
$$

Direction V2 du vent :

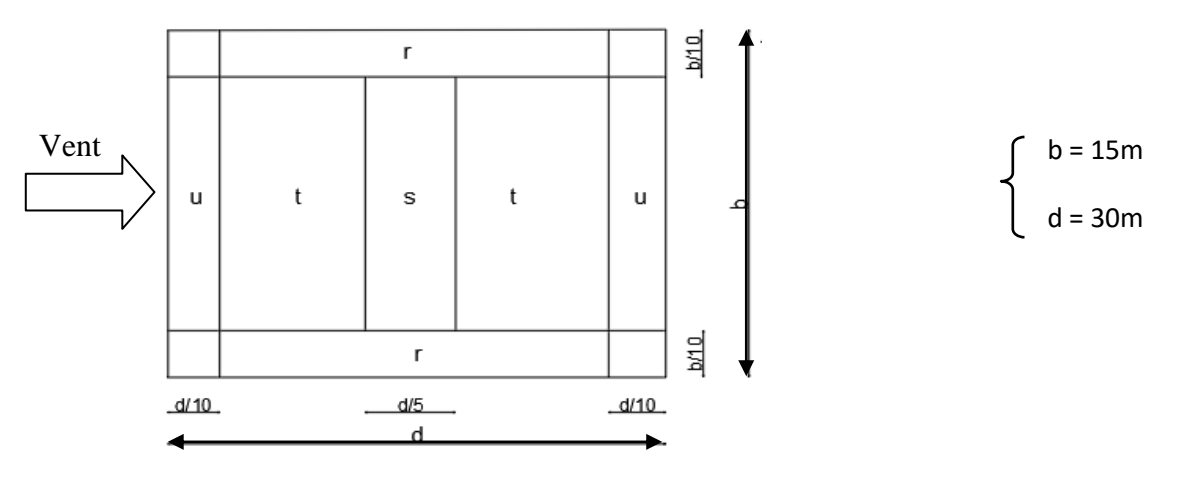

**Figure II.3** : direction V1 du vent.

Après l'interpolation :

| Angle de la<br>toiture $\alpha$<br>$(\text{degr\acute{e}})$ | Obstruction $\varphi^{(*)}$ |                      | Coefficient<br>s de force<br>globaux $C_f$ | Coefficient locaux $C_{p,net}$ |          |          |          |
|-------------------------------------------------------------|-----------------------------|----------------------|--------------------------------------------|--------------------------------|----------|----------|----------|
|                                                             |                             |                      |                                            | Zone t                         | Zone r   | Zone u   | Zone s   |
| $\alpha = +11.3$                                            | surpression                 | $\varphi$ quelconque | $+0.4$                                     | $+0.752$                       | $+1.826$ | $+1.4$   | $+0.4$   |
|                                                             | dépression                  | $\varphi = 0$        | $-0.726$                                   | $-0.752$                       | $-1.552$ | $-1.4$   | $-1.504$ |
|                                                             |                             | $\varphi = 1$        | $-1.3$                                     | $-1.3$                         | $-2.052$ | $-1.748$ | $-1.878$ |
|                                                             |                             |                      | surface                                    | 108                            | 45       | 45       | 72       |

**Tableau II.3 :** Valeurs de C<sub>p</sub> pour toitures isolées à deux versants

 Pour les zones de chevauchements on prend les valeurs les plus élevés c'est-à-dire max (zone t ; zone r ; zone u ; zone s) donc :

+ 1.826 cas de suppression  $C_{p,net} =$ - 2.052 cas de dépression

# **II.3.2.4 Détermination des pressions**

## **a) Pression due vent q<sup>j</sup> :**

Les démarches suivantes permettent de définir la pression due au vent qui s'exerce sur la structure. Les valeurs sont détaillées dans le tableau II…….

La pression due au vent  $q_i$  qui s'exerce sur un élément de surface j est donné par :

qⱼ = C<sup>d</sup> × W (zⱼ) ................. [N/m²]

Avec :

- $\bullet$   $C_d$ : est le coefficient dynamique de la construction.
- W (en N/m²) : est la pression nette exercée sur l'élément de surface, calculé a la hauteur z<sub>i</sub> relative à l'élément de surface j.

# **b**) La pression aérodynamique  $W(z_i)$ :

 Les démarches suivantes permettent de définir la pression aérodynamique qui s'exerce sur la structure. Les valeurs sont détaillées dans le tableau II…….

Dons notre cas on a une toiture isolée, donc :

 $W (z_i) = q_n (z_e) \times C_{n \text{ net} \dots}$  [N/m<sup>2</sup>] (Chap2 ; §2.5.2)

Avec :

- $\bullet$  W ( $z_i$ ) : la pression aérodynamique ;
- $q_p$  (en N/m<sup>2</sup>) : est la pression dynamique de pointe calculée à la hauteur ze relative à l'élément de surface j ;
- $\bullet$   $C_{p,net}$ : est la coefficient de pression nette ;

## **c) La force exercée par le vent F**w **:**

La force exercée par le vent Fw agissant sur une construction ou un élément de construction peut être déterminée directement en utilisant l'expression suivante : (les valeurs sont détaillées dans le tableau II…..).

$$
F_w = C_d \times C_f \times q_p (z_e) \times A_{ref} \dots \dots [N]
$$
 (chap2 - §2.6.1)

Avec :

- $\bullet$   $C_d$ : est le coefficient dynamique (dons notre cas  $C_d = 1$ );
- $\bullet$  C<sub>f</sub>: est le coefficient de force ;
- Aref : est l'aire de référence de la construction ou de l'élément de construction ;

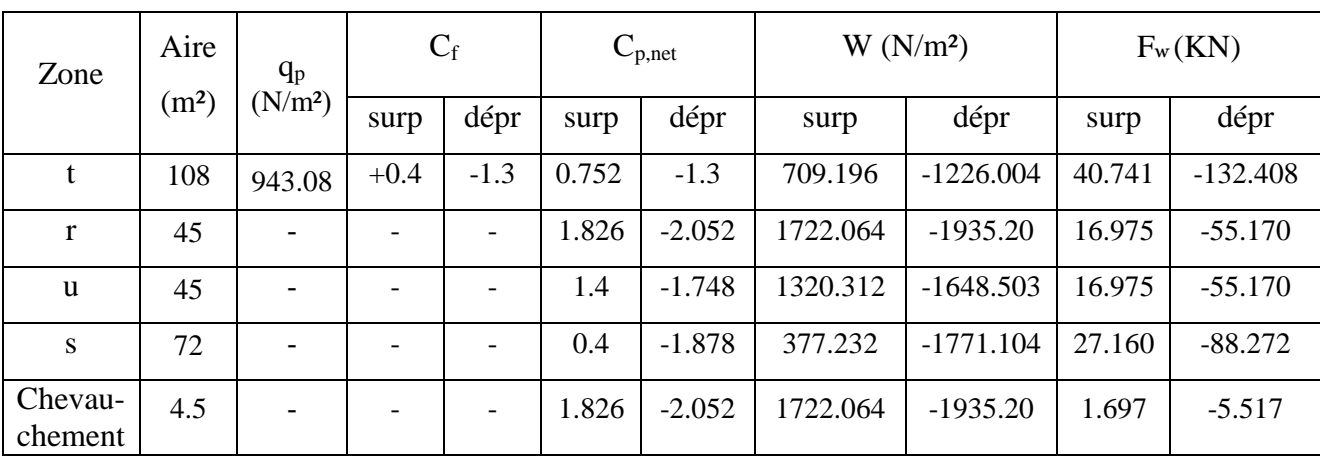

**Tableau II.3**: les valeurs de la pression aérodynamique W (z<sub>j</sub>) et la force de

Frottement Fw

# CHAPITRE III

# Dimensionnement des

# éléments secondaires

# **III.1 Introduction**

Les éléments secondaires sont destinés à reprendre les sollicitations dues au vent et assurer la stabilité d'ensemble de la structure. Dans cette partie, nous calculons les pannes.

# **III.2 Calcul des pannes**

### **a) Définition :**

Les pannes sont des poutres destinées à transmettre les charges et les surcharges s'appliquant sur la couverture à la traverse ou bien à la ferme, elles sont disposées perpendiculairement aux poutres secondaires, elles sont réalisées soit en profilé « I ou en U », soit à treillis pour les portées supérieures à 6m.

# **b) Principe de calcul :**

- Les charges permanentes et la charge de la neige sont appliquées dans le sens de gravitation.
- Le vent agit perpendiculairement à la face des éléments (axe de grande inertie).
- On prend la combinaison la plus défavorable.

## **c) Données de calcul :**

Chaque panne repose sur 2 appuis.

Le porté entre axe des pannes  $e = 1.5$  m (Espace entre 2 pannes).

La pente de chaque versant est  $\alpha = 11,30^{\circ}$ .

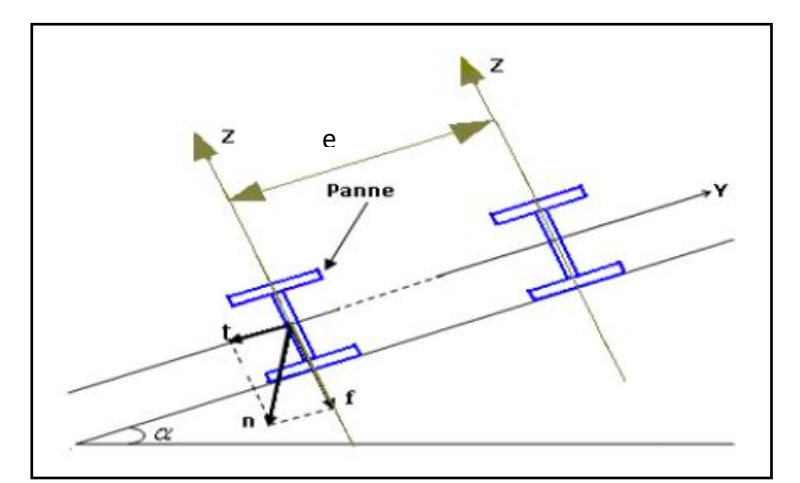

**Figure III.1** : Disposition de la panne sur la toiture.

# **III.2.1 Evaluation des charges et surcharges :**

#### **a) Charges permanentes (G) :**

Poids propre du panneau sandwich TL 75 :  $G = 14.20 \text{ daN/m}^2$  voir (ANNEXE ......)

 $G = 14.20 \times e = 14.20 \times 1.5 = 21.3$  daN/ml

#### **b) Surcharges d'entretien (P) :**

Dans le cas des toitures inaccessible on considère uniquement dans les calculs une charge d'entretien qui est égale au poids d'un ouvrier et de son assistant et qui est équivalente a deux charges concentrées de 100 Kg chacune située à 1/3 et 2/3 de la portée de la panne.

La charge uniformément répartie *Peq* due aux charges d'entretiens est obtenue en égalisant les deux moments maximaux dû à *Peq* et aux charges ponctuelles *P.*

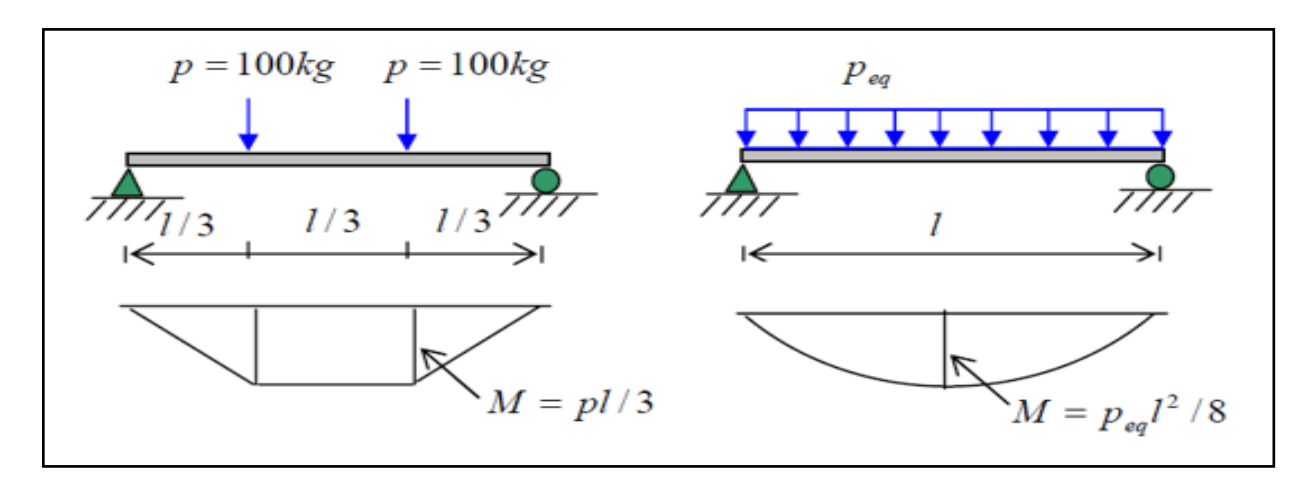

**Figure III.2** : Diagramme des moments maximum.

 $M_{\text{max}} = P$  $\mathfrak l$  $\frac{1}{3} = P_{eq}$  $l^2$ 8  $P_{\text{eq}} =$ 8 3 =  $8 \times 100$  $3 \times 6$  $= 44.44$  daN/ml

$$
\checkmark \quad \text{On pose: } P_{eq} = Q
$$

#### **c) Surcharge climatique due au vent**

La panne la plus sollicitée est celle exposée au vent sur la facade principale perpendiculaire au versant et dont C<sub>p,net</sub> = -2.052 ; chargée en zone **r** :

 $W = -193.520$  daN/m<sup>2</sup>

W = - 193.520  $\times$  e = -193.520  $\times$  1.5 = - 290.28 daN/ml (par projection horizontal)

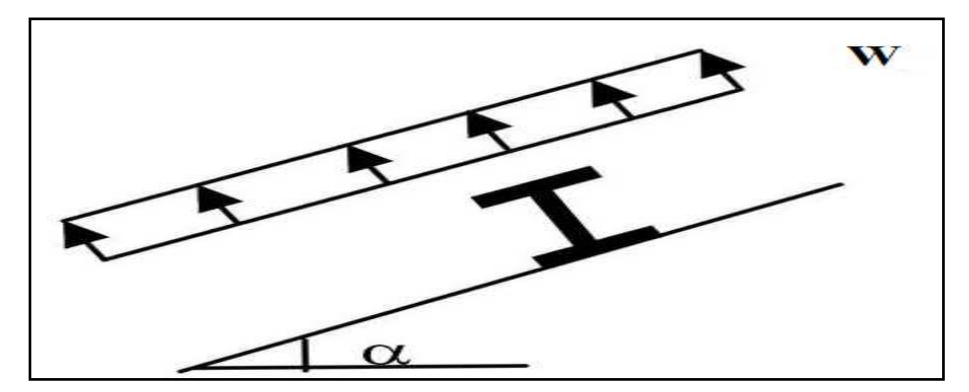

**Figure III.3 :** Schéma statique des surcharges climatique du vent W sur les pannes.

#### **d) Surcharge climatique de la neige :**

La surcharge de neige est en fonction de site d'implantation de la construction (région ; altitude) et de la forme de toiture.

 $S = 11.64$  daN/m<sup>2</sup>

 $S = 11.64 \times e = 11.64 \times 1.5 = 17.46$  daN/ml

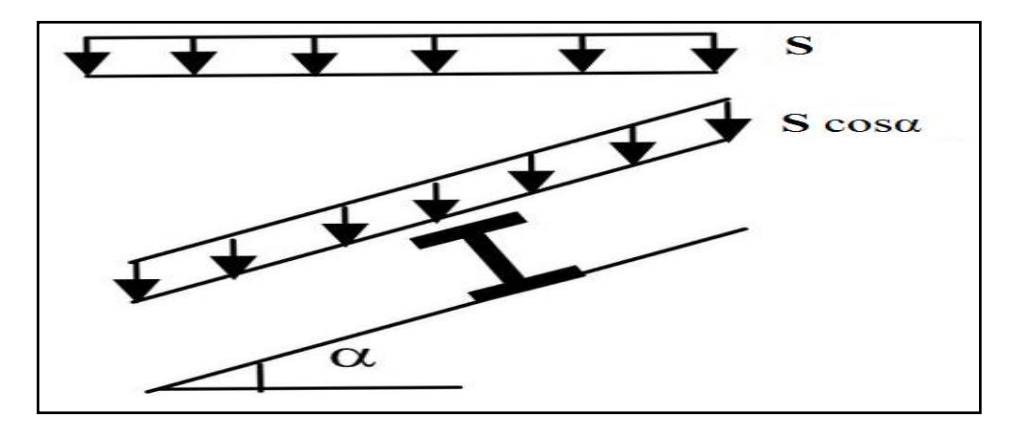

**Figure III.4 :** Schéma statique des surcharges climatique de la neige S sur les pannes.

#### **III.2.1.1 Combinaison de charge les plus défavorables**

- **1.**  $1,356 + 1,59 = (1,35 \times 21,3) + (1,5 \times 44,44) = 95,41 \text{ d}aN/ml$
- **2.**  $1,35$   $G + 1,5$   $W = (1,35 \times 21,3) + (1,5 \times (-290,28)) = -406.66$  daN/ml
- **3.**  $1,35$   $G + 1,5$   $S = (1,35 \times 21,3) + (1,5 \times 17,46) = 54,94$  daN/ml
- **4.**  $1,35$   $G + 1,35$   $W + 1,35$   $S = (1,35 \times 21,3) + (1,35 \times (-290,28)) + (1,35 \times 17,46)$  $1,35 G + 1,35 W + 1,35 S = -339,55 d \frac{a N}{m}$
- 5.  $G + S = 21,3 + 17,46 = 38,76$  daN/ml
- 6.  $G + W = 21.3 290.28 = -268.98$  daN/

La combinaison la plus défavorables est la combinaison  $N^{\circ}$  2;

$$
q = -406,66\,daN/ml
$$
# **III.2.1.2 Moment maximal pour une poutre continue sur 5 appuis simples**

Le moment maximal est déterminé selon l'abaque de MAQUART.

Voir (ANNEXE ……)

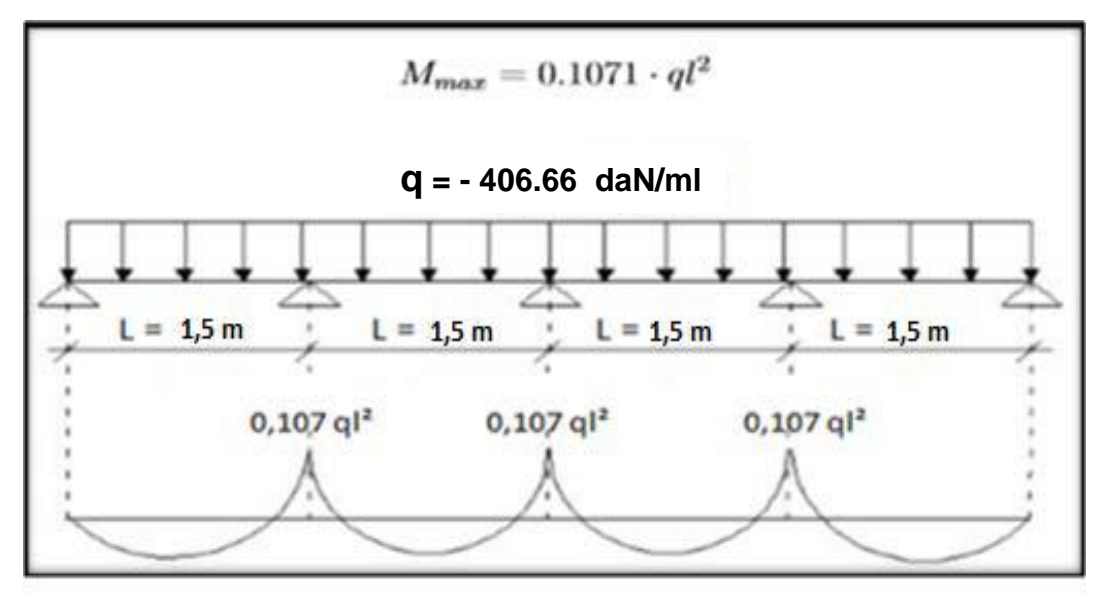

**Figure III.5 :** Diagramme de moment fléchissant du panneau sandwich TL75

### **III.2.1.3 Vérification de l'espacement**

$$
\frac{M_{max}}{W} \le f_y \qquad \longrightarrow \qquad M_{max} \le f_y \times w
$$
  
\n
$$
\Rightarrow 0,107ql^2 \le f_y \times w
$$
  
\n
$$
\Rightarrow l \le \sqrt{\frac{f_y \times w}{0,107q}}
$$
  
\n
$$
\Rightarrow l \le \sqrt{\frac{160 \times 10^5 \times 49 \times 10^{-6}}{0,107 \times 406,66}}
$$
  
\n
$$
\Rightarrow l \le 4,24
$$

On prend :  $e = 1.5$  m

### **III.2.1.4 Vérification de la flèche de la toiture**

LA flèche doit satisfaire la condition suivante : f  $\leq f_{\text{max}}$ 

Avec :

$$
f_{\text{vmax}} = \frac{1}{200} = \frac{150}{200} = 0.75 \text{ cm}
$$

$$
f = 0,485 \times \frac{5 \times q \times 1^4}{384 \times E \times I_y} = 0,485 \times \frac{5 \times 406,66 \times (150)^4}{384 \times 210000 \times 247,7} \times 10^{-3} = 0,024 \text{ cm}
$$

f = 0,024 cm < fvmax = 0,75 cm ……………………………Condition vérifiée ;

# **III.2.2 Dimensionnement des pannes**

Les pannes sont dimensionnées par le calcul pour satisfaire simultanément aux conditions suivantes :

# **Charge permanente G**

- $\bullet$ Poids de la couverture : Gc = 21.3 daN/ml
- $\bullet$ Poids propre de la panne (choisissant **IPE160**) : Gp = 15.8 daN/m

# **Charge d'entretien Q**

• Deux charges concentrées de  $100kg = (100da)$  chacune située à  $1/3$  et  $2/3$  de la porté de la panne.

# **Action climatique**

- Neige  $(S) : 17.46$  daN/ml
- Vent (w) : 290.28 daN/ml

# **III.2.2.1 Détermination des sollicitations**

- La pente du versant :  $\alpha = 11.30^\circ$  $\int$  cos  $\alpha$  = 0.983  $\sin \alpha = 0.195$
- Espacement entre pannes :  $e = 1.5m$

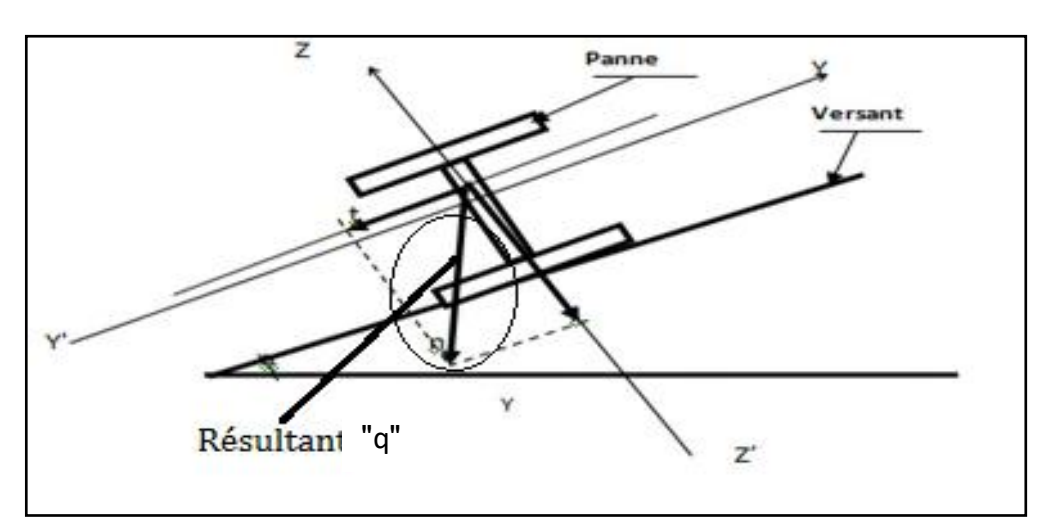

**Figure III.6** : Cas des sollicitations.

# **Les charges permanentes**

La couverture La panne  $21.3 \times \cos \alpha = 20.89$  daN/ml  $21.3 \times \sin \alpha = 4.17 \text{ daN/ml}$  $15.8 \times \cos \alpha = 15.5$  daN/ml  $15,8 \times \sin \alpha = 3,09 \text{ daN/ml}$ 

# **La charge d'entretien**

 $\int Q_z = 44,44 \times \cos \alpha = 43,56 \; \frac{daN}{ml}$  $Q_y = 44,44 \times \sin \alpha = 8,70 \; d\alpha N/ml$ 

### **Les actions climatiques**

La neige

\n
$$
\begin{cases}\nS_z = 17,46 \times \cos \alpha = 17,12 \, \text{daN/ml} \\
S_y = 17,46 \times \sin \alpha = 3,42 \, \text{daN/ml}\n\end{cases}
$$

Le vent :  $W = -290.28$  daN/ml

# **III.2.2.2 Combinaison des charges**

On prend la combinaison la plus défavorable : **1**, **35**  $G + 1$ , **5**  $W$ 

### $\div$  Plan  $(y-y)$

$$
q_z = 1,35 \times (20,89 + 15,5) + 1,5 \times (-290,82) = -387,10 \text{ daN/ml}
$$
  

$$
M_{y,sd} = q_z \times \frac{1^2}{8} = -387,10 \times \frac{6^2}{8} = -1741,95 \text{ daN.m}
$$

### **Plan (z-z)**

$$
q_y = 1,35 \times (4,17 + 3,09) + 1,5 \times (0) = 9,80 \text{ daN/ml}
$$
  

$$
M_{z,sd} = q_y \times \frac{1^2}{8} = 9,80 \times \frac{6^2}{8} = 44,1 \text{ daN.m}
$$

### **III.2.2.3 Vérification des contraintes**

Par la méthode plastique : (CCM99 ; §5.4.8)

$$
\left(\frac{M_{y,sd}}{M_{y,Rd}}\right)^{\alpha}+\left(\frac{M_{z,sd}}{M_{z,Rd}}\right)^{\beta}\leq 1
$$

Pour les profilés en I :  $\alpha = 2$  ;  $\beta = 1$ 

Avec :

$$
M_{y,pl\,Rd} = W_{pl,y} \times f_y = 88,34 \times 2350 = 207599 \text{ dan. cm}
$$
  

$$
M_{z,pl\,Rd} = W_{pl,z} \times f_y = 19,25 \times 2350 = 45237,5 \text{ dan. cm}
$$

Donc :

$$
\left(\frac{1741,95 \times 10^2}{\frac{207599}{1,1}}\right)^2 + \left(\frac{44,1 \times 10^2}{\frac{45237,5}{1,1}}\right)^1 = \le 1
$$
 condition vérifiée

# **III.2.24 Vérification de l'aptitude de service (ELS)**

$$
f \le \frac{1}{200} = \frac{600}{200} = 3 \text{cm}
$$

**Les combinaisons des charges à (ELS)**

$$
\clubsuit\ (G{+}Q)
$$

$$
q_y = (4.17 + 3.09) + 8.7 = 15.96 \text{ daN/ml}
$$

 $q_z = (20.89 + 15.5) + 43.56 = 79.95$  daN/ml

**(G+S)**

$$
q_y = (4.17 + 3.09) + 3.42 = 10.68 \text{ daN/ml}
$$

$$
q_z = (20.89 + 15.5) + 17.12 = 53.51 \text{ daN/ml}
$$

 $\div$  (G+W)

 $q_y = (4.17 + 3.09) + 0 = 7.26$  daN/ml

$$
q_z = (20.89 + 15.5) + (-290.28) = -253.89 \text{ daN/ml}
$$

Donc on prend la combinaison la plus défavorable (G+W) :

**4. Plan (y-y)**

\n
$$
f_{y} = \frac{5 \times q_{y} \times 1^{4}}{384 \times E \times I_{z}}
$$

\n
$$
f_{y} = \frac{5 \times (7.26 \times 10^{-2}) \times (600)^{4}}{384 \times (21 \times 10^{5}) \times 68.31} = 0.85 \, \text{cm} < f = 3 \, \text{cm} \, \dots \, \dots \, \text{Condition } \, \text{veff} \, \text{i\text{-}6e}.
$$

**Plan (z-z)**

$$
f_z = \frac{5 \times q_z \times l^4}{384 \times E \times I_y}
$$
  
\n
$$
f_z = \frac{5 \times (253.89 \times 10^{-2}) \times (600)^4}{384 \times (21 \times 10^5) \times 869.3} = 2,34 \text{cm} < f = 3 \text{cm} \dots \dots \dots \text{Condition } \text{veit file}
$$

**Donc :** Le profilé **IPE 160** satisfait les deux conditions à l'ELU et l'ELS.

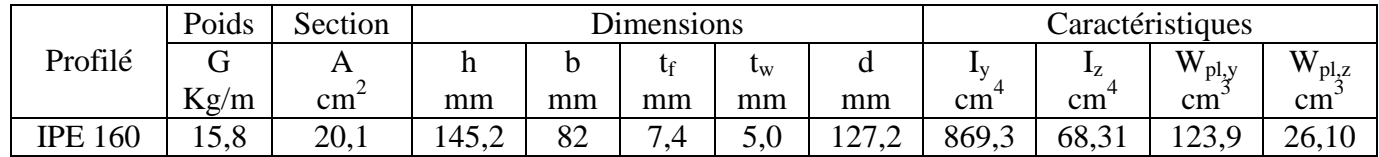

**Tableau III.1**: Caractéristiques du profilé IPE160.

# **III.2.2.5 Classe du profilé IPE160**

### **A) 1 Classe de l'âme fléchie**

d t<sub>w</sub>  $\leq 72\xi$  avec:  $\xi =$  | 235  $f_y$  $= 1$ d t<sub>w</sub> = 127,2 5  $= 25,44 \le 72 \xi \Rightarrow L'$ âme est de classe 1

# **B) Classe de la semelle comprimée**

c t<sub>f</sub> = b 2 t<sub>f</sub> = 82 2 7,4  $= 5.54 \le 10 \xi \Rightarrow$  la semelle est de classe 1

**Donc** : La section du profilé globale est de classe 1.

### **C) Résistance de la panne au déversement**

Le moment résistant de déversement est donné par :

$$
M_{sd} \leq M_{b, Rd}
$$

Avec :

$$
M_{b,Rd} = \frac{x_{LT} \times \beta_A \times W_{pl,y} \times f_y}{\gamma_{M1}}
$$
 (CCM99; §5.5.2(1))

- $β_A = 1$  Pour les section de classe I
- $f_v = 235 \text{ N/mm}^2$

$$
x_{LT} = \frac{1}{\phi_{LT} + \sqrt{\phi_{LT}^2 - \overline{\lambda_{LT}^2}}}
$$
  

$$
\phi_{LT} = 0.5 \times \left[1 + \alpha_{LT} \times (\overline{\lambda_{LT}} - 0.2) + \overline{\lambda_{LT}}^2\right]
$$

 $\alpha_{LT} = 0.21 \implies$  Pour les profilés laminés.

$$
\overline{\lambda_{LT}} = \sqrt{\frac{\beta_A \times W_{pl,y} \times f_y}{M_{cr}}}
$$

Avec :

 $M_{cr}$ : Moment critique élastique de déversement donné par la formule suivante :

$$
M_{cr} = C_1 \times \frac{\pi^2 \times E \times I_z}{L^2} \times \sqrt{\frac{I_w}{I_z} + \frac{L^2 \times G \times I_t}{\pi^2 \times E \times I_z}}
$$
 (Annexe .....; CCM97; §B. 1.3.3)

Avec :

 $C_1 = 1,132$  $L = 600$  cm  $G = \frac{E}{2 \times G}$  $\frac{E}{2 \times (1+\nu)} = 8.08 \times 10^6 \text{ N/cm}^2$  $I_t = 3.6$  cm<sup>4</sup> (Moment d'inertie de torsion) **❖**  $I_z = 68,31$  cm<sup>4</sup> (Moment d'inertie de flexion suivant l'axe  $(z - z)$ )  $I_w = 3.96 \times 10^3$  cm<sup>6</sup> (Moment d'inertiede gauchissement) • E = 210000 N/mm<sup>2</sup> =  $21 \times 10^6$  N/cm<sup>2</sup>

**Application numérique :**

$$
M_{cr} = 1{,}132 \times \frac{\pi^2 \times 21 \times 10^6 \times 68{,}31}{(600)^2} \times \sqrt{\frac{3{,}96 \times 10^3}{68{,}31} + \frac{(600)^2 \times 8{,}08 \times 10^6 \times 3{,}6}{\pi^2 \times 21 \times 10^6 \times 68{,}31}}
$$

 $M_{cr} = 1256617,75 \text{ N} \cdot \text{cm} \Rightarrow M_{cr} = 1256,617 \text{ d} \cdot \text{m}$ 

$$
\overline{\lambda_{LT}} = \sqrt{\frac{1 \times 123.9 \times 10^{-6} \times 235 \times 10^5}{1256.617}} = 1.52
$$

 $\overline{\lambda_{LT}} = 1.52 > 0.4$  ... ... ... Condition vérifié

 $\alpha_{LT} = 0.21$  Pour les profilés laminés

$$
\phi_{LT} = 0.5 \times [1 + 0.21 \times (1.52 - 0.2) + 1.52^2] = 1.793
$$

Donc :

$$
x_{LT} = \frac{1}{\phi_{LT} + \sqrt{\phi_{LT}^2 - \overline{\lambda_{LT}}^2}}
$$

$$
x_{LT} = \frac{1}{1,793 + \sqrt{1,793^2 - 1,52^2}} = 0,36 < 1
$$

$$
M_{b,Rd} = \frac{x_{LT} \times \beta_A \times W_{pl,y} \times f_y}{\gamma_{M1}}
$$

$$
M_{b,Rd} = \frac{0.36 \times 1 \times 123.9 \times 10^{-6} \times 235 \times 10^5}{1,1} = 952.90 \text{ dan. m}
$$

 $M_{sd} = \dots = M_{b, Rd} = 952,90$  daN. m ... ... ... Condition vérifiée

### **III.2.3 Résistance au voilement par cisaillement**

$$
\frac{d}{t_w} \le 69\xi \qquad \text{avec:} \quad \xi = \sqrt{\frac{235}{f_y}} = 1 \qquad ; \quad \text{(CCM97; §5.6.1(1))}
$$
\n
$$
\text{On a: } \frac{d}{t_w} = \frac{127.2}{5} = 25.44 < 69
$$

Donc il n'y a pas lieu de vérifié le voilement par cisaillement.

# **III.2.4 Stabilité au flambement de la semelle comprimée dans le plan de l'âme**

La stabilité au flambement sera vérifiée si la condition suivante est satisfaite : (CCM97 ;  $$5.7.7(1))$ 

$$
\frac{d}{t_w} \le k \times \frac{E}{f_y} \times \sqrt{\frac{A_w}{A_{fc}}}
$$

Avec :

$$
A_w
$$
: Aire de l'âme  $\Rightarrow A_w = t_w \times (h - 2t_f) = 5 \times (145.2 - 2 \times 7.4) = 652$  mm<sup>2</sup>

A<sub>fc</sub>: Aire de la semelle comprimée  $\Rightarrow$  A<sub>fc</sub> = b  $\times$  t<sub>f</sub> = 82  $\times$  7,4 = 606,8 mm<sup>2</sup>

 $f_v = 235 \text{ N/mm}^2$ 

 $k = 0.3$  (Pour une semelle de classe I)

D'où :

 $\overline{\phantom{0}}$ 

$$
\begin{cases} k \times \frac{E}{f_y} \times \sqrt{\frac{A_w}{A_{fc}}} = 0.3 \times \frac{21 \times 10^4}{235} \times \sqrt{\frac{652}{606.8}} = 277.89\\ \frac{d}{t_w} = \frac{127.2}{5} = 25.44 \end{cases}
$$

 $D$ onc : 25,44 < 277,89 ... ... ... ... Condition vérifiée.

# **III.3 Calcul de l'échantignolle**

L'échantignolle est un dispositif de fixation permettant d'attacher les pannes aux traverses. Le principal effort de résistance de l'échantignolle est le moment de renversement du au chargement (surtout sous l'action de soulèvement du vent).

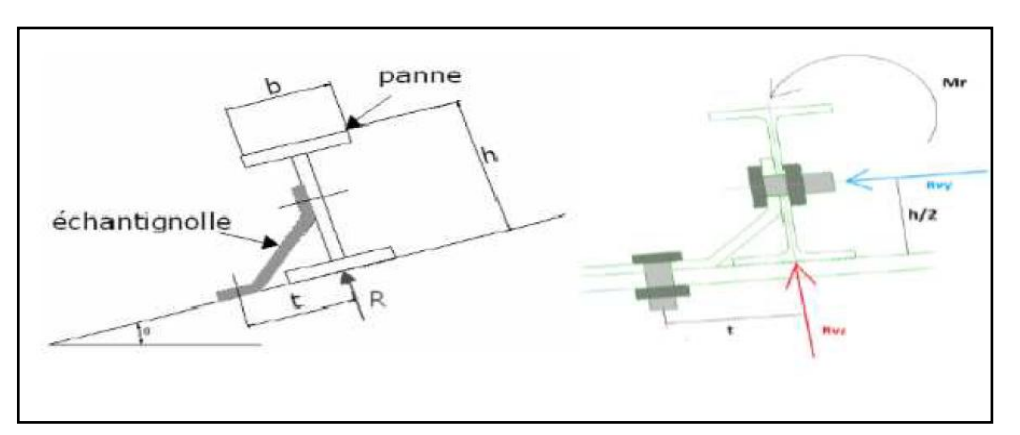

**Figure III.7 :** Coupe transversale de l'échantignole.

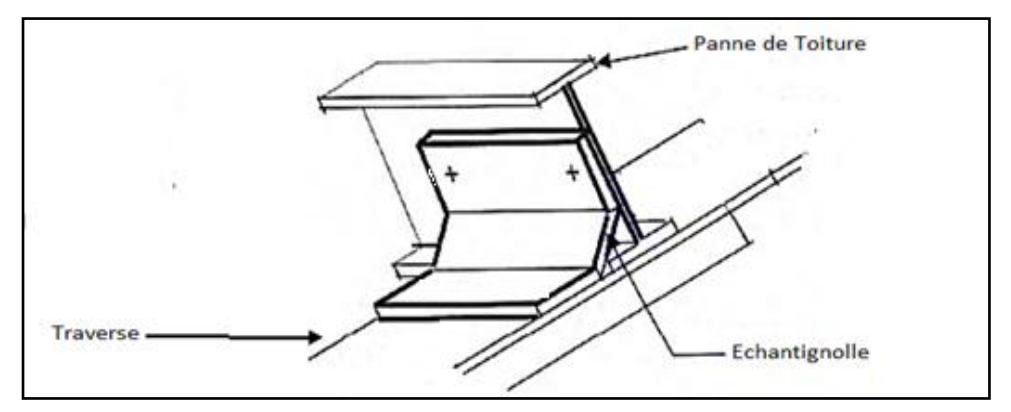

**Figure III.8 :** Vue en 3D de l'échantignolle.

# **III.3.1 Dimensionnement de l'échantignolle**

Le principe de dimensionnement est de déterminer le moment de renversement du au chargement surtout avec l'effort de vent de soulèvement.

### **a) L'excentrement « t »**

« t » est limité par la condition suivante :

$$
2 \times \left(\frac{b_f}{2}\right) \le t \le 3 \times \left(\frac{b_f}{2}\right)
$$

Pour un IPE $160 : b = 82$  mm

$$
2 \times \left(\frac{82}{2}\right) = 82 \text{ mm} < t < 3 \times \left(\frac{82}{2}\right) = 123 \text{ mm}
$$

Donc on prend :  $t = 9$  cm

### **b) Calcul du moment de renversement « M<sup>r</sup> »**

M<sup>r</sup> sera déterminé par rapport à la section d'encastrement

$$
M_{\rm r} = R_{\rm y} \times t + R_{\rm z} \times \frac{\rm h}{2}
$$

Avec :

•  $R_y = q_{y, sd} \times \frac{L}{2}$ 2

 $q_{v, sd} = 1,35 \text{ G} \times \sin\alpha = 1,35 \times (15,8 + 21,3) \times \sin 11,30 = 9,81 \text{ daN/ml}$ 

•  $R_z = q_{z, sd} \times \frac{L}{2}$ 2

 $q_{z, sd} = G \times \cos\alpha + 1.5 V + (15.8 + 21.3)(\cos 11.30) + 1.5(-290.28) = -399.03 \text{ daN/ml}$ Donc :

$$
\begin{cases}\nR_y = 29,43 \text{ dan} \\
R_z = -1197,01 \text{ dan}\n\end{cases}
$$

**Echantignolle de rive** 

 $R_{v} = 29,43$  daN

 $R_z = -1197,01$  daN

$$
M_r = R_y \times t + R_z \times \frac{h}{2} = 29.43 \times 9 + 1197.01 \times 8 = 9840.95
$$
 dan. cm

### **Echantignolle intermédiaire**

$$
R_y = 2 \times 29,43 = 58,86 \text{ dan}
$$
  
\n
$$
R_z = 2 \times (-1197,01) = -2394,02 \text{ dan}
$$
  
\n
$$
M_r = R_y \times t + R_z \times \frac{h}{2} = 58,86 \times 9 + 2394,02 \times 8 = 19681,9 \text{ dan. cm}
$$

# **c) Calcul de l'épaisseur de l'échantignolle**

Généralement les échantignolles sont des tôle pliés à froids, de la classe minimale (classe 3).

 $M_{sd} \leq M_{el, Rd}$ 

$$
M_{sd} = M_r \leq \frac{w_{el} \times f_y}{\gamma_{M0}}
$$
  
\n
$$
W_{el} \geq \frac{w_R \times \gamma_{M0}}{f_y}
$$
  
\n
$$
W_{el} \geq \frac{19681.9 \times 1.1}{2350}
$$
  
\n
$$
W_{el} \geq 9.21 \text{ cm}^3
$$
  
\n
$$
W_{el} = \frac{b \times e^2}{6}
$$
 (Pour les sections rectangularies)  
\n
$$
e \geq \sqrt{\frac{6 \times w_{el}}{b}} = \sqrt{\frac{6 \times 9.21}{82}} = 0.82 \text{ cm}
$$
  
\n
$$
e \geq 0.82 \text{ cm}
$$

On prend une échantignolle d'épaisseur e = 10 mm.

# **CHAPITRE IV**

# **Étude sismique**

# **IV.1 Introduction**

Afin d'éviter tout risque de ruine qui pourra surgir lors d'un éventuel séisme, il aété jigé qu'une étude sismique est primordiale.

Alors il nous faut une bonne conception des structure à fin d'évite les endommagements cause par ce phénomène.

En Algérie, la conception parasismique des structures est régie par un règlement en vigueur à savoir le « RPA 99 version 2003». Ce dernier propose trois méthodes de calcul dont les conditions d'application différent et cela selon le type de structure à étudier, le choix des méthodes de calcul et la modélisation de la structure doivent avoir pour objectif de reproduire au mieux le comportement réel de l'ouvrage. Ces méthodes sont les suivantes :

- 1. La méthode statique équivalente.
- 2. La méthode d'analyse modale spectrale (spectre de réponse).
- 3. La méthode d'analyse dynamique par accélérogramme.

# **IV.2 Critères de classification par le RPA99/V 2003**

La structure à étudier se trouve dans la wilaya de CHLEF qui se situe dans une zone sismique III, cet ouvrage représente un bâtiment industriel, il est considéré comme groupe d'usage 3 ouvrages de faible importance .il est classé en catégorie S3 « site meuble ».

# **IV.3 Analyse de la structure :**

### **a) Type d'analyse :**

L'analyse élastique globale, peut être statique ou dynamique, selon la satisfaction des conditions posées par les règlements en vigueur, sur les cas de chargement.

- Les chargements statiques :
	- $\Rightarrow$  Poids propre de la structure
	- $\Rightarrow$  Les effets dus aux actions climatiques
- Les chargements dynamiques :
	- $\Rightarrow$  Les effets sismiques

### **b) Méthode de calcul**

Notre choix s'est porté sur la méthode d'analyse modale

### **c) Principe de la méthode**

Elle permet de rechercher pour chaque mode de vibration, le maximum des effets engendrés dans la structure par les forces sismiques représentées par un spectre de réponse de calcul.

# **IV.3.1 Modélisation de la structure**

La modalisation est l'établissement d'un modèle numérique à partir de la structure réelle, ceci sera suivi par certaines modifications afin de se rapprocher du comportement réel de la structure.

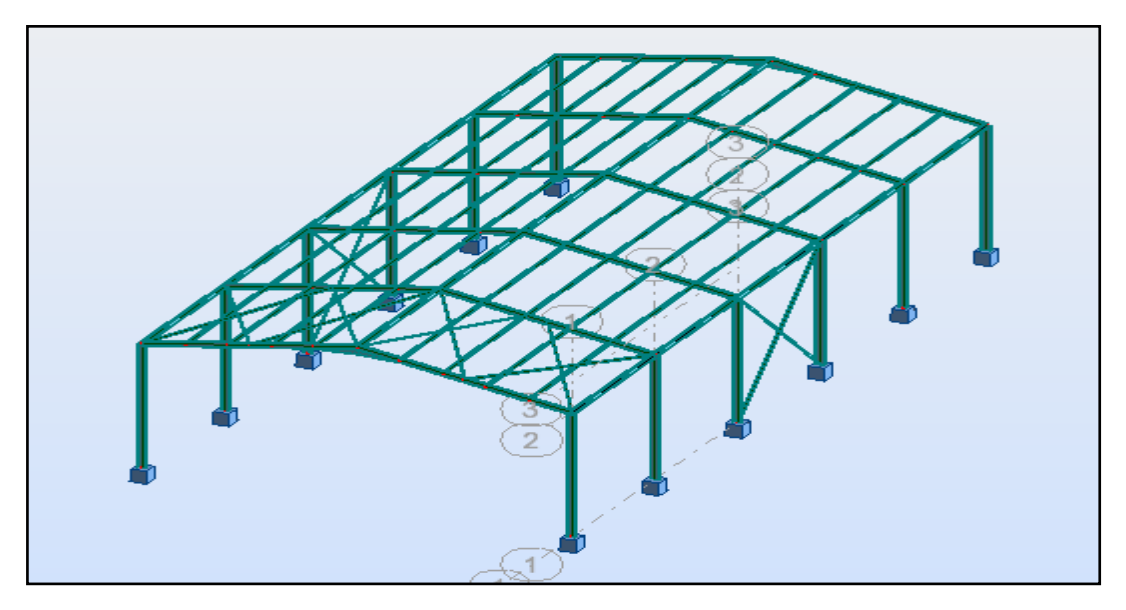

**Figure IV.1 :** Modèle de la structure en 3D

# **IV.3.2 Spectre de réponse de calcul**

L'action sismique est représentée par le spectre de calcul suivant : (4.3.3 ; RPA99/V2003)

$$
\frac{Sa}{g} = \begin{cases}\n1, 25 \text{ A } (1 + \frac{T}{T_1}(2, 5 \text{ n } \frac{Q}{R} - 1)) \dots \dots 0 \le T \le T_1 \\
2, 5 \text{ n } (1, 25 \text{ A}) \left(\frac{Q}{R}\right) \dots \dots \dots \dots T_1 \le T \le T_2 \\
2, 5 \text{ n } (1, 25 \text{ A}) \cdot \left(\frac{Q}{R}\right) \left(\frac{T_2}{T}\right)^{2/3} \dots \dots \dots \dots \dots T_2 \le T \le 3, 0 \text{ s} \\
2, 5 \text{ n } (1, 25 \text{ A}) \cdot \left(\frac{Q}{R}\right) \left(\frac{T_2}{3}\right)^{2/3} \left(\frac{3}{T}\right)^{5/3} \dots \dots T > 3, 0 \text{ s}\n\end{cases}
$$

Avec :

A : coefficient d'accélération de zone, donné suivant la zone sismique et le groupe d'usage du bâtiment.

A = 0,15 (Tableau 4.1; RPA99/V2003)

η : facteur de correction d'amortissement donné par la formule :

 $\eta = \sqrt{7/(2 + \xi)} \ge 0.7$  (§4.3; RPA99/V2003)

Où ξ(%) (Tableau 4.2; RPA99/V2003) est le pourcentage d'amortissement critique fonction du matériau constitutif du type de structure et de l'importance des remplissages.

Quant  $\xi = 5\%$  on a  $\eta = 1$ 

T<sup>1</sup> et T<sup>2</sup> : périodes caractéristiques associées à la catégorie du site :

Site meuble S3 :  $\begin{cases} T_1 = 0.15s \\ T_1 = 0.50s \end{cases}$  $T_2 = 0.50s$ (Tableau 4.7 ; RPA99/V2003)

R : coefficient de comportement global de la structure donnée en fonction de la description du système de contreventement : Ossature contreventée par palée triangulée en V et en X. (Tableau 4.3 RPA99/V2003).

Q : facteur de qualité donné par la formule suivante :  $Q = 1 + \sum_{i=1}^{5} p_q$  (Tableau 4.4 RPA99/V2003)

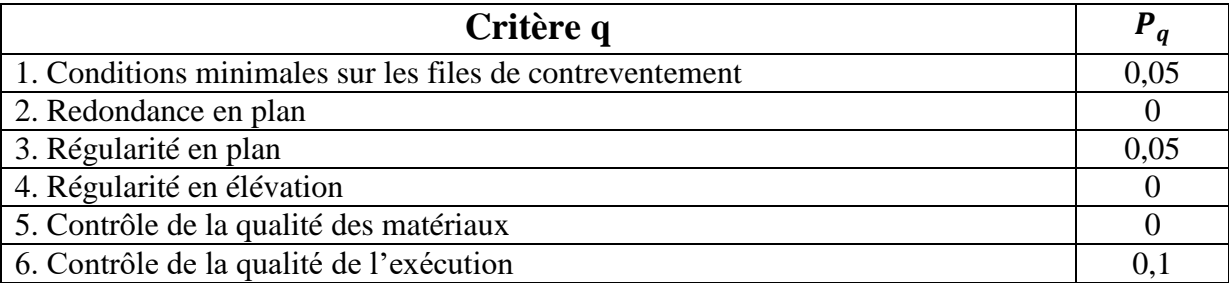

**Tableau IV.1 :** Valeurs des pénalités P<sup>q</sup>

Donc :

Le facteur de qualité Q = 
$$
1+\sum_{1}^{5} P_q = 1.2
$$

# **IV.3.3 Analyse modale spectrale**

Le spectre est caractérisé par les données suivantes :

- Zone sismique III (wilaya de Chlef)
- Groupe d'usage 3 (ouvrages de faible importance).
- $\bullet$  Site meuble (S3)
- Pourcentage d'amortissement  $(\xi = 5\%)$ .
- Coefficient de comportement  $R = 4$
- Facteur de qualité dans les deux sens  $(X; Y)$  Q = 1,20.

# **IV.4 Vérification de la structure**

# **IV.4.1 Vérification de la période fondamentale de la structure**

La période empirique est donnée par la formule suivante : T =  $C_T \times h_N^{3/4}$ 

(§4.2.4 ; RPA99/V2003)

Avec :

 $C_T$ : Coefficient, en fonction du système de contreventement, donné par (Tableau 4.6; RPA99/V2003)

Pour le système de contreventement : Portiques auto stables acier sans remplissage en maçonnerie en  $C_T = 0.085$ .

 $h_N$ : Hauteur mesurée en mètres à partir de al base de la structure jusqu'au dernier niveau (N) :

 $h_N = 7.5$  m

 ${\rm D'où}: T=0,085 \times 7,5^{3/4}=0,38 \ s$ 

Donc:

$$
T = 0.36 < 1.3 \times T = 1.3 \times 0.38 = 0.49
$$
 Condition vérifiée.

# **IV.4.2 Vérification de l'effort tranchant à la base**

La résultante des forces sismiques à la base  $V_t$  obtenue par combinaison des valeurs modales ne doit pas être inférieure à 80% de la résultante des forces sismiques déterminée par la méthode statique équivalente V pour une valeur de la période fondamentale donné par la formule empirique appropriée.

 $V_t > 0.8 V$  (§4.3.6 RPA99/V2003)

La force sismique totale V est donnée par la formule suivant :

$$
V = \frac{A \times D \times Q}{R} \times W
$$

Avec :

A : Coefficient d'accélération de zone A = 0,15

- D : Facteur d'amplification dynamique moyen D = 2,5 m = 2,5 ……….  $(0 < T < T_2)$
- $Q_x$ : facteur de qualité suivant X ( $Q_x = 1,20$ )
- $Q_y$ : Facteur de qualité suivant Y ( $Q_y = 1,20$ )

Coefficient de comportement ( $R = 4$  pour la direction de Y)

Coefficient de comportement ( $R = 4$  pour la direction de X)

W : Poids totale de la structure (calculée par ROBOT) W = 13024,50 daN.

Donc :

$$
V_x = \frac{0.15 \times 2.5 \times 1.2}{4} \times 13024.50 = 1465.25 \text{ }daN
$$

$$
V_Y = \frac{0.15 \times 2.5 \times 1.2}{4} \times 13024,50 = 1465,25 \text{ }daN
$$

|              | $V_t$ (daN) | $V$ (daN) | $80\%V$ (daN) | $V_1 > 80\%$ V |
|--------------|-------------|-----------|---------------|----------------|
|              | 1702,14     | 1465,25   | 1172,2        | Vérifiée       |
| $\mathbf{v}$ | 2161,13     | 1465,25   | 1172,2        | Vérifiée       |

**Tableau IV.2 :** Résultante des forces sismiques à la base.

# **IV.4.3 Vérification des déplacements**

Le déplacement horizontal à chaque niveau (k) est calculé par la formule suivante :

 $\delta_k = R \times \delta_{ek}$  ................ (4.43 RPA99/V2003)

R : Coefficient de comportement

δek : Déplacement du aux forces sismiques

Les déplacements latéraux ne doivent pas dépasser 1% de la hauteur de l'étage.

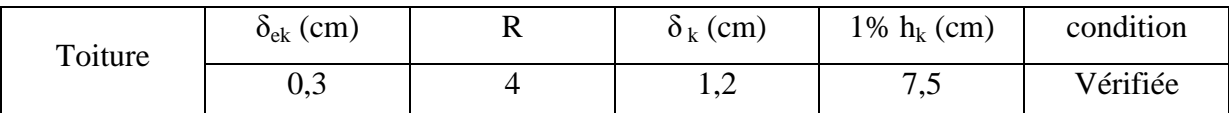

**Tableau IV.3 :** Déplacements résultants suivants X.

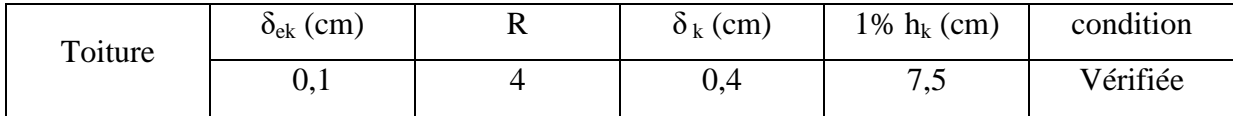

**Tableau IV.4 :** Déplacements résultants suivants Y

Donc :

La condition des déplacements est vérifiée dans les deux directions (X-X), (Y-Y)

# **CHAPITRE V**

# **Vérification des éléments structuraux**

# **V.1 Introduction**

Le calcul des différents éléments structuraux exige que sous toutes les combinaisons d'actions possibles définies règlementairement, la stabilité statique soit assurée, tant globalement, au niveau de la structure, qu' individuellement au niveau de chaque élément.

Les actions développent diverses sollicitations, qui génèrent des contraintes au sein du matériau et des déformations des éléments. Il s'agit donc, afin de garantir le degré de sécurité souhaitée et de vérifier que les contraintes et les déformations restent au-dessous des limites admissibles.

Le calcul des différents éléments structuraux est fait selon le règlement « CCM97 »

# **V.2 Vérification des traverses**

Pour les traverses, nous avons opté des profilés en IPE 240

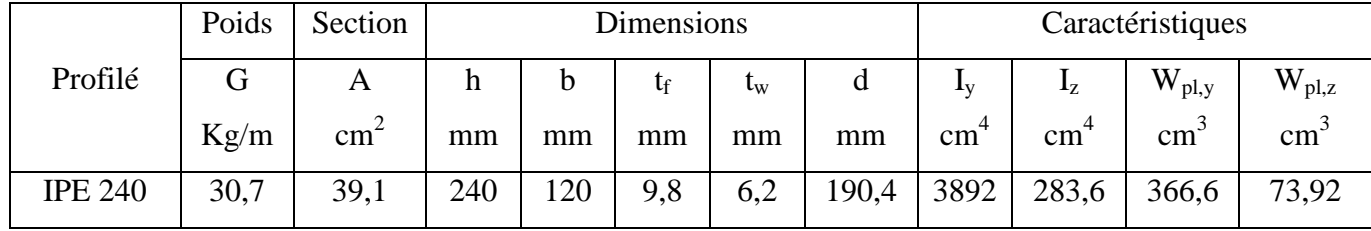

**Tableau V.1 :** Caractéristiques du profilé IPE 240

### **Les sollicitations**

- $\triangleright$  Effort normal : N<sub>sd</sub> = 4579,74 daN
- $\triangleright$  Effort tranchant : V<sub>sd</sub> = 34348,05 daN
- > Moment fléchissant :  $M_{sd} = \begin{cases} -20608,8 & \text{d} \text{aN}.\text{m} \\ 19276,8 & \text{d} \text{aN}.\text{m} \end{cases}$ 18376,8 daN. m

# **V.2.1 Classe de la section transversale du profilé 220**

### **Classe de l'âme fléchie et comprimée**

classe de l'âme fléchie

$$
\frac{d}{t_w} \le 72\xi \qquad \text{Avec}: \quad \xi = \sqrt{\frac{235}{f_y}} = 1
$$
\n
$$
\frac{d}{t_w} = \frac{190.4}{6.2} = 30.7 < 72 \qquad \text{L'âme est de classe 1}
$$

classe de la semelle comprimée

$$
\frac{c}{t_f} \le 10\xi
$$

$$
\frac{c}{t_f} = \frac{\frac{b}{2}}{t_f} = \frac{120}{9,2} = 6,52 < 10
$$
\nLa semelle est de classe 1

 $\triangleright$  Donc : la section du profilé globale est de classe 1.

# **V.2.2 Vérification au cisaillement**

On doit vérifier que : 
$$
V_{sd} \le V_{Pl,Rd}
$$
 (§5.4.7 (1) /CCM97)  

$$
V_{Pl,Rd} = 0.58 \times \frac{A_v \times f_y}{V}
$$

Avec :

 $A_v = A - 2 \times b \times t_f + (t_w + 2r) \times t_f = 39,1 - 2 \times 12 \times 0.98 + (0.62 + 2 \times 0.15) \times 0.98$ 

 $\gamma_{Mo}$ 

 $A_v = 14,67$  cm<sup>2</sup>

$$
V_{\text{Pl,Rd}} = 0.58 \times \frac{14.67 \times 2350}{1.1} = 18177.46 \text{ dan}
$$

 $V_{sd} = 7616,7$  da $N \leq V_{Pl, Rd} = 18177,46$  da $N$  Condition vérifiée

# **V.2.3 Vérification de la résistance à la flexion composée**

### **Vérification au déversement**

Comme il y a la flexion composée sur les traverses, il y adonc un risque de déversement à vérifier.

Le déversement est pris en considération que si  $\lambda_{LT} \geq 0.4$ 

$$
\overline{\lambda_{LT}} = \frac{\lambda_{LT}}{\lambda_1} \times \sqrt{\beta_w}
$$

Avec :  $\beta_w = 1$  (Section transversale de classe 1)

$$
\lambda_1 = 93.9\xi \quad \text{Avec} \quad \xi = \sqrt{\frac{235}{f_y}} = 1
$$

Puisque les traverses sont encastrées aux extrémités, les facteurs de longueur effective K et K<sub>w</sub> sont pris égale à 0,5 et donc la formule de  $\lambda_{LT}$  est de forme : (Annexe B §B.2.2(6) ; CCM97)

$$
\lambda_{LT} = \frac{K \times L \times \left(\frac{W_{pl,y}}{I_w \times I_z}\right)^{0.25}}{\sqrt{C_1} \times \left[\left(\frac{K}{K_w}\right)^2 + \frac{(KL)^2 \times G \times I_t}{\pi^2 \times E \times I_w}\right]^{0.25}}
$$

 $C_1 = 2,609$  (selon le Tableau B.1.1. de moment et le facteur de longueur effective K)

$$
\lambda_{LT} = \frac{0.5 \times 750 \times \left(\frac{366,6^2}{408,38 \times 10^2 \times 283,6}\right)^{0.25}}{\sqrt{2,609} \times \left[\left(\frac{0.5}{0.5}\right)^2 + \frac{(0.5 \times 750)^2 \times 8,08 \times 9,03}{3,14^2 \times 21 \times 10^6 \times 408,38 \times 10^2}\right]^{0.25}}
$$

$$
\lambda_{LT} = 78,11
$$

Donc :

 $\overline{\lambda_{\rm LT}} = \frac{\lambda_{\rm LT}}{\lambda_{\rm A}}$  $\frac{\lambda_{LT}}{\lambda_1} = \frac{78,11}{93,9}$ 93,9 = 0,83 > 0,4 ……………………… Il y a un risque de déversement. La formule de vérification de la section sera comme suite :

$$
\frac{N_{sd}}{\chi_z \times \frac{A \times f_y}{\gamma_{M1}}} + \frac{K_{LT} \times M_{y,sd}}{\chi_{LT} \times \frac{W_{pl,y} \times f_y}{\gamma_{M1}}} \le 1
$$
 (§5.5.4 (2); *CCM97*)

Calcul de  $\chi_z$ :

$$
\overline{\lambda}_z = \frac{\lambda_z}{\lambda_1} = \frac{\left(\frac{l_{fz}}{i_z}\right)}{\lambda_1} = \frac{750}{93.9} = 2.96 > 0.2
$$

Donc le flambement sera considéré juste dans le sens (z-z) :

$$
\phi_z = 0.5 \times \left[1 + \alpha \times (\overline{\lambda_z} - 0.2) + \overline{\lambda_z}^2\right]
$$

Avec :

 $\alpha$ : Le facteur d'imperfection

$$
\begin{cases} \frac{h}{b} = \frac{240 \text{ mm}}{120 \text{ mm}} = 2 > 1,2\\ t_f = 9,8 \text{ mm} < 40 \text{ mm} \end{cases} \rightarrow \alpha = 0,1020
$$

$$
\emptyset_z = 0.5 \times [1 + 0.102 \times (2.96 - 0.2) + 2.96^2] = 5.02
$$

$$
\chi_{z} = \frac{1}{\phi_{z} + \left[\phi_{z}^{2} - \overline{\lambda}_{z}^{2}\right]^{0.5}} = \frac{1}{5.02 + \left[-5.02^{2} - 2.96^{2}\right]^{0.5}} = 0.11 < 1
$$

Calcul de K<sub>LT</sub>:

$$
K_{LT} = 1 - \frac{\mu_{LT} \times N_{sd}}{\chi_z \times A \times f_y}
$$

Avec :

$$
\mu_{LT} = 0.15 \times \overline{\lambda_z} \times \beta_{MLT} - 0.15
$$
  
\n
$$
\beta_{MLT} = 1.8 - 0.7 \times \psi_y = 1.8 - 0.7 \times (-0.26) = 1.982
$$
  
\n
$$
\mu_{LT} = 0.15 \times 2.96 \times 1.982 - 0.15 = 0.73 < 0.9
$$

Alors :

$$
K_{LT} = 1 - \frac{0.73 \times 4579.74}{0.11 \times 39.1 \times 2350} = 0.33
$$

Calcul de  $\chi$ <sub>LT</sub>

$$
\chi_{LT} = \frac{1}{\phi_{LT} + \left[\phi_{LT}^2 - \overline{\lambda_{LT}}^2\right]^{0.5}}
$$
  
\n
$$
\phi_{LT} = 0.5 \times \left[1 + \alpha_{LT} \times (\overline{\lambda_{LT}} - 0.2) + \overline{\lambda_{LT}}^2\right]
$$
  
\n
$$
\alpha_{LT} = 0.21 \text{ (pour les profilés laminés)}
$$
  
\n
$$
\phi_{LT} = 0.5 \times \left[1 + 0.21 \times (0.83 - 0.2) + 0.83^2\right] = 0.91
$$
  
\nAlors :

$$
\chi_{LT} = \frac{1}{0.91 + [0.91^2 - 0.83^2]^{0.5}} = 0.77 < 1
$$

Donc :

$$
\frac{4579,74}{0,102 \times \frac{39,1 \times 2350}{1,1}} + \frac{0,33 \times 20608,8}{0,77 \times \frac{366,6 \times 2350}{1,1}} = 0,54 \le 1
$$
 (condition vérifiée)

Le profilé **IPE 240** répond à toutes les conditions de **CCM97** concernant la vérification de résistance.

# **V.3 Vérification des poteaux**

Pour les poteaux, nous avons opté des profilés en **IPE 300**

|                | Poids | Section         | <b>Dimensions</b> |     |      |           | Caractéristiques |               |     |            |                 |
|----------------|-------|-----------------|-------------------|-----|------|-----------|------------------|---------------|-----|------------|-----------------|
| Profilé        | D     | A               | h                 | b   | tf   | $\iota_w$ | a                | Lv            |     | $W_{pl,y}$ | $\rm W_{pl,z}$  |
|                | Kg/m  | cm <sub>1</sub> | mm                | mm  | mm   | mm        | mm               | $\text{cm}^4$ | cm  | cm         | cm <sup>3</sup> |
| <b>IPE 300</b> | 42,2  | 53,8            | 300               | .50 | 10,7 | 7,1       | 248,6            | 8356          | 604 | 628        | 1250            |

**Tableau V.2:** Caractéristiques du profilé IPE 300

### **Les sollicitations**

- $\triangleright$  Effort normal : N<sub>sd</sub> = 6529,14 daN
- $\triangleright$  Effort tranchant : V<sub>sd</sub> = 2415,78 daN
- $\triangleright$  Moment fléchissant : M<sub>sd</sub> = 10251,13 daN.m

### **V.3.1 Classe de la section transversale du profilé IPE 300**

### **Classe de l'âme fléchie et comprimée**

Dans ce cas :  $\alpha = 0.62 > 0.5$ 

 $\boldsymbol{d}$  $t_w$  $\leq \frac{396}{(128)}$  $\frac{396}{(13\alpha-1)} \xi$  Avec :  $\xi = \sqrt{\frac{235}{f_y}}$  $\frac{353}{f_y} = 1$  (Tableau 53.1: feuille 1 du CC M97)

d t<sub>w</sub> = 248,6 7,1  $= 35,01 <$ 396  $(13α – 1)$  $\xi =$ 396  $(13 \times 0.62 - 1)$  $= 56,09$  L'âme est classe 1.

**Classe de la semelle comprimée**

$$
\frac{c}{t_f} \le 11\xi \quad \text{(Tableau 53.1:} \text{feuille 3 du CC M97)}
$$

$$
\frac{c}{t_f} = \frac{\frac{b}{2}}{t_f} = \frac{\frac{150}{2}}{10.7} = 7,009 \le 11
$$
 La semelle est de calsse 2.

 $\triangleright$  Donc : la section du profilé globale est de classe 2.

### **V.3.2 Vérification au cisaillement**

On doit vérifier que :  $V_{sd} \leq V_{Pl,Rd}$  (§5.4.7 (1)/CCM97)

$$
V_{Pl,Rd}=0.58\times\frac{A_v\times f_y}{\gamma_{Mo}}
$$

Avec :  $A_v = A - 2 \times b \times t_f + (t_w + 2r) \times t_f = 19,33 \text{ cm}^2$ 

$$
V_{Pl, Rd} = 0.58 \times \frac{19.33 \times 2350}{1.1} = 23951.62 \text{ } daN
$$

 $V_{sd} = 2415,78$  daN  $\leq V_{p1, Rd} = 23951,62$  daN Condition vérifiée

### **V.3.3 Vérification de la résistance à la flexion composée**

### **Vérification au déversement**

Comme il y a la flexion composée sur les traverses, il y a donc un risque de déversement à vérifier.

Le déversement est pris en considération que si  $\lambda_{LT} \geq 0.4$ 

$$
\overline{\lambda_{LT}} = \frac{\lambda_{LT}}{\lambda_1} \times \sqrt{\beta_w}
$$

Avec :  $\beta_w = 1$  (Section transversale de classe 2)

$$
\lambda_1 = 93.9\xi
$$
 ; Avec  $\xi = \sqrt{\frac{235}{f_y} = 1}$ 

Puisque les poteaux sont articulés en tête et encastrées en pied, les facteurs de longueur effective K et  $K_w$  sont pris égale à 0,7 et donc la formule de  $\lambda_{LT}$  est de forme : (Annexe ..... §B.2.2(6) ; CCM97).

$$
\lambda_{LT} = \frac{K \times L \times \left(\frac{W_{pl,y}^2}{I_w \times I_z}\right)^{0.25}}{\sqrt{C_1} \times \left[\left(\frac{K}{K_w}\right)^2 + \frac{(KL)^2 \times G \times I_t}{\pi^2 \times E \times I_w}\right]^{0.25}}
$$

 $C_1 = 2,092$  (selon le diagramme de moment et le facteur de longueur effective K)

$$
\lambda_{LT} = \frac{0.7 \times 420 \times \left(\frac{628^2}{1359 \times 10^2 \times 604}\right)^{0.25}}{\sqrt{2,092} \times \left[\left(\frac{0.7}{0.7}\right)^2 + \frac{(0.7 \times 420)^2 \times 8,08 \times 15,21}{3,14^2 \times 21 \times 10^6 \times 135900}\right]^{0.25}}
$$

$$
\lambda_{LT} = 53,51
$$

 $\overline{\lambda_{\rm LT}} = \frac{\lambda_{\rm LT}}{2}$  $\lambda_1$ = 53,51 93,9  $= 0.56 > 0.4$ 

Donc : Il y a un risque de déversement.

La formule de vérification de la section sera comme suite :

$$
\frac{N_{sd}}{\chi_z \times \frac{A \times f_y}{\gamma_{M1}}} + \frac{K_{LT} \times M_{y,sd}}{\chi_{LT} \times \frac{W_{pl,y} \times f_y}{\gamma_{M1}}} \le 1 \quad \text{(§5.5.4 (2) ; } \text{CCM97)}
$$

Calcul de  $\chi_z$ :

$$
\overline{\lambda_z} = \frac{\lambda_z}{\lambda_1} = \frac{\left(\frac{420}{3,35}\right)}{93,9} = 1,33 > 0,2
$$

Donc le flambement sera considéré juste dans le sens (z-z) :

$$
\phi_z = 0.5 \times \left[1 + \alpha \times (\overline{\lambda_z} - 0.2) + \overline{\lambda_z}^2\right]
$$

Avec :

α : Le facteur d'imperfection

$$
\begin{cases} \frac{h}{b} = \frac{300 \text{ mm}}{150 \text{ mm}} = 2 \ge 1,2\\ t_f = 10,7 \text{ mm} < 40 \text{ mm} \end{cases} \rightarrow \alpha = 0,4133
$$

 $\varphi_z = 0.5 \times [1 + 0.4133 \times (1.33 - 0.2) + 1.33^2] = 1.60$ 

Donc :

$$
\chi_{z} = \frac{1}{\phi_{z} + \left[\phi_{z}^{2} - \overline{\lambda}_{z}^{2}\right]^{0.5}} = \frac{1}{1.6 + \left[1.6^{2} - 1.33^{2}\right]^{0.5}} = 0.4 < 1
$$

Calcul de  $\chi$ <sub>y</sub>:

$$
\overline{\lambda_y} = \frac{\lambda_y}{\lambda_1} = \frac{33.6}{93.9} = 0.35 > 0.2
$$

Donc le flambement sera considéré juste dans le sens (y-y) :

$$
\phi_y = 0.5 \times \left[1 + \alpha \times (\overline{\lambda_y} - 0.2) + \overline{\lambda_y}^2\right]
$$

Avec :

α : Le facteur d'imperfection

$$
\begin{cases} \frac{h}{b} = \frac{300 \text{ mm}}{150 \text{ mm}} = 2 \ge 1.2\\ t_f = 10.7 \text{ mm} < 40 \text{ mm} \end{cases} \rightarrow \alpha = 0.95
$$

$$
\phi_y = 0.5 \times [1 + 0.95 \times (0.35 - 0.2) + 0.35^2] = 0.63
$$

Donc :

$$
\chi_{y} = \frac{1}{\phi_{y} + \left[\phi_{y}^{2} - \overline{\lambda_{y}}^{2}\right]^{0.5}} = \frac{1}{0.63 + \left[\ 0.63^{2} - 0.35^{2}\right]^{0.5}} = 0.86 < 1
$$

**Calcul de KLT :**

$$
K_{LT} = 1 - \frac{\mu_{LT} \times N_{sd}}{\chi_z \times A \times f_y}
$$

Avec :

$$
\chi_{z} = 0.4
$$
\n
$$
\mu_{LT} = 0.15 \times \overline{\lambda_{z}} \times \beta_{MLT} - 0.15
$$
\n
$$
\beta_{MLT} = 1.8 - 0.7 \times \psi_{y} = 1.76
$$
\n
$$
\mu_{LT} = 0.15 \times 1.33 \times 1.76 - 0.15 = 0.20 < 0.9
$$
\nAlors:

$$
K_{LT} = 1 - \frac{0.2 \times 6529,14}{0.4 \times 19,33 \times 2350} = 0.92
$$

**Calcul de**  $\chi$ LT

$$
\overline{\lambda_{LT}} = 0.56
$$
  

$$
\phi_{LT} = 0.5 \times \left[1 + \alpha_{LT} \times (\overline{\lambda_{LT}} - 0.2) + \overline{\lambda_{LT}}^2\right]
$$

Avec :

 $\alpha_{LT} = 0.21$  (pour les profilés laminés)

$$
\varphi_{LT} = 0.5 \times [1 + 0.21 \times (0.56 - 0.2) + 0.56^2] = 0.69
$$
  

$$
\chi_{LT} = \frac{1}{\varphi_{LT} + \left[\varphi_{LT}^2 - \overline{\lambda_{LT}}^2\right]^{0.5}} = \frac{1}{0.69 + \left[\frac{0.69^2 - 0.56^2}{0.56^2}\right]^{0.5}} = 0.75 < 1
$$

**Calcul de K<sup>y</sup> :**

$$
K_{y} = 1 - \frac{\mu_{y} \times N_{sd}}{\chi_{y} \times A \times f_{y}}
$$

Avec :

$$
\chi_{y} = 0.86
$$
  
\n
$$
\mu_{y} = 0.15 \times \overline{\lambda_{y}} \times \beta_{My} - 0.15
$$
  
\n
$$
\beta_{My} = 1.8 - 0.7 \times \psi_{y} = 1.78
$$

$$
\mu_y = 0.15 \times 0.35 \times 1.78 - 0.15 = -0.056
$$

Alors :

$$
K_{y} = 1 - \frac{-0.056 \times 6529.14}{0.86 \times 19.33 \times 2350} = 1,009
$$

Donc :

$$
\frac{6529.14}{0.4 \times \frac{19.33 \times 2350}{1.1} + \frac{0.92 \times 10251 \times 10^2}{628 \times 2350}} = 0.92 \le 1
$$
 (condition vérifiée)

#### **Vérification au flambement**

$$
\frac{N_{sd}}{\chi_{min} \times \frac{A \times f_y}{\gamma_{M1}} + \frac{K_y \times M_{y,sd}}{\gamma_{M1}} \le 1}
$$

Donc **:**

$$
\frac{6529,14}{0,4 \times \frac{19,33 \times 2350}{1,1}} + \frac{1,009 \times 10251 \times 10^2}{628 \times 2350} = 0,97 \le 1
$$
 (condition vérifiée)

Le profilé **IPE 300** répond à toutes les conditions des règles de CCM97 concernant la vérification de résistance.

### **V.3.4 Vérification des déplacements**

Il est nécessaire de vérifier les déplacements en tête de poteaux Δ, afin de se prémunir contre d'éventuels désordres dans les éléments secondaires.

$$
\Delta \leq \Delta_{ad}
$$

Avec :

$$
\Delta_{ad} = \frac{h}{125} = \frac{600}{125} = 4,8 \text{ cm} \qquad (4.2.2.2 \text{ (3)}; CCM97)
$$

$$
\Delta = \frac{\sigma_f \times h^2}{3 \times 10000H} \left(1 + \frac{1}{2K}\right)
$$

σ<sup>f</sup> : la contrainte à la flexion

$$
\sigma_f = \frac{M_{y, sd}}{W_{pl,y}} = \frac{10251,13}{628} = 16,32 \text{ } d\text{aN/m2}
$$

h : hauteur du poteau.

H : hauteur du profilé du poteau.

$$
K = \frac{I_{y, \text{poutre}}}{I_{\text{poutre}}} \times \frac{h_{\text{poteau}}}{I_{y, \text{poteau}}} = \frac{3892}{600} \times \frac{600}{8356} = 0.46
$$

$$
\Delta = \frac{16,32 \times 600^2}{3 \times 10000 \times 60} \left( 1 + \frac{1}{2 \times 0,46} \right) = 4,12 \text{cm}
$$

Donc :

∆= 4,12cm ≤ ∆ad= 4,8cm … … … … … . . condition vérifiée.

### **V.4 Vérification des contreventements**

Pour les contreventements nous avons opté des profilés en cornières CAE90 ×9 avec :

L= 8,48 m

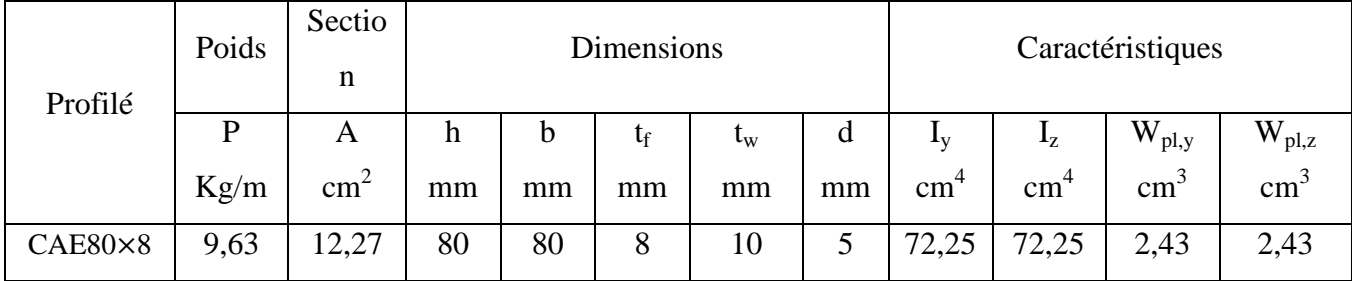

**Tableau V.3:** Caractéristiques du cornières CAE80 ×8

Puisque c'est un contreventement en X, on met un assemblage au milieu donc le calcul sera fait avec la prise en compte de l =  $L/2$  = 4,25 m

### **Les sollicitations**

• Effort normal :  $N_{sd} = 3311,21$  daN (traction)

### **V.4.1 Vérification à la traction**

 $N_{sd} \le N_{t, Rd} = \min [N_{Pl, Rd}; N_{u, Rd}; N_{net, Rd}]$  (§5.4.3 (1)(2); CCM97)

$$
N_{t,Rd} = \min \left\{ N_{p1,Rd} = \frac{A \times f_y}{\gamma_{Mo}} = \frac{12,27 \times 2350}{1,1} = 26213,18 \text{ daN} \right.
$$
  
\n
$$
N_{t,Rd} = \min \left\{ N_{u,Rd} = \frac{0.9 \times A_{net} \times f_u}{\gamma_{M2}} = \frac{0.9 \times 12,27 \times 3600}{1,25} = 31803,84 \text{ daN} \right.
$$
  
\n
$$
N_{net,Rd} = \frac{A_{net} \times f_y}{\gamma_{M2}} = \frac{12,27 \times 2350}{1,25} = 23067,6 \text{ daN}
$$

 $N_{t,Rd} = N_{net,Rd} = 23067,6$  daN

 $N_{sd} = 3311,21$  da $N \lt N_{t, Rd} = N_{net, Rd} = 23067,6$  da $N$  Condition vérifiée.

### **V.5 Vérification des stabilités**

### **V.5.1 Stabilités en X**

Pour les stabilités nous avons opté des profilés en X (avec : L= 9,6 m)

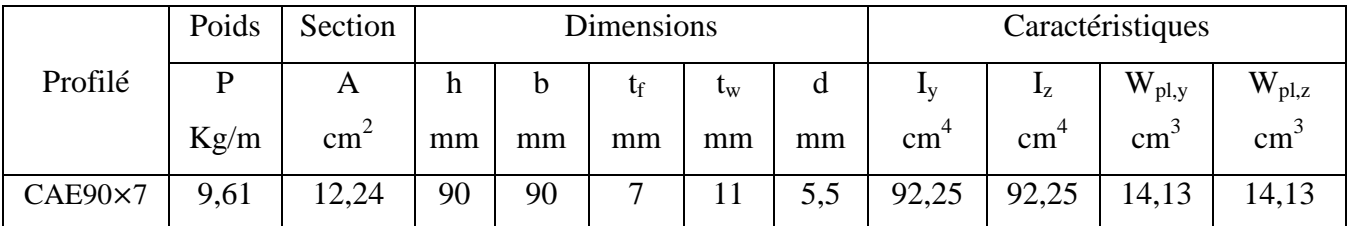

**Tableau V.4:** Caractéristiques du cornières DCAE100×10

### **Les sollicitations**

Effort normal :  $N_{sd} = 3825,47$  daN (traction)

### **V.5.1.2 Vérification à la traction**

 $N_{sd} \le N_{t, Rd} = min [N_{Pl, Rd}; N_{u, Rd}; N_{net, Rd}]$  (§5.4.3 (1)(2); CCM97)

$$
N_{t,Rd} = \min \left\{ N_{p1,Rd} = \frac{A \times f_y}{\gamma_{Mo}} = \frac{12,24 \times 2350}{1,1} = 26149,09 \text{ dan} \right.
$$
  
\n
$$
N_{t,Rd} = \min \left\{ N_{u,Rd} = \frac{0.9 \times A_{net} \times f_u}{\gamma_{M2}} = \frac{0.9 \times 12,24 \times 3600}{1,25} = 31726,08 \text{ dan} \right.
$$
  
\n
$$
N_{net,Rd} = \frac{A_{net} \times f_y}{\gamma_{M2}} = \frac{12,24 \times 2350}{1,25} = 23011,2 \text{ dan}
$$

 $N_{t,Rd} = N_{net,Rd} = 23011,2$  daN

$$
N_{sd} = 3825.47 \text{ dan} < N_{t, Rd} = 23011.2 \text{ dan}
$$
 Condition vérifie.

# **V.6 Vérification de la sablière**

Pour les sablières nous avons opté des profilés IPE 180

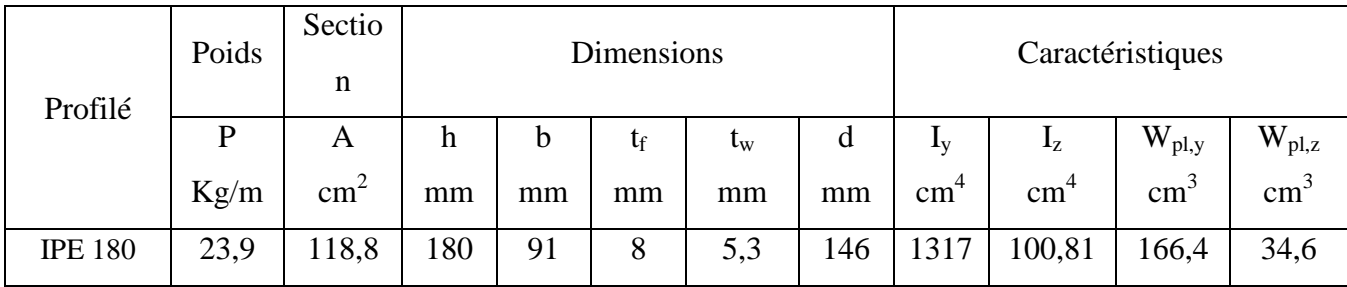

**Tableau V.5:** Caractéristiques du profilé IPE 180

### **Les sollicitations**

• Moment fléchissant :  $M_{sd} = 192,34$  daN.m

# **V.6.1 Classe de la section transversale du profilé IPE 180**

**Classe de l'âme fléchie**

$$
\frac{d}{t_w} \le 72\xi
$$
 Avec:  $\xi = \sqrt{\frac{235}{f_y}} = 1$   

$$
\frac{d}{t_w} = \frac{146}{5,3} = 27,54 \le 72
$$
 L'âme est de classe 1

 **Classe de la semelle comprimée**  c t<sub>f</sub>  $≤ 10ξ$ c tf = b 2 t<sub>f</sub> = 91 2 8 La semelle est de calsse 1

Donc : La section du profilé globale est de classe 1.

# **V.6.2 Vérification de la résistance à la flexion simple**

On doit vérifier que :  $M_{sd} \leq M_{c, Rd}$  (§5.4.5(1); CCM97)

Avec :

$$
M_{c,Rd} = \frac{W_{Pl,y} \times f_y}{\gamma_{Mo}} = \frac{166,4 \times 10^{-6} \times 235 \times 10^5}{1,1} = 3554,90 \text{ dan.m}
$$

 $M_{sd} = 192,34$  daN. m  $M_{c,Rd} = 3554,90$  daN. m Condition vérifiée

# **CHAPITRE VI CALCUL DES ASSEMBLAGES**

# **VI.1 Introduction**

Un assemblage est un dispositif qui permet de réunir et de solidariser plusieurs pièces entre elles, en assurant la transmission et la répartition des diverses sollicitations entre les pièces, sont générées des sollicitations parasites notamment de torsions.

Le calcul des attaches entre les éléments structuraux est fait selon le règlement CCM97

# **VI.2 Assemblage poteau – traverse (IPE300-IPE240)**

L'assemblage est réalisé par platine d'extrémité suivant le schéma explicatif ci-dessous :

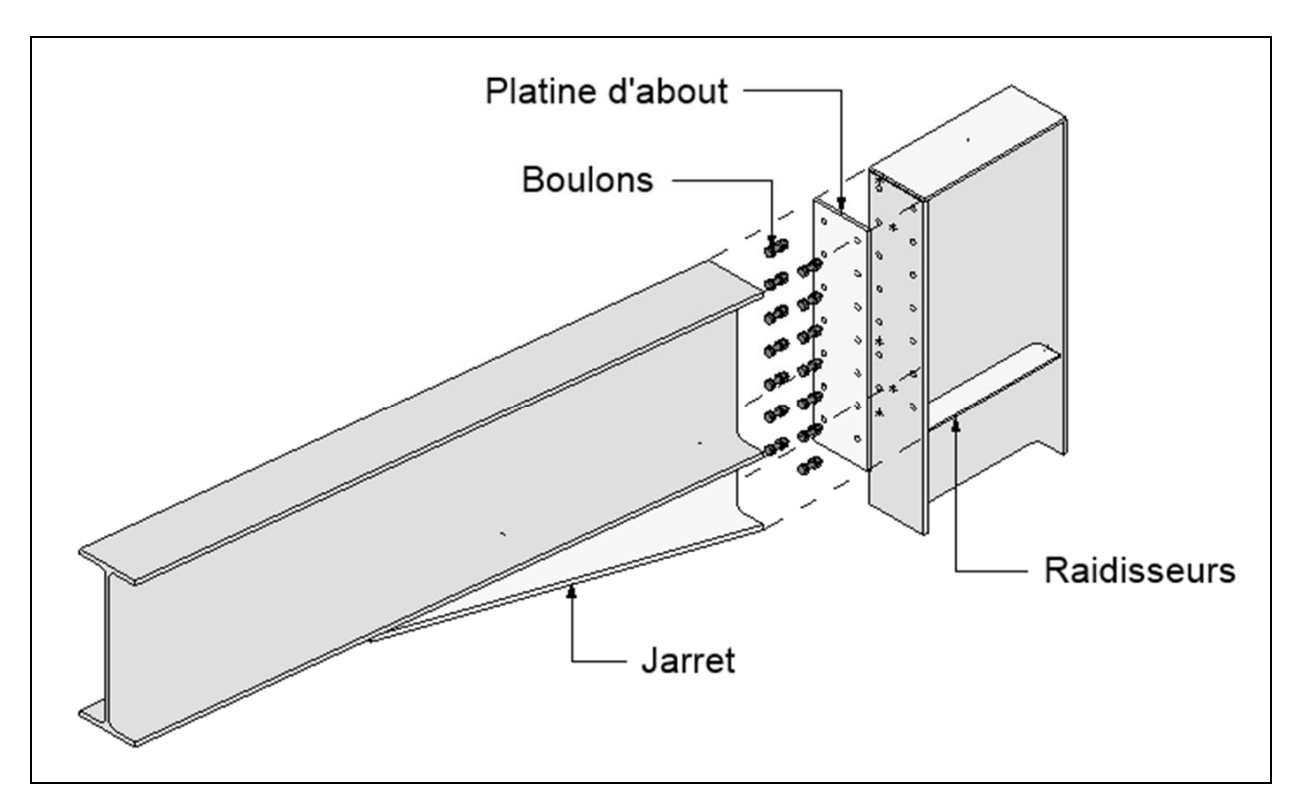

**Figure VI.1 :** Schéma en 3D de l'assemblage poteau-traverse.

# **VI.2.1 Efforts sollicitations**

- Effort tranchant  $V_{sd} = 1116.9$  daN
- Moment fléchissant  $M_{sd} = 3700,4$  daN.m

# **VI.2.2 Soudure de la platine**

- **Cordon de soudure**
	- $\geq$  Epaisseur de la platine : ép = 20 mm
	- $\geq$  Epaisseur de la semelle IPE 240 : t<sub>f</sub> = 9,8 mm
	- $\geq$  Epaisseur de l'âme IPE 240 : t<sub>w</sub> = 6,2 mm
	- $≥$  La nuance d'acier utilisé est S 235 donc  $\begin{cases} \beta_w = 0.8 \\ \gamma_w = 1.2 \end{cases}$  $\gamma_{\rm mw} = 1.25$
- **Soudure de la semelle de la poutre sur la platine**

$$
a_{f} \ge t_{fb} \times \left(\frac{f_{y}}{\gamma_{mo}}\right) \times \left(\frac{\beta_{w} \times \gamma_{m2}}{f_{u} \times \sqrt{2}}\right) = 9.8 \times \left(\frac{235}{1,1}\right) \times \left(\frac{0.8 \times 1.25}{360 \times \sqrt{2}}\right) = 4.11 \text{ mm}
$$

**Soudure de l'âme de la poutre sur la platine**

$$
a_w \ge t_{wb} \times \left(\frac{f_y}{\gamma_{mo}}\right) \times \left(\frac{\beta_w \times \gamma_{m2}}{f_u \times \sqrt{2}}\right) = 6.2 \times \left(\frac{235}{1,1}\right) \times \left(\frac{0.8 \times 1.25}{360 \times \sqrt{2}}\right) = 2,60 \text{ mm}
$$

- On prend:  $\begin{cases} a_f = 7 \text{ mm} \\ 2 6 \text{ mm} \end{cases}$  $a_w = 6$  mm
- **Vérification de la soudure de la semelle à la traction**

$$
N_{sd} \leq F_{w, Rd}
$$

$$
N_{sd} = \frac{M_{sd}}{h} = \frac{3700.4}{0.6} = 6167.33 \text{ daN}
$$

$$
F_{w,Rd} = \frac{a \times \Sigma \, l \times f_u}{\sqrt{2} \times \beta_w \times \gamma_{mw}}
$$

La longueur totale des cordons de soudure de la semelle  $\Sigma$  l = 284,3 mm

$$
F_{w, Rd} = \frac{10 \times 284.3 \times 360}{\sqrt{2} \times 0.8 \times 1.25} = 72370.96 \text{ daN}
$$

Donc :

$$
N_{sd} = 6167,33
$$
 daN  $\lt F_{w, Rd} = 72370,96$  daN  
\nCondition vérifiée.

### **Vérification de la soudure de l'âme au cisaillement**

$$
V_{sd} \leq F_{v, Rd}
$$

 $F_{v, Rd}$  =  $a \times \sum l \times f_u$  $\sqrt{3} \times \beta_{\scriptscriptstyle{\mathrm{W}}} \times \gamma_{\scriptscriptstyle{\mathrm{mw}}}$ 

La longueur totale des cordons de soudure de la semelle  $\Sigma$  l = 572,5 mm

$$
F_{v, Rd} = \frac{7 \times 572.5 \times 360}{\sqrt{3} \times 0.8 \times 1.25} = 83294.32 \text{ dan}
$$

Donc :

$$
V_{\rm sd} = 1116.9 \text{ dan} < F_{\rm v, Rd} = 83294.32 \text{ dan}
$$
 Condition vérifiée.

#### **VI.2.3 Disposition constructive**

On évite toujours la mise en œuvre dans un même assemblage des boulons de diamètres différents, pour des raisons pratique.

On prend deux files de 5 boulons Ø20 classe HR 8.8

L'épaisseur la plus mince :  $t = min (t_f; t_{\text{platine}}) = min (9.8; 20) = 9.8 \text{ mm}$ 

 $d_0 = \emptyset + 2 = 22$  mm

**Entraxes**  $(p_1; p_2)$ 

2,2  $d_0 \le p_1 \le 14t$  alors on prend  $p_1 = 90$  mmm  $3 d_0 \leq p_2 \leq 14t$  alors on prend  $p_2 = 90$  mmm

**Pinces**  $(e_1; e_2)$ 

1,2  $d_o \le e_1 \le 12t$  alors on prend  $e_1 = 40$  mm

 $1.5 d_0 \le e_2 \le 12t$  alors on prend  $e_2 = 50$  mmm

### **VI.2.4 Calcul de la hauteur de la partie comprimée**

$$
x = t_f \times \sqrt{\frac{b}{t_w}} = 9.8 \times \sqrt{\frac{120}{6.2}} = 43.1 \text{ mm}
$$
### **VI.2.5 Vérification à la traction**

$$
F_{t, sd} \le F_{t, Rd} \qquad \text{(Tableau 65.3 ; CCM97)}
$$

Avec :

Ft,sd : L'effort de traction du boulon le plus sollicité.

 $F_{t,sd} =$  $M_{sd} \times h_1$  $2 \times \sum h_i$  $rac{1}{2}$  =  $3700,4 \times 0,460$  $2 \times (0,370^2 + 0,280^2 + 0,190^2 + 0,100^2)$  $F_{t, sd} = 3255,89 \text{ }daN$  $F_{t,Rd} = 0.9 \times$  $A_s \times f_{ub}$ γmb  $= 0.9 \times$  $245 \times 800$  $\frac{1}{1,25}$  = 14112 daN  $F_{t, sd} = 3255,89$  daN  $\leq F_{t, Rd} = 14112$  daN Condition vérifiée.

### **VI.2.6 Vérification au glissement**

$$
V_{sd} \le n F_{s, Rd} \qquad (Tableau 65.3 \, ; CCM97)
$$

Avec : n le nombrer de boulons  $n = 10$ 

$$
F_{s, Rd} = \frac{K_s \times n \times \mu \times F_{p, cd}}{\gamma_{ms}}
$$
 (§6.5.6 (1); CCM97)

Avec :

 $K_s = 1$  trou nominal

 $\mathbf{v}$  n = 1 un plan de glissement

- $\checkmark$   $\mu = 0.3$  coefficient de frottement (brossé)
- $\checkmark$   $F_{p,cd} = 0.7 \times f_{ub} \times A_s$  (§6.5.6.2 (1); *CCM*97)

$$
F_{p,cd} = 0.7 \times 800 \times 245 = 13720
$$
 daN

$$
F_{s, Rd} = \frac{1 \times 10 \times 0.3 \times 13720}{1.1} = 3741.8 \text{ daN}
$$

$$
V_{sd} = \frac{1116.9}{10} = 111.69 \text{ dan} \le F_{s, Rd} = 3741.8 \text{ dan}
$$
 Condition vérifiée

### **VI.2.7 Vérification de la résistance de l'ame du poteau dans la zone tendue**

$$
F_v \le F_{t, Rd}
$$
  
\n
$$
F_{t, Rd} = t_w \times p_1 \times \frac{f_y}{\gamma_{mo}} = 6, 2 \times 90 \times \frac{235}{1, 1} = 11920,09 \text{ dan}
$$
  
\n
$$
F_v = \frac{M_{sd}}{h - t_f} = \frac{3700,4}{0,48 - 0,014} = 7940,77 \text{ dan}
$$
  
\n
$$
F_v = 7940,77 \text{ dan} \le F_{t, Rd} = 11920,09 \text{ dan}
$$
 Condition vérifiée

### **VI.2.8 Vérification de la résistance de l'âme du poteau dans la zone comprimée**

$$
N_{sd} \le F_{c,Rd}
$$
  

$$
F_{c,Rd} = \frac{K_c \times b_{eff} \times \rho \times t_{wc} \times f_y}{\gamma_{m1} \times \sqrt{\left(1 + 1.3 \times \frac{b_{eff}^2}{h}\right)}}
$$

 $b_{eff} = t_{fb} + 2a_p \times \sqrt{2} + 5(t_{fc} + r_c) + 2t_p$ 

 $b_{\text{eff}} = 9.8 + 2 \times 10 \times \sqrt{2} + 5(17 + 19) + 2 \times 20 = 243.31 \text{ mm}$ 

$$
\begin{cases} \sigma_{c,Sd} \le 0.7f_{y} & \to & K_{c} = 1 \\ \sigma_{c,Sd} > 0.7f_{y} & \to & K_{c} = 1 - \sigma_{c,Sd}/f_{y} \end{cases}
$$

 $\sigma_{c, Sd}$ : Contrainte normale de compression ans l'âme du poteau du à l'effort de compression et au moment fléchissant.

$$
\sigma_{c, Sd} = \frac{V_{sd}}{A_c} + \frac{M_{sd} \times z_{max}}{I_y} = \frac{1116}{1443,31} + \frac{3700,4 \times 10^3 \times 175}{3892 \times 10^4} = 17,41 \text{ MPa}
$$
\n
$$
\sigma_{c, Sd} = 17,41 \text{ MPa} < 0,7f_y = 164,5 \text{ MPa} \qquad \rightarrow \qquad K_c = 1
$$
\n
$$
\begin{cases}\n\overline{\lambda_p} \le 0,72 & \rightarrow \quad \rho = 1 \\
\overline{\lambda_p} > 0,72\n\end{cases}\n\Rightarrow \qquad \rho = \left(\overline{\lambda_p} - 0,2\right) / \overline{\lambda_p}^2
$$
\n
$$
\overline{\lambda_p} = 0,932 \times \sqrt{\frac{b_{eff} \times d_{wc} \times f_y}{E \times t_{wc}^2}} = 0,932 \times \sqrt{\frac{184,12 \times 190,4 \times 235}{210000 \times 4,1^2}} = 1,42
$$

$$
\overline{\lambda_{p}} = 1,42 > 0,72 \qquad \rightarrow \qquad \rho = (\overline{\lambda_{p}} - 0,2)/\overline{\lambda_{p}}^{2} \qquad \rightarrow \qquad \rho = 0,60
$$
  
F<sub>c,Rd</sub> = 
$$
\frac{1 \times 184,12 \times 0,6 \times 4,1 \times 235}{1,1 \times \sqrt{\left(1 + 1,3 \times \frac{184,12^{2}}{190}\right)}} = 64931,92 \text{ dan}
$$
  

$$
N_{sd} = \sum_{1}^{5} N_{i}
$$

- $h_1 = 460$  mm
- $h_2 = 370$  mm
- $h_3 = 280$  mm
- $h_4 = 190$  mm
- $h_5 = 100$  mm

$$
N_1 = \frac{M_{sd} \times h_1}{\sum h_i^2} = \frac{3700.4 \times 0.46}{0.47} = 3621.66 \text{ dan}
$$
  
\n
$$
N_2 = \frac{M_{sd} \times h_2}{\sum h_i^2} = \frac{3700.4 \times 0.37}{0.47} = 2913.08 \text{ dan}
$$
  
\n
$$
N_3 = \frac{M_{sd} \times h_3}{\sum h_i^2} = \frac{3700.4 \times 0.28}{0.47} = 2204.49 \text{ dan}
$$
  
\n
$$
N_4 = \frac{M_{sd} \times h_4}{\sum h_i^2} = \frac{3700.4 \times 0.19}{0.47} = 1495.9 \text{ dan}
$$
  
\n
$$
N_5 = \frac{M_{sd} \times h_5}{\sum h_i^2} = \frac{3700.4 \times 0.10}{0.47} = 787.31 \text{ dan}
$$
  
\n
$$
N_{sd} = \sum_{1}^{5} 11022.44 \text{ dan}
$$
  
\n
$$
N_{sd} = 11022.44 \text{ dan} \le F_{c, Rd} = 64931.92 \text{ dan}
$$
Condition vérifie

### **VI.2.9 Vérification de la résistance de l'âme du poteau dans la zone cisaillée**

$$
F_v \le V_{Rd}
$$

$$
V_{Rd} = 0.58 \times \frac{f_y \times A_v}{\gamma_{mo}}
$$

$$
A_v = A - 2 \times b \times t_f + (t_w + 2r) \times t_f = 39,1 - 2 \times 12 \times 0,98 + (0,62 + 2 \times 0,15) \times 0,98
$$
  
\n
$$
A_v = 14,67 \text{ cm}^2
$$
  
\n
$$
F_v = \frac{M_{sd}}{h - t_f} = \frac{3700,4}{0,48 \times 0,014} = 5506,54 \text{ dan}
$$
  
\n
$$
V_{Rd} = 0,58 \times \frac{2350 \times 14,67}{1,1} = 18177,46 \text{ dan}
$$
  
\n
$$
F_v = 5506,54 \text{ dan} \le V_{Rd} = 18177,46 \text{ dan}
$$
 Condition vérifiée.

### **VI.3 Assemblage traverse – traverse (IPE240– IPE240)**

L'assemblage traverse – traverse est réalisé par l'intermédiaire d'une platine boulonnée, il est sollicité par des efforts de combinaison la plus défavorable.

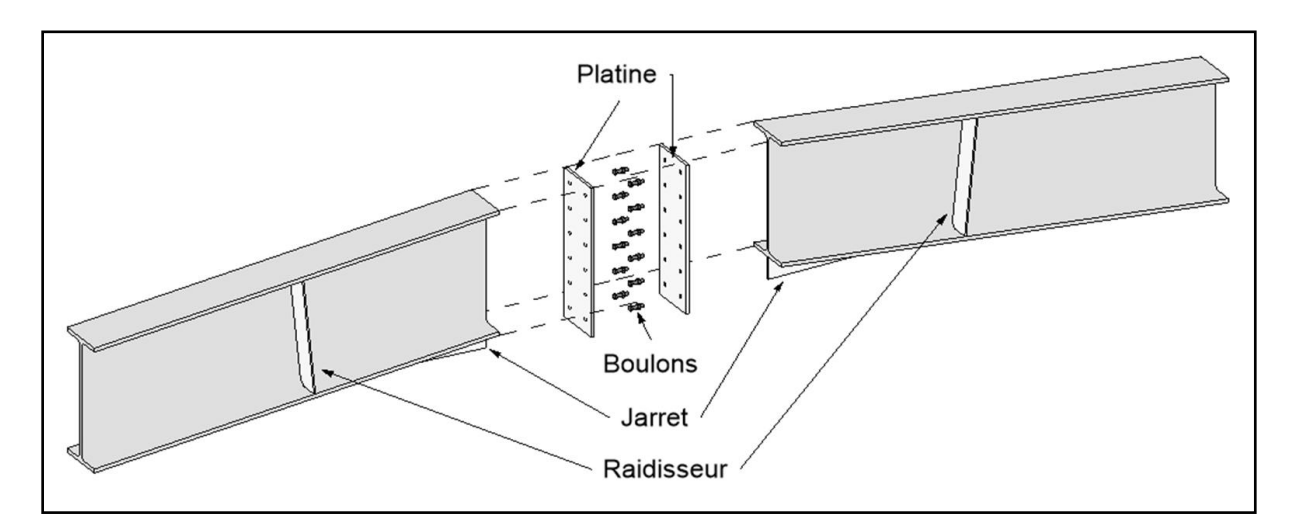

. **Figure VI.2 :** Schéma en 3D de l'assemblage traverse-traverse.

### **VI.3.1 Efforts sollicitations**

- Moment fléchissant  $M_{sd} = 1779,3$  daN.m
- Effort tranchant  $V_{sd} = 875,31$  daN

### **VI.3.2 Disposition constructive**

On évite toujours la mise en œuvre dans un même assemblage des boulons de diamètres différents, pour des raisons pratique.

On prend deux files de 5 boulons Ø20 classe HR 8.8

L'épaisseur la plus mince :  $t = min (t_f; t_{platine}) = min (9,8; 20) = 9,8 mm$ 

 $d_0 = \emptyset + 2 = 22$  mm

**Entraxes (** $p_1$ **;**  $p_2$ **)** 

2,2  $d_0 \le p_1 \le 14t$  alors on prend  $p_1 = 90$  mm

 $3 d_0 \leq p_2 \leq 14t$  alors on prend  $p_2 = 90$  mm

• Pinces  $(e_1; e_2)$ 

1,2 
$$
d_o \le e_1 \le 12t
$$
 alors on prend  $e_1 = 40$  mm

 $1,5 d_0 \le e_2 \le 12t$  alors on prend  $e_2 = 40$  mm

# **VI.3.3 Vérification de moment résistant effectif de l'assemblage**

 $M_{sd} \leq M_{Rd}$ 

$$
M_{\text{Rd}} = \frac{n \times F_{p, \text{cd}} \times \sum h_i^2}{h_1}
$$
  
\n
$$
\sum h_i^2 = (0.48^2 + 0.39^2 + 0.3^2 + 0.21^2 + 0.12^2) = 0.53 \text{ m}^2
$$
  
\n
$$
F_{p, \text{cd}} = 0.7 \times f_{\text{ub}} \times A_s = 0.7 \times 800 \times 245 = 137520 \text{ dan}
$$
  
\n
$$
M_{\text{Rd}} = \frac{2 \times 137520 \times 0.53}{0.48} = 30369
$$
  
\n
$$
M_{\text{sd}} = 1779.3 \text{ dan. m} \le M_{\text{Rd}} = 30369 \text{ dan. m}
$$
 Condition vérifiée

### **VI.3.4 Vérification de l'assemblage sous l'effort tranchant**

$$
V_{t,sd} \le n F_{s,Rd}
$$

$$
F_{s,Rd} = \frac{K_s \times m \times \mu}{\gamma_{m2}} \times F_{p,cd}
$$

**Fp,cd : La précontrainte de calcul**

 $F_{p,cd} = 0.7 \times f_{ub} \times A_s = 0.7 \times 800 \times 245 = 13720 \text{ dan}$ 

 $\bullet \quad V_{t, sd}$ : Effort de calcul par boulon

 $\cdot \cdot$  m : Le nombre de surfaces de frottements (m=1)

 $\cdot \cdot \cdot \mu$ : Le coefficient de frottement dépendant de la classe de traitement de surface ( $\mu = 0.3$ )

 $K_s = 1$  Pour les trous à tolérances normales.

$$
F_{s, Rd} = \frac{1 \times 1 \times 0.3}{1.25} \times 13720 = 3292.8 \text{ daN}
$$

 $V_{t, sd} = 875,31$  da $N \le n$  F<sub>s,Rd</sub> = 32928 daN Condition vérifiée.

### **VI.4 Assemblage des contreventements en croix (2CAE100**×**100**× **)**

Pour ce type d'assemblage, on dispose 3 boulons dans chaque rangée.

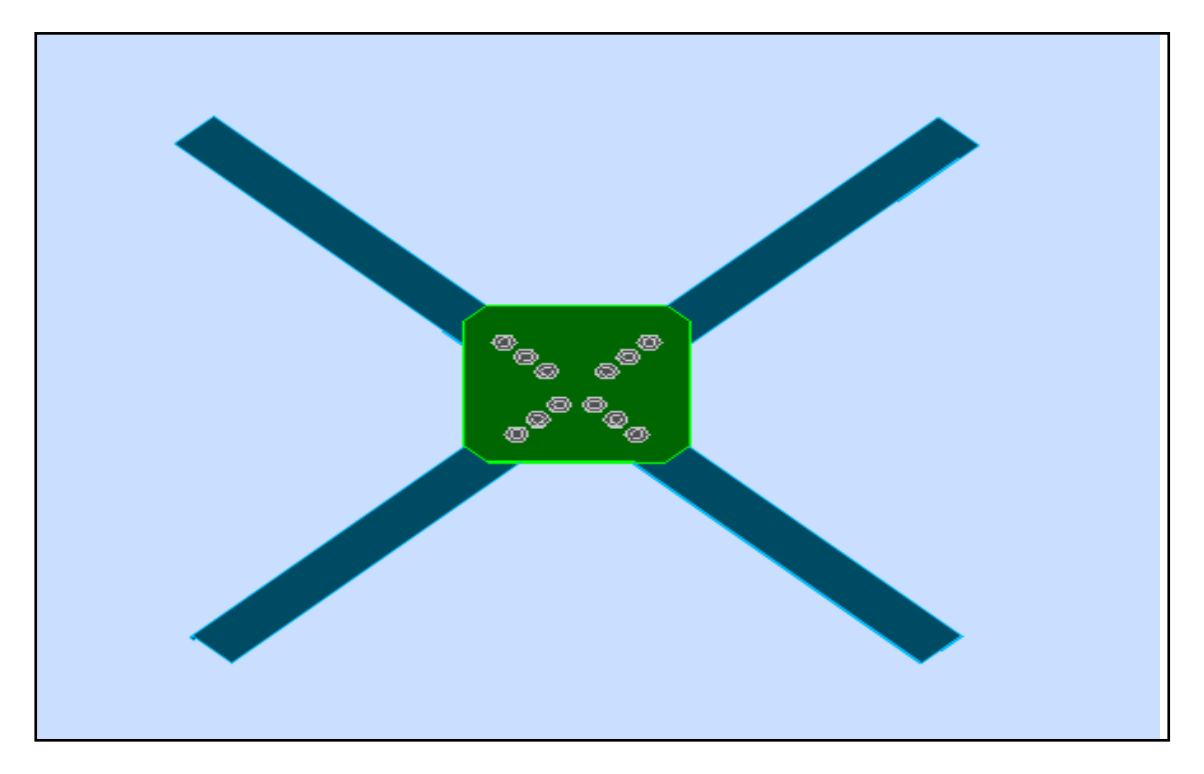

**Figure VI.3 :** Assemblage stabilité contreventement en X

### **VI.4.1 Efforts sollicitations**

- Effort tranchant  $V_{sd} = 3160 \text{ daN}$ 

### **VI.4.2 Epaisseur du gousset**

- La dimension du gousset :  $600 \times 500$  mm<sup>2</sup>
- On suppose  $t = 10$  mm

### **VI.4.3 Disposition constructive**

On choisit 3 boulons Ø16 classe 5.8 dans chaque côté de la barre.

L'épaisseur la plus mince :  $t = min (t_w; t_{gousset}) = min ( 10; 10) = 10 mm$ 

•  $d_o = \emptyset + 2 = 18$  mm

**Entraxes**  $(p_1)$ 

2,2  $d_0 \le p_1 \le 14t$  alors on prend  $p_1 = 70$  mm

 $\blacksquare$  Pinces  $(e_1)$ 

1,2  $d_0 \le e_1 \le 12t$  alors on prend  $e_1 = 80$  mm

### **VI.4.4 Vérification au cisaillement**

$$
V_{sd} \leq n F_{v,Rd}
$$

Avec : n le nombre des boulons  $n = 3$ 

$$
F_{v, Rd} = 0.5 \frac{A_s \times f_{ub}}{\gamma_{mb}}
$$
 (Tableau 65.3; CCM97)

 $F_{v, Rd} = 0.5$  $157 \times 500$  $\frac{1}{1,25}$  = 3140 daN

 $V_{sd} = 3160$  daN  $< 3$  F<sub>v,Rd</sub> = 9420 daN Condition vérifiée.

### **VI.4.5 Vérification de la pression diamétrale**

$$
V_{sd}\,\leq n\,F_{b,Rd}
$$

$$
F_{b,Rd} = \frac{2.5 \times \alpha \times f_u \times \alpha \times t}{\gamma_{mb}}
$$
 (Tableau 65.3; CGM97)

Avec: α = min 
$$
\left(\frac{e_1}{3d_0}; \frac{p_1}{3d_0} - \frac{1}{4}; \frac{f_{ub}}{f_u}; 1\right)
$$
 = min(1,48; 1,04; 1,38; 1) = 1

$$
F_{b,Rd} = \frac{2.5 \times 1 \times 360 \times 16 \times 10}{1.25} = 11520 \text{ dan}
$$
  

$$
V_{sd} = 3160 \text{ dan} \le 3 F_{b,Rd} = 34560 \text{dan}
$$
 Condition vérifiée.

# **VI.5 Assemblage poteau-sablière (IPE 300 – IPE 180)**

Pour ce type d'assemblage, réalisé avec boulonnage de l'âme de la sablière avec l'âme du poteau par deux cornières.

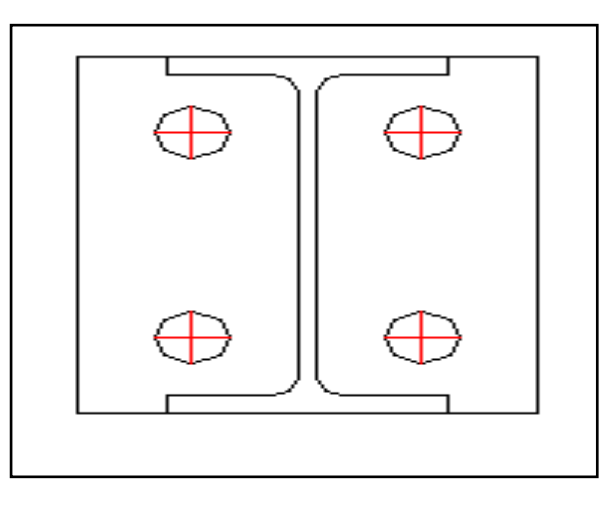

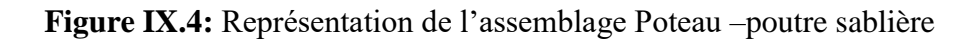

### **VI.5.1 Efforts sollicitant**

- Effort tranchant  $V_{sd} = 234,11$  daN

### **VI.5.2 Epaisseur de la cornière**

- La hauteur de la cornière : 100 mm
- Pour la cornière on suppose : L  $100 \times 10$

### **VI.5.3 Disposition constructive**

Pour ce type d'assemblage, on dispose 3 boulons dans chaque rangée.

On évite toujours la mise en œuvre dans un même assemblage des boulons de diamètres différents, pour des raisons pratique.

On prend une file verticale de 2 boulons Ø18 classe HR 5.6 dans les deux cotes de la cornière.

L'épaisseur la plus mince :  $t = min (t_f; t_{\text{combine}}) = min (8; 10) = 8 mm$ 

 $d_0 = \emptyset + 2 = 20$  mm

**Entraxes**  $(p_1)$ 

2,2  $d_0 \le p_1 \le 14t$  alors on prend  $p_1 = 50$ mm

 $\blacksquare$  Pinces  $(e_1; e_2)$ 

1,2 d<sub>o</sub> 
$$
\leq
$$
 e<sub>1</sub>  $\leq$  12t alors on prend e<sub>1</sub> = 40 mm

$$
1.5 d_0 \le e_2 \le 12t
$$
 alors on prend  $e_2 = 50$  mm

### **VI.5.4 Vérification au cisaillement**

$$
V_{t,sd} \leq F_{v,Rd}
$$

$$
F_{v, Rd} = 0.6 \frac{A_s \times f_{ub}}{\gamma_{mb}} = 0.6 \frac{192 \times 500}{1.25} = 4608 \text{ dan}
$$
 (Tableau 65.3 ; CGM97)

**Cisaillement par effort tranchant (V'sd)**

$$
V'_{sd} = \frac{V_{sd}}{4} = \frac{234.11}{4} = 58.52 \text{ dan}
$$

 $\triangleleft$  Cisaillement par moment ( $V_{m, sd}$ )

$$
V_{m,sd} = \frac{M_{sd}}{P_1} = \frac{\left(\frac{V_{sd}}{2}\right) \times e_2}{p_1} = \frac{\left(234.11\right/2\right) \times 50}{50} = 117,05 \text{daN}
$$

**Cisaillement total (VT)**

$$
V_{t,sd} = \sqrt{V_{sd}^2 + V_{m,sd}^2} = \sqrt{58,52^2 + 117,05^2} = 130,86 \text{ dan}
$$

 $V_{t, sd} = 130,86$  daN  $\leq$  F<sub>v,Rd</sub> = 4608 daN Condition vérifiée.

### **VI.5.5 Vérification de la pression diamétrale**

$$
\frac{V_{t,sd}}{n} \le F_{b,Rd}
$$

$$
F_{b, Rd} = \frac{2.5 \times \alpha \times f_u \times d \times t}{\gamma_{mb}}
$$
 (Tablea)

 $u 6.5.3$ ; CCM97)

Avec:

$$
\alpha = \min\left(\frac{e_1}{3d_o}; \frac{p_1}{3d_o} - \frac{1}{4}; \frac{f_{ub}}{f_u}; 1\right) = \min(0,66; 0,58; 1,38; 1) = 0,58
$$
  

$$
F_{b,Rd} = \frac{2,5 \times 0,58 \times 360 \times 18 \times 8}{1,25} = 6013,44 \text{ d} \text{aN}
$$
  

$$
\frac{V_{t,sd}}{4} = 32,71 \text{ d} \text{aN} \le F_{b,Rd} = 6013,44 \text{ d} \text{aN}
$$
Condition vérifiée

# **VI.6 Assemblage panne-traverse**

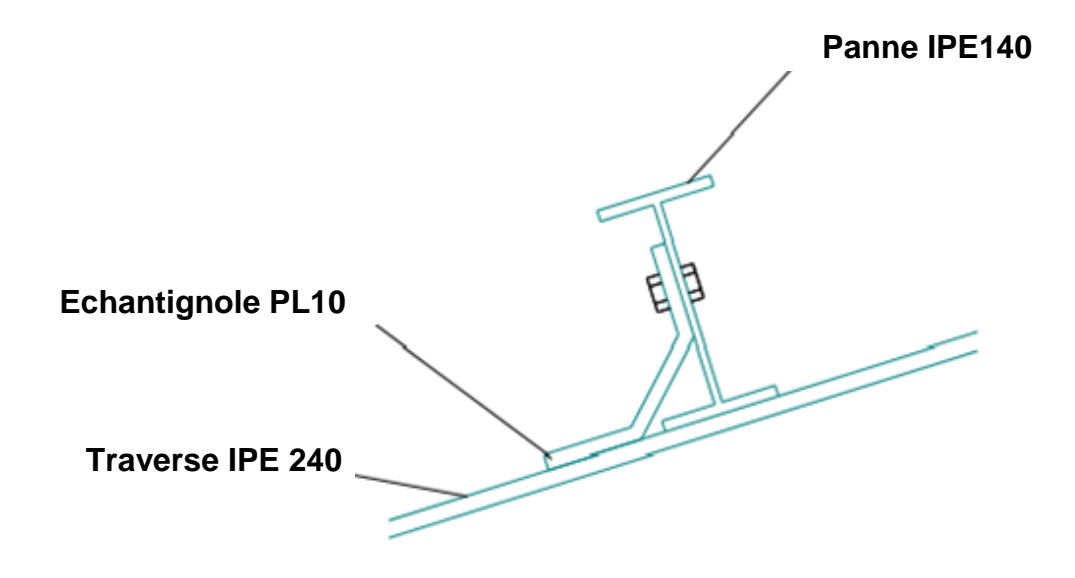

**Figure VI.5 :** Assemblage panne-traverse

### **VI.6.1 Cordon de soudure**

- Épaisseur d'échantignolle :  $\acute{e} = 10$  mm
- Épaisseur de la semelle IPE  $450 : t_f = 9,8$  mm

### Avec :

t<sub>min</sub> : Épaisseur plus mince des pièces assemblées (traverse ; échantignolle).

 $t_{min} = min(10; 9,8) = 9,8$  mm

 $3 \text{ mm} \le a \le 9.8 \text{ mm}$ 

On choisit  $a = 6$  mm

### **VI.6.2 Disposition constructive**

Pour ce type d'assemblage, on choisit 2 boulons ordinaires Ø14 de classe 6.8.

 $d_o = \emptyset + 2 = 16$  mm

**Entraxes**  $(p_1)$ 

2,2  $d_0 \le p_1 \le 14t$  alors on prend  $p_1 = 40$  mm

 $\blacksquare$  Pinces  $(e_1)$ 

1,2  $d_0 \le e_1 \le 12t$  alors on prend  $e_1 = 40$  mm

### **VI.6.3 Vérification au cisaillement**

$$
V_{sd} \le n F_{v, Rd}
$$

Avec : n le nombre des boulons  $n = 2$ 

$$
F_{v, Rd} = 0.5 \frac{A_s \times f_{ub}}{\gamma_{mb}}
$$
 (Tableau 65.3; CGM97)

 $F_{v, Rd} = 0.5$  $115 \times 500$  $\frac{1}{1,25}$  = 2760 daN

 $V_{sd} = 915,3$  daN  $\leq 2$  F<sub>v,Rd</sub> = 5520 daN Condition vérifiée.

### **VI.6.4 Vérification de la pression diamétrale**

$$
\frac{V_{sd}}{n} \leq F_{b, Rd}
$$

$$
F_{b,Rd} = \frac{2.5 \times \alpha \times f_u \times d \times t}{\gamma_{mb}}
$$
 (Tableau 6.5.3; CCM97)

Avec:

$$
\alpha = \min\left(\frac{e_1}{3d_0}; \frac{p_1}{3d_0} - \frac{1}{4}; \frac{f_{ub}}{f_u}; 1\right) = \min(0.83; 0.58; 1.38; 1) = 0.83
$$
  

$$
F_{b, Rd} = \frac{2.5 \times 0.83 \times 360 \times 18 \times 10}{1.25} = 4780.8 \text{ dan}
$$
  

$$
\frac{V_{sd}}{2} = 457.65 \text{ dan} \le F_{b, Rd} = 4780.8 \text{ dan}
$$
 Condition vérifiée

### **VI.6.5 Vérification au poinçonnement de la platine**

$$
F_{t,sd} \leq B_{p,Rd}
$$

$$
B_{p,Rd} = \frac{0.6 \times \pi \times d_m \times t_p \times f_u}{\gamma_{mb}} = \frac{0.6 \times 3.14 \times 18.2 \times 3.4 \times 360}{1.25} = 33575.59 \text{ dan}
$$

 $F_{t, sd} = 37,1$  daN  $\leq B_{p, Rd} = 33575,59$  daN Condition vérifiée

### **VI.6.6 Vérification de la soudure échantignole-traverse**

$$
N_{sd}\leq F_{w,Rd}
$$

 $N_{sd} = 38,71$  daN

$$
F_{w, Rd} = \frac{a \times \Sigma l \times f_u}{\sqrt{3} \times \beta_w \times \gamma_{mw}}
$$

Avec :

- La nuance d'acier utilisé est S 235  $\left\{\begin{array}{c} \beta_w = 0.8 \\ -1.2 \end{array}\right\}$  $\gamma_{\rm mw} = 1.25$
- La longueur totale des cordons de soudure  $\Sigma$  l = 197,5 mm

$$
F_{w, Rd} = \frac{6 \times 197.5 \times 360}{\sqrt{3} \times 0.8 \times 1.25} = 24629.76 \text{ } daN
$$

 $N_{sd} = 38,71$  da $N < F_{w,Rd} = 24629,76$  da $N$  Condition vérifiée.

### **VI.7 Ancrage pied de poteau (encastrée)**

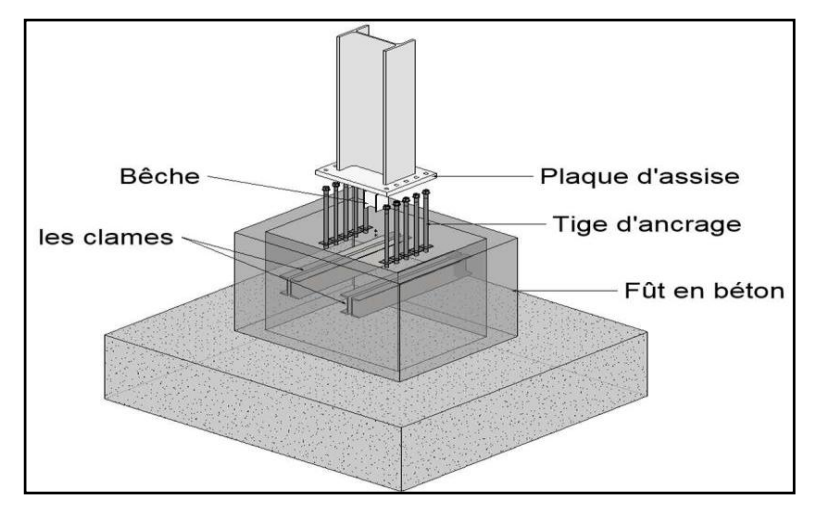

**Figure VI.6 :** Schéma en 3D de la base du poteau

Les pieds des poteaux sont des éléments de continuité qui assurent la transmission des efforts de la superstructure aux fondations en béton armé.

Ces derniers sont constitués des plaques métalliques appelées « platine », fixées aux pieds des poteaux par des tiges d'ancrage sur le béton d'appui.

### **VI.7.1 Efforts sollicitant**

- Effort normal  $N_{sd} = 3271,52daN$
- Effort tranchant  $V_{sd} = 1875,21$ daN

### **VI.7.2 Dimensionnement de la plaque d'assise**

### **Cordon de soudure**

Semelle HEA 450 :  $a_s = 0.7 \times t_f = 0.7 \times 10.7 = 7.49$  mm → on prend  $a_s = 8$  mm

L'âme HEA 450 :  $a_a = 0.7 \times t_w = 0.7 \times 7.1 = 4.97$ mm → on prend  $a_a = 5$  mm

**Vérification de la soudure de la semelle à la traction**

$$
N_{t,sd} \leq F_{w,Rd}
$$

$$
F_{w, Rd} = \frac{a \times \Sigma \, l \times f_u}{\sqrt{2} \times \beta_w \times \gamma_{mw}}
$$

- La nuance d'acier utilisé est S 235  $\begin{cases} \beta_w = 0.8 \\ \gamma_w = 1.2 \end{cases}$  $\gamma_{\rm mw} = 1.25$
- La longueur totale des cordons de soudure de la semelle à la traction  $\sum l = 421.5$  mm  $F_{w, Rd}$  =  $8 \times 421,5 \times 360$  $\sqrt{2} \times 0.8 \times 1.25$  $= 85837,1$  daN

 $N_{sd} = 3271,52$  da $N \le F_{w,Rd} = 85837,1$  da $N$  Condition vérifiée.

**Résistance du matériau de scellement** 

$$
f_{jd} = \beta_j \times \alpha \times f_{cd}
$$
 (Annexe C §C. 1(6) ; CCM97)

 $\beta_j$ : Coefficient relative à la liaison prise égale à 2/3

 $\alpha$ : Le facteur de concentration peut être pris égal à 1,5

 $\rm f_{cd}$  : La résistance du béton à la compression égal à

$$
f_{\rm cd} = \frac{f_{\rm ck}}{\gamma_{\rm c}} = \frac{25}{1.5} = 16,67 \, MPa
$$

Donc :

$$
f_{\rm jd} = \frac{2}{3} \times 1.5 \times 16.67 = 16.67 \, \text{MPa}
$$

#### **Estimation de l'aire de la plaque d'assise**

Est obtenue en retenant la plus élevée des deux valeurs suivants :

$$
A_{c0} = max \Biggl(\frac{1}{h \times b} \times \left[\frac{N_{sd}}{f_j}\right]^2; \frac{N_{sd}}{f_j}\Biggr) = max \Biggl(\frac{1}{300 \times 150} \times \left[\frac{3271,52}{16,67}\right]^2; \frac{3271,52}{16,67}\Biggr)
$$

 $A_{c0} = 1962.5$  mm<sup>2</sup>

#### **Choix du type de la plaque d'assise**

 $A_{c0} \ge 0.95$  h  $\times$  b  $\longrightarrow$  Adopter une plaque d<sup>'</sup>assise à projection étendue.

 $\rm A_{c0} < 0.95\ h \times b$   $\;\;\;\;\; \rightarrow A dopter$  une plaque  $\rm d'$  assise à projection courte.

$$
A_{c0} = 1962.5 \text{ mm}^2 < 0.95 \times 300 \times 150 = 42750 \text{ mm}^2
$$

Donc : Plaque d'assise à projection courte.

Les dimensions en plan adéquates pour la plaque d'assise à projection courte sont choisies :

$$
b_p \ge b + 2t_f = 150 + 2 \times 10.7 = 171.4 \text{ mm}
$$

$$
h_p \ge h + 2t_f = 300 + 2 \times 10.7 = 321.4 \text{ mm}
$$

On prend:  $\begin{cases} b_p = 200 \text{ mm} \\ b_p = 250 \text{ mm} \end{cases}$  $h_p = 350$  mm

### **Détermination de la largeur d'appui additionnelle**

Est obtenue en satisfaisant la résistance de la calcule pertinente d'une plaque d'assise de poteau symétrique soumise à un effort normal de compression centré comme suit :

$$
c = \frac{-B \pm \sqrt{B^2 - 4AC}}{2A}
$$

Les constantes A, B, C sont déterminées en fonction de type de la plaque d'assise.

Plaque d'assise à projection court :

$$
\begin{cases}\nA = 2 \\
B = -(b - t_w + h) \\
C = \frac{N_{sd}}{2f_j} - (2 \times b \times t_f + 4 \times t_f^2 + 0.5 \times h \times t_w - t_f \times t_w)\n\end{cases}
$$

$$
\begin{cases}\nA = 2 \\
B = -(150 - 7, 1 + 300) = -422,9 \\
C = \frac{3271,52}{2 \times 16,67} - (2 \times 150 \times 10,7 + 4 \times 10,7^2 + 0,5 \times 300 \times 7,1 - 10,7 \times 7,1)\n\end{cases}
$$
\n
$$
C = -4558,9
$$

Donc :

$$
c = \frac{-B \pm \sqrt{B^2 - 4AC}}{2A} = \frac{-422.9 - \sqrt{422.9^2 - 4 \times 2 \times (-4558.9)}}{2 \times 2} = -10.28 \text{ mm}
$$

Pour le calcul de la largeur additionnelle c dans le cas où l'effort de compression sollicitant le poteau est faible, on procède de la manière suivante :

### **Calcul de la largeur d'appui additionnelle C**

En posant  $t = 30$  mm comme épaisseur de la plaque d'assise :

$$
c = t \left(\frac{f_y}{3 \times f_{jd} \times \gamma_{Mo}}\right)^{0,5}
$$
 (Annexe C §C. 1(3); CCM97)  

$$
c = 30 \times \left(\frac{235}{3 \times 16,67 \times 1,1}\right)^{0,5} = 62 \text{ mm}
$$

$$
c = 62 \text{ mm} < \frac{(h - 2t_f)}{2} = \frac{(300 - 2 \times 10,7)}{2} = 139,3 \text{ mm}
$$

Il n'y a pas de recouvrement des ailes en compression pour les tronçons des deux semelles.

#### **Calcul de la section efficace Aeff**

La plaque d'assise est de projection courte.

$$
A_{\rm eff} = 2(b + 2\beta_c)(c + \beta_c + t_f) + (h - 2c - 2t_f)(2c + t_w)
$$

Avec :  $\beta_c = 30$  mm

$$
A_{\text{eff}} = 2(150 + 2 \times 30)(62 + 30 + 10,7) + (300 - 2 \times 62 - 2 \times 10,7)(2 \times 62 + 7,1)
$$
  

$$
A_{\text{eff}} = 63402,06 \text{ mm}^2
$$

### **Calcul de la résistance à l'effort axial Nsd**

$$
N_{sd} \leq N_{Rd}
$$

Avec :  $N_{\text{Rd}} = A_{\text{eff}} \times f_{\text{id}}$ 

$$
N_{\text{Rd}} = 63402,06 \text{ mm}^2 \times 16,76 \text{ N/mm}^2 = 1062618,52 \text{ N} = 106261,85 \text{ daN}
$$
  

$$
N_{\text{sd}} = 2371,52 \text{ daN} < N_{\text{Rd}} = 106261,85 \text{ daN} \qquad \text{Condition verifiée}
$$

**Calcul de la résistance de la plaque d'assise au moment fléchissant**

$$
M_{sd}\leq M_{Rd}
$$

**Calcul du moment résistant MRd**

$$
M_{\text{Rd}} = \frac{t^2 \times f_y}{6 \times \gamma_{\text{Mo}}}
$$
 (Annexe C; §C. 1(2); CGM97)  

$$
M_{\text{Rd}} = \frac{30^2 \times 235}{6 \times 1,1} = 3204,54 \text{ daN}.\text{m}
$$

**Calcul du moment de flexion Msd**

$$
M_{sd}=\frac{\left(\!\frac{c^2}{2}\!\right)N_{sd}}{A_{eff}}
$$

 $M_{sd}$  =  $\left(\frac{62^2}{2}\right)$  $\frac{2}{2}$ ) 3271,52  $\frac{27}{63402,06}$  = 99,14 daN. m  $M_{sd} = 99,14$  daN. m  $M_{Rd} = 2214,61$ daN. m Condition verifiée.

**Vérification de la résistance au cisaillement du scellement de la plaque d'assise**

$$
V_{sd} \leq F_{v, Rd}
$$

Avec :

 $F_{v,Rd} = C_{f,d} \times N_{sd}$ 

 $C_{f,d} = 0.3$ 

 $F_{v, Rd} = 0.3 \times 3271.52 = 981.45 \text{ }daN$ 

Donc :

$$
V_{sd} = 1875,21 \text{ dan} < F_{v, Rd} = 981,45 \text{ dan}
$$
 Condition non vérifiée.

La résistance au cisaillement du scellement de la plaque d'assise n'est pas vérifiée, les tiges d'ancrages vont donc reprendre l'effort de cisaillement qu'il faut vérifier en conséquence.

### **VI.7.3 Disposition constructive**

Pour ce type d'assemblage, est réalisé avec trois iles d'une tige d'encrage Ø27 classe 6.8

 $t = t_p = 30$  mm

 $d_0 = \emptyset + 3 = 30$  mm

**Entraxes**  $(p_1)$ 

 $3 d_0 \leq p_1 \leq 14t$  alors on prend  $p_1 = 160$  mmm

 $\blacksquare$  Pinces  $(e_1; e_2)$ 

1,2  $d_0 \le e_1 \le 12t$  alors on prend  $e_1 = 80$  mm

 $1.5 d<sub>o</sub> \le e<sub>2</sub> \le 12t$  alors on prend  $e<sub>2</sub> = 150$  mm

### **VI.7.4 Résistance des tiges d'ancrage au cisaillement**

$$
V_{sd} \leq F_{v, Rd}
$$

Avec :

$$
F_{v, Rd} = F_{f, Rd} + n_b \cdot F_{vb, Rd}
$$

Ou :

 $F_{f,Rd}$  = Résistance de calcul par frottement en présence d'un effort axial de compression N<sub>sd</sub> dans le poteau.

$$
F_{f,Rd} = 0.3 \times N_{sd} = 0.3 \times 3271,52 = 981,45
$$
daN

 $n_b$ : Nombre de tiges situées dans l'assemblage (n=8)

Fvb,Rd : Résistance de calcul d'une tige d'ancrage au cisaillement

$$
F_{vb, Rd} = \frac{\alpha_{cb} \times f_{ub} \times A_s}{\gamma_{M2}}
$$

Avec :

 $\alpha_{\rm cb} = 0.44 - 0.0003 \times f_{\rm vb}$ 

Pour les tiges Ø27 en classe 6.8 :

 $A_s = 459$  mm<sup>2</sup>; f<sub>yb</sub> = 800 MPa; f<sub>ub</sub> = 6000 MPa

$$
F_{\text{vb,Rd}} = \frac{0,105 \times 6000 \times 459}{1,25} = 23265,79 \text{ dan}
$$

 $F_{v, Rd} = 981,45 + 8 \times 23265,79 = 187107,77daN$ 

 $V_{sd} = 1875,21$  daN  $\lt F_{v,Rd} = 187107,77$  daN Condition vérifiée.

### **VI.7.5 Vérification de la tige d'ancrage à la résistance**

On vérifie pour une tige d'ancrage que la condition suivant est satisfaite :

$$
\frac{V_{sd}}{F_{vb,Rd}} + \frac{N_{sd}}{N_{t,Rd}} \le 1
$$

Avec :

$$
N_{t, Rd} = 0.9 \frac{A_s \times f_{ub}}{\gamma_{m2}} = 0.9 \frac{459 \times 6000}{1.25} = 198288 \text{ dan}
$$

Donc :

$$
\frac{1875,21}{8} + \frac{3271,52}{198288} = 0,033 \le 1
$$
 Condition vérifiée

# **VI.7.6 Vérification de la tige d'ancrage à l'adhérence**

Pour un boulon d'encrage :  $\frac{N_{sd}}{2}$  $\frac{sd}{8} \leq F_{\text{anc,Rd}}$ 

Fanc,Rd : La résistance d'ancrage en traction d'une tige d'ancrage.

$$
F_{\text{anc,Rd}} = \pi \times d \times f_{\text{bd}} \times (l_1 + 6, 4_r + 3, 5l_2)
$$
  

$$
\begin{cases} l_1 = 20 \times d = 20 \times 24 = 480 \text{ mm} \\ l_2 = 2 \times d = 2 \times 24 = 48 \text{ mm} \\ r = 3 \times d = 3 \times 24 = 72 \text{ mm} \end{cases}
$$

$$
f_{\text{bd}} = \frac{0.36 \times \sqrt{F_{\text{ck}}}}{\gamma_{\text{c}}} = \frac{0.36 \times \sqrt{25}}{1.5} = 1.2 \text{ MPa}
$$

 $F_{\text{anc, Rd}} = 3.14 \times 24 \times 1.2 \times (480 + 6.4 \times 72 + 3.5 \times 48) = 10027.1 \text{ dan}$ 

$$
\frac{N_{sd}}{8} = \frac{3271,52}{8} = 408,94 \text{ dan} \le F_{\text{anc,Rd}} = 10027,1 \text{ dan}
$$
 Condition vérifiée.

# **CHAPITRE VII**

# **Dimensionnement**

# **des éléments**

# **de fondation**

# **VII.1 Introduction**

Les fondations d'une construction sont la partie de l'ouvrage qui est en contact direct avec le sol. Elles transmettre les charges de la superstructure au sol, c'est pour quoi elles constituent une partie importante, puisque de leur bonne conception et réalisation découle la bonne tenue de l'ensemble de la structure.

Pour les bâtiments industriels, vu les charges quelles transmettent au sol, généralement on opte pour l'utilisation de semelles isolées.

# **VII.2 Choix des fondations**

Le choix du type de fondation se fait suivant trois paramètres :

- La nature et le poids de la superstructure.
- La qualité et la quantité des charges appliquées sur la construction
- La qualité du sol de fondation

Donc son calcul ne peut être effectue que lorsqu'on connait :

- $\triangleright$  La superstructure et ces charges.
- Ees caractéristiques du sol (La contrainte admissible du sol $\sigma_{sol} = 1.2 \text{ bar}$ )

### **VII.4 Dimensionnement des semelles**

On choisit une semelle qui se trouve sous le poteau le plus sollicités, les autres poteaux doivent être calculés de la même manière.

-Les valeurs de charges les plus importantes sous la combinaison la plus défavorable qui est  $G + O + E$ :

Avec :  $N_{sd} = 13566,71$  daN

### **VII.4.1 Pré dimensionnement**

Dimensions de la plaque d'assise  $\begin{cases} a = 260 \text{ mm} \\ 1.429 \text{ mm} \end{cases}$  $b = 430$  mm

$$
\frac{A}{B} = \frac{a}{b} \qquad \rightarrow \qquad A = 0.6 B
$$

On doit vérifiée que :

$$
\sigma_{cal} \leq \overline{\sigma_{sol}}
$$

Avec :

$$
\overline{\sigma_{sol}} = \frac{N_s}{A \times B}
$$
  
\n
$$
A \times B \ge \frac{N_s}{\overline{\sigma_{sol}}}
$$
  
\n
$$
0.6 B \ge \sqrt{\frac{N_s}{\overline{\sigma_{sol}}}}
$$
  
\n
$$
B \ge \sqrt{\frac{13566.71}{12000}} \times \frac{1}{0.6} = 1.76 \text{ m}
$$
  
\n
$$
A = 2 \text{ m}
$$

On prend :  $\begin{cases} A = 2 m \\ D = 2 m \end{cases}$  $B = 2 m$ 

Hauteur de la semelle

$$
d \ge \frac{A - a}{4} = \frac{200 - 26}{4} = 36,25
$$
 cm

On prend :  $d = 45$  cm

Alors :  $h = d + 5 = 45 + 5 = 50$  cm

### **Calcul ferraillage**

- Par la méthode des bielles

**Calcul de A<sup>u</sup>**

### **ELU : 1,35G + 1,5Q**

- Effort normal :  $N_{sd} = 8450,92$  daN

$$
A_u = \frac{N_u \times (A - a)}{8 \times d \times \sigma_{st}}
$$

Avec :

$$
\sigma_{st} = \frac{f_e}{\gamma_s} = \frac{400}{1,15} = 348 \, MPa
$$
\n
$$
A_u = \frac{8450,92 \times (2 - 0,26)}{8 \times 0,45 \times 348 \times 10^5} = 1,17 \, \text{cm}^2
$$

### **ELS : G + Q**

- Effort normal  $N_{sd} = 13234$  daN

$$
A_{s} = \frac{N_{s} \times (A - a)}{8 \times d \times \overline{\sigma_{sol}}}
$$

Avec :

$$
\overline{\sigma_{sol}} = \min\left(\frac{2}{3}f_e; 110\sqrt{\eta \times f_{t28}}\right) = 201,63 \text{ MPa}
$$

Donc :

$$
A_s = \frac{13234 \times (2 - 0.26)}{8 \times 0.45 \times 201.63 \times 10^5} = 3.17
$$
 cm<sup>2</sup>

Le RPA 99 exige une section minimale  $A_{min} = 0.6\%B \rightarrow A_{min} = 6 \text{cm}^2$ 

### $\triangleright$  Calcul de  $A_b$

### **ELU : 1,35G + 1,5Q**

- Effort normal :  $N_{\rm sd}=8450,\!92\;$  daN

$$
A_{u} = \frac{N_{u} \times (B - b)}{8 \times d \times \sigma_{st}}
$$

Avec :

$$
\sigma_{st} = \frac{f_e}{\gamma_s} = \frac{400}{1,15} = 348 \, MPa
$$

Donc :

$$
A_{u} = \frac{8450,92 \times (2 - 0.43)}{8 \times 0.45 \times 348 \times 10^{5}} = 3,20 \text{ cm}^{2}
$$

### **ELS : G +Q**

- Effort normal :  $N_{sd} = 13234$  daN

$$
A_s = \frac{N_s \times (B - b)}{8 \times d \times \overline{\sigma_{sol}}}
$$

Avec :

$$
\overline{\sigma_{sol}} = \min\left(\frac{2}{3}f_e; 110\sqrt{\eta \times f_{t28}}\right) = 201,6MPa
$$

Donc :

$$
A_s = \frac{13234 \times (2 - 0.43)}{8 \times 0.45 \times 201.6 \times 10^5} = 4.4 \text{cm}^2
$$

Le **RPA 99** exige une section minimale  $A_{min} = 0.6\%B \rightarrow A_{min} = 6.7 \text{ cm}^2$ Nous avons  $A_s > A_u$  donc on prend un ferraillage de  $8T14 = 12,32$  cm<sup>2</sup>

### **Vérification de condition de non-fragilité**

$$
A_{\rm st} \geq 0.23 \times b \times d \times \frac{f_t}{f_e}
$$

Avec :

$$
A_{st} = 12,32 \text{ cm}^2
$$
  
0,23 × 2 × 0,45 ×  $\frac{(0,06 × 25 + 0,6)}{400}$  = 10,86 cm<sup>2</sup> < A<sub>st</sub> = 12,32 cm<sup>2</sup>  

$$
A_{st} = 12,32 \text{ cm}^2 > 10,86 \text{ cm}^2
$$
 Condition vérifiée

### **Calcul de l'espacement**

$$
S_t \leq min(15\phi_{min}; 40 \, cm) = min(21; 40 \, cm) \tag{A.8.1.3; BALL 91}
$$

*On prend :*  $S_t = 20cm$ 

### **Détermination de la hauteur du patin « e »**

$$
e \ge \max(6\emptyset + 6cm ; 15cm)
$$

$$
e \ge \max(14.4\,cm; 15cm)
$$

 $\checkmark$  Donc on prend e = 15 cm

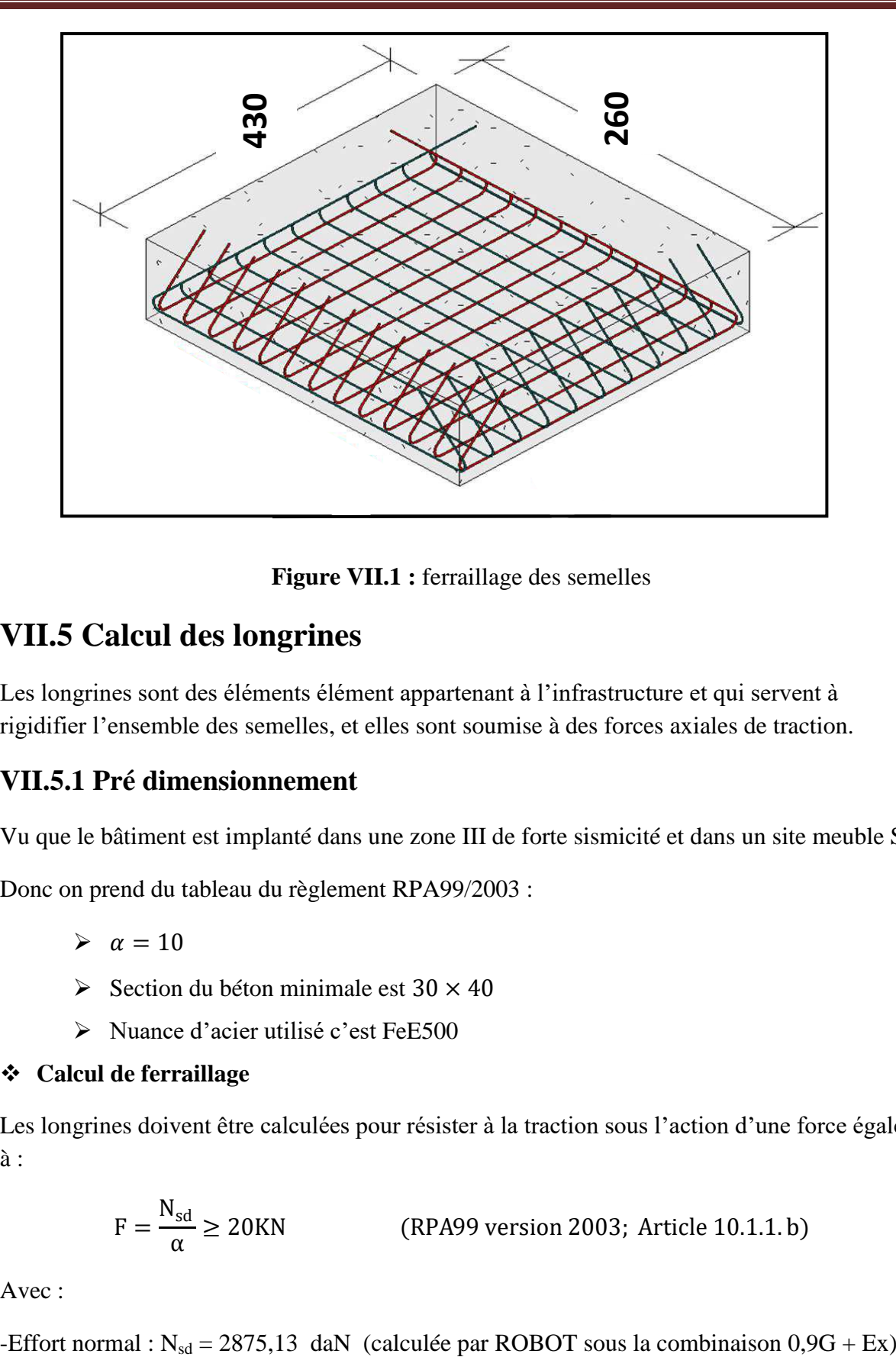

**Figure VII.1** : ferraillage des semelles

# **VII.5 Calcul des longrines**

Les longrines sont des éléments élément appartenant à l'infrastructure et qui servent à rigidifier l'ensemble des semelles, et elles sont soumise à des forces axiales de traction.

### **VII.5.1 Pré dimensionnement**

Vu que le bâtiment est implanté dans une zone III de forte sismicité et dans un site meuble S3

Donc on prend du tableau du règlement RPA99/2003 :

 $\geq \alpha = 10$ 

- $\geq$  Section du béton minimale est 30  $\times$  40
- > Nuance d'acier utilisé c'est FeE500

### **Calcul de ferraillage**

Les longrines doivent être calculées pour résister à la traction sous l'action d'une force égale à :

$$
F = \frac{N_{sd}}{\alpha} \ge 20 \text{KN}
$$
 (RPA99 version 2003; Article 10.1.1.b)

Avec :

### **L'ELU :**

$$
F = \frac{N_u}{\alpha} = \frac{2875,13}{10} = 287,51 \text{ dan} < 2000 \text{ dan}
$$

$$
\Rightarrow A_u = \frac{F}{\sigma_{stu}} = \frac{287,51}{348 \times 10^5} = 0,12 \text{ cm}^2
$$

V Condition non vérifiée.

$$
\mathbf{L'ELS:}
$$

$$
F = \frac{N_s}{\alpha} = \frac{13250.2}{10} = 1325.02 \text{ dan} < 2000 \text{ dan}
$$
 *Condition non vérifiée.*  
\n
$$
\Rightarrow A_s = \frac{F}{\sigma_{stu}} = \frac{1325.02}{201.63 \times 10^5} = 0.65 \text{ cm}^2
$$

Le RPA99 /V2003 exige une section minimale :

$$
A_{\min} = 0.6\%B = 0.6 \times (30 \times 40) = 7.2 \text{ cm}^2
$$
  
Donc on prend 6T14 Avec : A<sub>st</sub> = 9.24 cm<sup>2</sup>

# **Vérification de condition de non-fragilité**

$$
A_{st} \geq 0.23 \times b \times d \times \frac{f_{t28}}{f_e}
$$

Avec :

 $A_{st} = 9{,}24 \text{ cm}^2$ 

 $F_{t28} = 2,1 \text{ MPa}$ 

Donc :

$$
A_{\rm st} = 9.24 \text{ cm}^2 > 0.23 \times 30 \times 40 \times \frac{2.1}{400} = 1.44 \text{ cm}^2
$$
 Condition vérifiée

### **Calcul des armatures transversales**

$$
\text{\O}_{\text{min}} \leq \min\left(\frac{h}{35}; \ \text{\O}_{\text{min}}; \ \frac{b}{10}\right) = \min(11,42; 14 \ ; 10) = 10 \ \text{mm}
$$

On prend :  $\varnothing_t = 8$  mm

### **Calcul d'espacement des cadres**

Le RPA99/V2003 exige des cadres dont l'espacement ne doit pas dépasser :

$$
S_t
$$
 < min(20cm; 15 $\phi_t$ ) = min(20cm; 12 cm) = 12 cm

On prend :  $St = 10$  cm

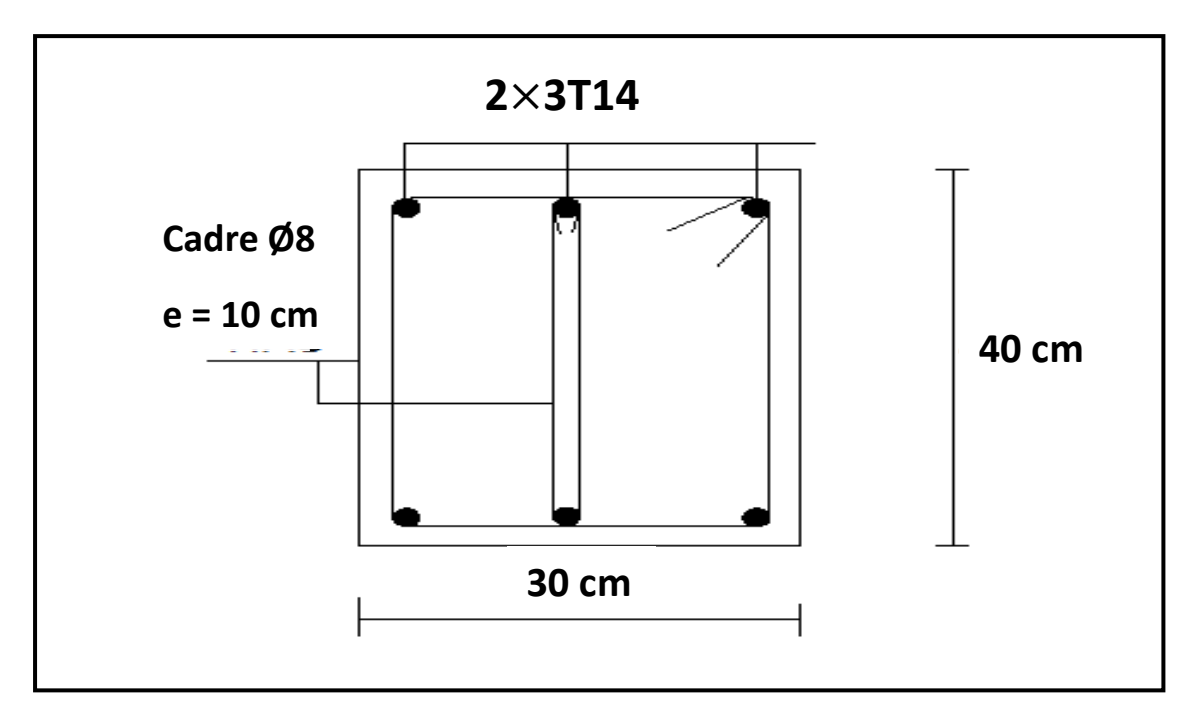

**Figure VII.2 :** Coupe transversale de la longrine.

# **Conclusion générale**

Cette étude a investi la conception et le calcul d'un hall industriel en charpente métallique «GARE ROUTIERE ». L'étude de cette structure ont été menées en conformité avec les règlements en vigueurs à savoir CCM97, RNV2013, et l'Eurocode3 pour le dimensionnement des structures.

Sur la base des résultats trouvés, les conclusions suivantes peuvent être tirées :

- Les différents éléments qui ont fait l'objet de dimensionnement et de vérification ont tous été conformes aux règles en vigueur. Dans ce contexte, les critères de résistance combinée au critère d'économie ont été pris en compte dans les calculs.
- Dans les structures métalliques les actions du vent sont souvent les plus défavorables néanmoins, l'étude sismique n'est négligeable.
- L'utilisation du logiciel ROBOT dans le calcul sismique ainsi le calcul des efforts internes dans les éléments de contreventement, a été très utile vu le nombre de charges considérées (G, Q, W, S et E) ainsi que leurs combinaisons.
- La bonne conception des assemblages est essentielle pour la stabilité des structures métalliques.
- Le rôle important qui jouent les dispositions des contreventement dans le comportement global de la structure.

Ce mémoire nous a permis, d'un coté, améliorer nos connaissances théoriques acquises dans le domaine de la conception et le calcul des bâtiments industriels, notamment l'utilisation de différents règlements (DTR et l'Eurocode 3) et l'outils informatique (ROBOT) et d'un autre coté, se familiariser avec la calcul de bureau d'étude en effectuant une étude complète allant du dimensionnement, aux calculs climatique et sismique ainsi que la vérification des éléments et les assemblages en terminant par les fondations.

### **Références bibliographiques**

1. Document Technique Réglementaire D.T.R-BC-2.2 ; CHARGE PERMANENTE ET CHARGE D'EXPLOITATION, centre national de recherche appliquée en génie parasismique (Algérie).

2. Document Technique Réglementaire D.T.R-C-2-47 ; RÈGLEMENT NEIGE ET VENT RNV /version 2013, CNERIB

3. Document Technique Réglementaire D.T.R-BC-2-44 ; RÈGLES DE CONCEPTION ET DE CALCUL DES STRUCTURES EN ACIER «CCM 97» centre national algérien de recherche appliquée en génie parasismique, 1997(Algérie).

4. Document Technique Réglementaire D.T.R-BC-2-48 ; RÈGLES PARASISMIQUES ALGÉRIENNES « RPA/ VERSION 2003 » par le centre national algérien de recherche appliquée en génie parasismique, 2003

- (Algérie).
- 5. Eurocodes 3.
- 6. Dahmani lahlou, Calcul des éléments résistants d'une construction métallique, Université Mouloud Mammeri (Tizi-Ouzou),2009.
- 7. Mimoune Fatima Zohra, Mimoune Mostefa, CONSTRUCTION METALLIQUE « Règles de calculs et de vérifications » selon CCM97 et EC3, Université de Constantine, Septembre 2015.
- 8. Baraka Abdelhak, Cours en charpente métallique I, Université de Bachar, janvier 2010.

# **ANNEXES**

# **ANNEXE A**

# **Chapitre II :** Evaluation des charges (selon le RNV2013)

# **A.1 Effet de la neige**

# 6.2.3. Toitures à versants multiples (angle de pente inférieur à 60°)

6.2.3.1. Les coefficients de forme des toitures à versants multiples (fig. 9) sont donnés par le tableau 3 et illustrés sur la figure 8.

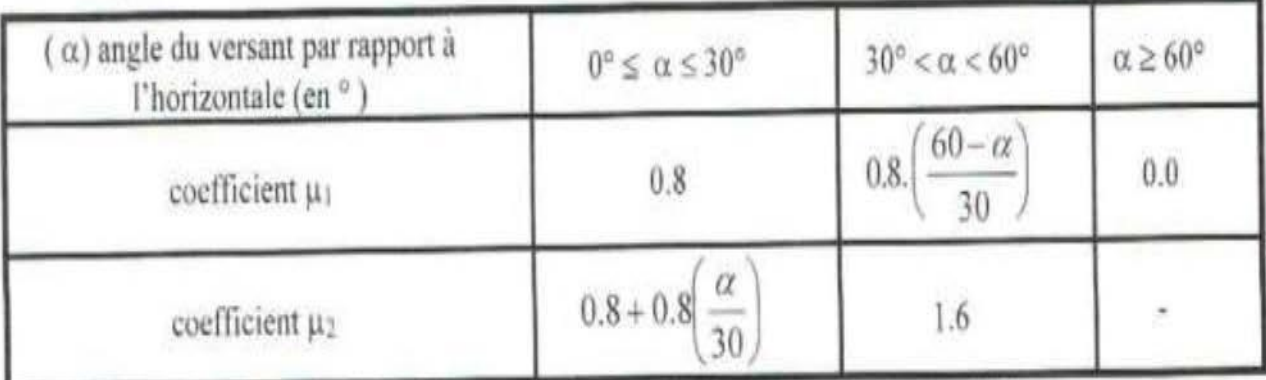

Tableau 3 : Coefficients de forme - Toitures à versants multiples

# **A.2 Effet du vent**

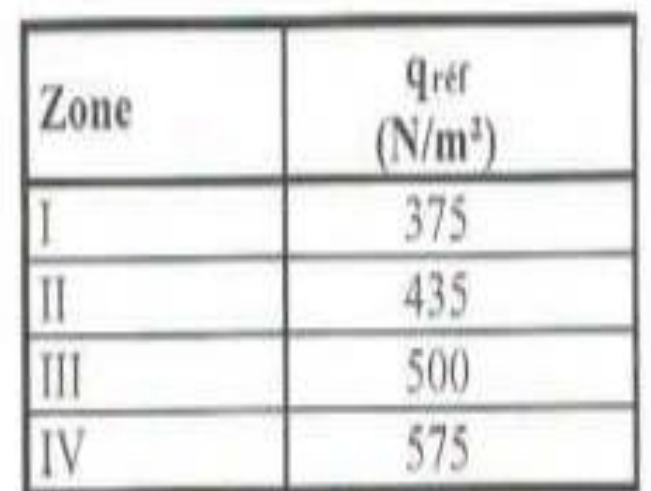

Tableau 2.2 : Valeurs de la pression dynamique de référence

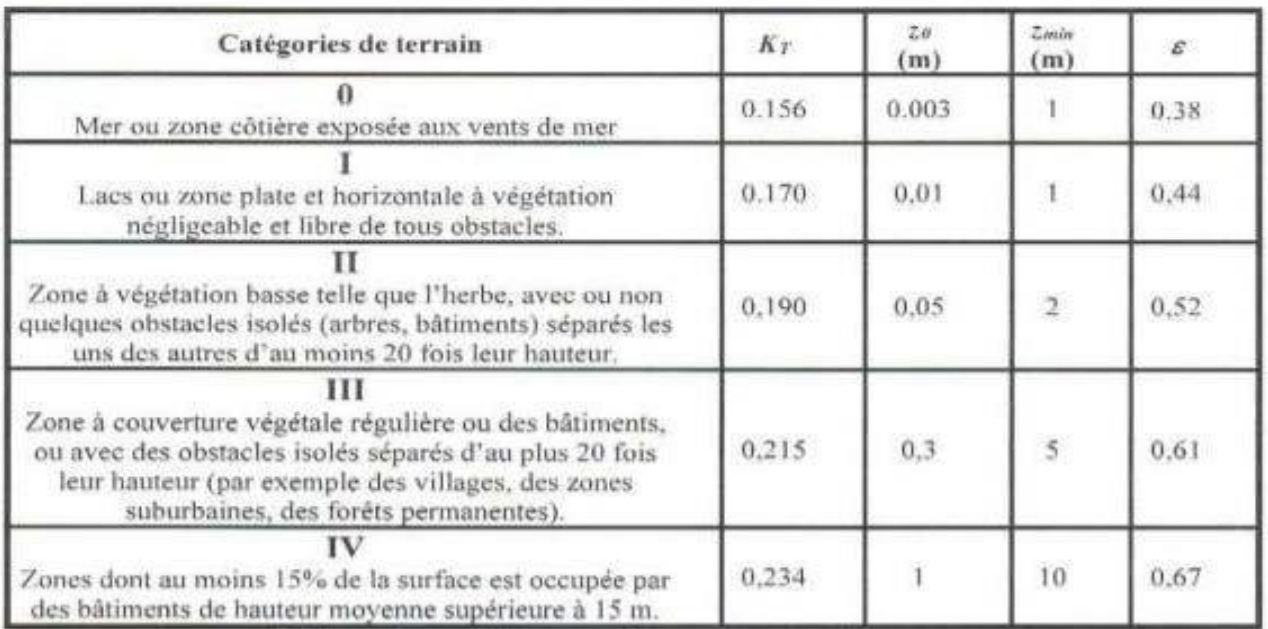

Tableau 2.4 : Définition des catégories de terrain

#### 2.6.4. Aire de frottement

L'aire de frottement An doit être déterminée comme indiqué dans le tableau 2.9.

| Type de paroi                                                                                         | Schéma                             | $A_{0}$ ou $A_{0}$ (en m <sup>2</sup> )                                                                                                    |
|----------------------------------------------------------------------------------------------------|------------------------------------|----------------------------------------------------------------------------------------------------|
| Paroi verticale                                                                                       | fr.i<br>$h_1$ h<br>Vent<br>d       | $A_{PJ}=d\times h$<br>$A_n = d \times h$                                                                                                    |
| Toiture plate ou<br>converture                                                                        | ь<br>Ven<br>at cars and a heat and | $A_b = d \times b$                                                                                                    |
| à deux<br>Toiture.<br>versants<br>Vent parallèle aux<br>génératrices                                  | в<br>$\sqrt{\frac{2}{1}}$          | $A_{tr}$ = (longueur ABC<br>du développé) × d                                                                                                    |
| Toiture à versants<br>multiples - Toiture<br>en sheds<br>Vent parallèle aux<br>génératrices           | $\bigotimes_{\text{vert}}$         | $A_p$ = (somme des-<br>longueurs des<br>développés de la<br>toiture) $\times$ d                                                                  |
| Toiture à versants<br>multiples - Toiture<br>en sheds<br>Vent<br>perpendiculaire aux:<br>génératrices | в<br>Vent                          | $A_B$ = (longueur AB) $\times$<br>AB est la longueur<br>projetée en plan de la<br>toiture sans<br>considérer le premier<br>et le dernier versant |
| Toiture en forme de<br>voûte.<br>Vent parallèle aux<br>génératrices                                   | Vent<br>B                          | $A_p$ = (longueur de<br>l'arc AB) × d                                                                                                    |

Tableau 2.9 : Aire de frottement As-

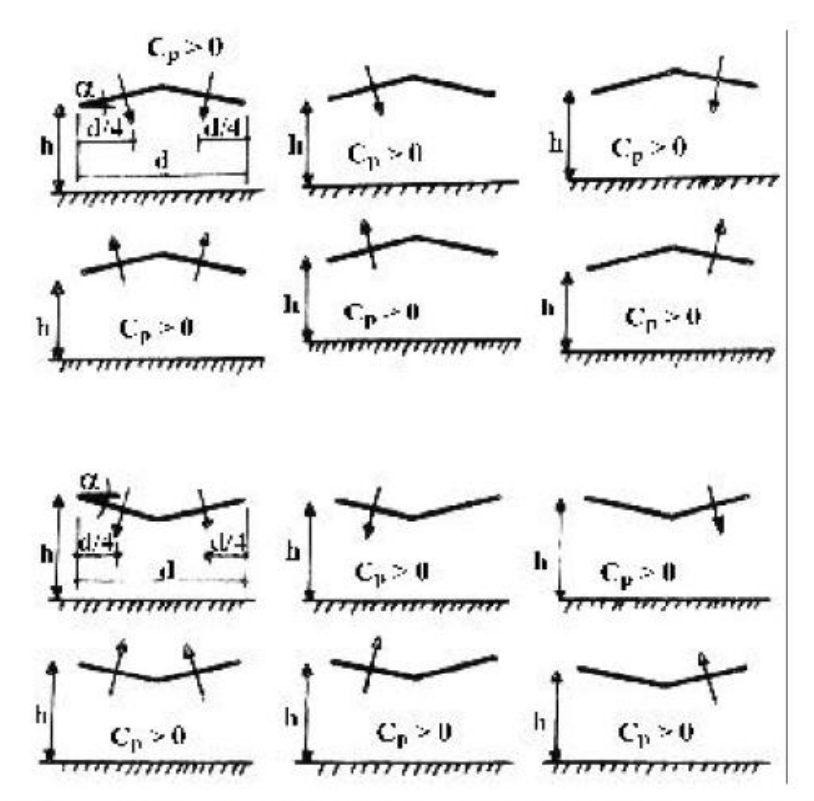

Figure 5.17 : Disposition de charge des toitures isolées à deux versantsver W Accédez aux

|                              |                                  | Coefficients correcteurs                           |                                                     |  |
|------------------------------|----------------------------------|----------------------------------------------------|-----------------------------------------------------|--|
| Travée<br>(voir figure 5.18) | Emplacement                      | Sur le coefficient global<br>maximal (vers le bas) | Sur le coefficient global<br>minimal (vers le haut) |  |
|                              | travée d'extrémité               | 1.00                                               | 0.81                                                |  |
| 2                            | deuxième travée                  | 0,87                                               | 0.64                                                |  |
| 3                            | troisième travée<br>et suivantes | 0.68                                               | 0.63                                                |  |

Tableau 5.7 : Coefficients correcteurs pour les toitures à redans isolées

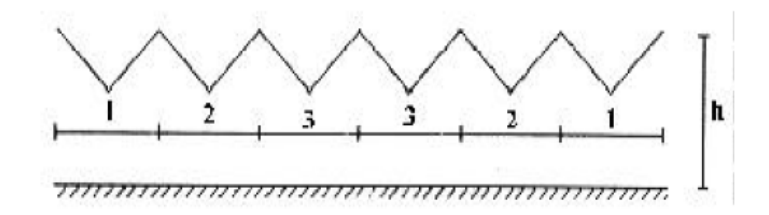

Figure 5.18 : Désignation des travées pour toitures à redans isolées

| Angle de<br>la toiture $\alpha$<br>(degrés) | Coefficients<br>globaux | T1b/10<br>reul,<br>h<br>ш<br>d/10<br>$d/10 -$<br>$\Box$ h/10<br>đ |        |        |        |
|---------------------------------------------|-------------------------|-------------------------------------------------------------------|--------|--------|--------|
|                                             |                         | zone t                                                            | zone r | zone u | zone s |
|                                             | $+0,7$                  | $+0,8$                                                            | $+1,6$ | $+0,6$ | $+1,7$ |
| $-20$                                       | $-1,3$                  | $-1,5$                                                            | $-2,4$ | $-2,4$ | $-0,6$ |
|                                             | $+0.5$                  | $+0,6$                                                            | $+1,5$ | $+0,7$ | $+1,4$ |
| $-15$                                       | $-1,4$                  | $-1,6$                                                            | $-2,7$ | $-2,6$ | $-0,6$ |
|                                             | $+0,4$                  | $+0,6$                                                            | $+1,4$ | $+0,8$ | $+1,1$ |
| $-10$                                       | $-1,4$                  | $-1,6$                                                            | $-2,7$ | $-2,6$ | $-0,6$ |
|                                             | $+0,3$                  | $+0,5$                                                            | $+1,5$ | $+0,8$ | $+0,8$ |
| $-5$                                        | $-1,3$                  | $-1,5$                                                            | $-2,4$ | $-2,4$ | $-0,6$ |
|                                             | $+0,3$                  | $+0,6$                                                            | $+1,8$ | $+1,3$ | $+0,4$ |
| $+5$                                        | $-1,4$                  | $-1,3$                                                            | $-2,0$ | $-1,8$ | $-1,5$ |
|                                             | $+0,4$                  | $+0,7$                                                            | $+1,8$ | $+1,4$ | $+0,4$ |
| $+10$                                       | $-1,3$                  | $-1,3$                                                            | $-2,0$ | $-1,8$ | $-1,8$ |
|                                             | $+0,4$                  | $+0,9$                                                            | $+1,9$ | $+1,4$ | $+0,4$ |
| $+15$                                       | $-1,3$                  | $-1,3$                                                            | $-2,2$ | $-1,6$ | $-2,1$ |
|                                             | $+0,6$                  | $+1,1$                                                            | $+1,9$ | $+1,5$ | $+0,4$ |
| $+20$                                       | $-1,3$                  | $-1,4$                                                            | $-2,2$ | $-1,6$ | $-2,1$ |
|                                             | $+0,7$                  | $+1,2$                                                            | $+1,9$ | $+1,6$ | $+0,5$ |
| $+25$                                       | $-1,3$                  | $-1,4$                                                            | $-2,0$ | $-1,5$ | $-2,0$ |
|                                             | $+0,9$                  | $+1,3$                                                            | $+1,9$ | $+1,6$ | $+0,7$ |
| $+30$                                       | $-1,3$                  | $-1,4$                                                            | $-1,9$ | $-1,4$ | $-2,0$ |

Tableau 5.9 : Valeurs de  $C_p$  pour toitures isolées à deux versants

### **ANNEXE B**

# **Chapitre III :** Dimensionnement des éléments secondaires et principaux (CCM97)

### B.1 L'abaque de Maquart

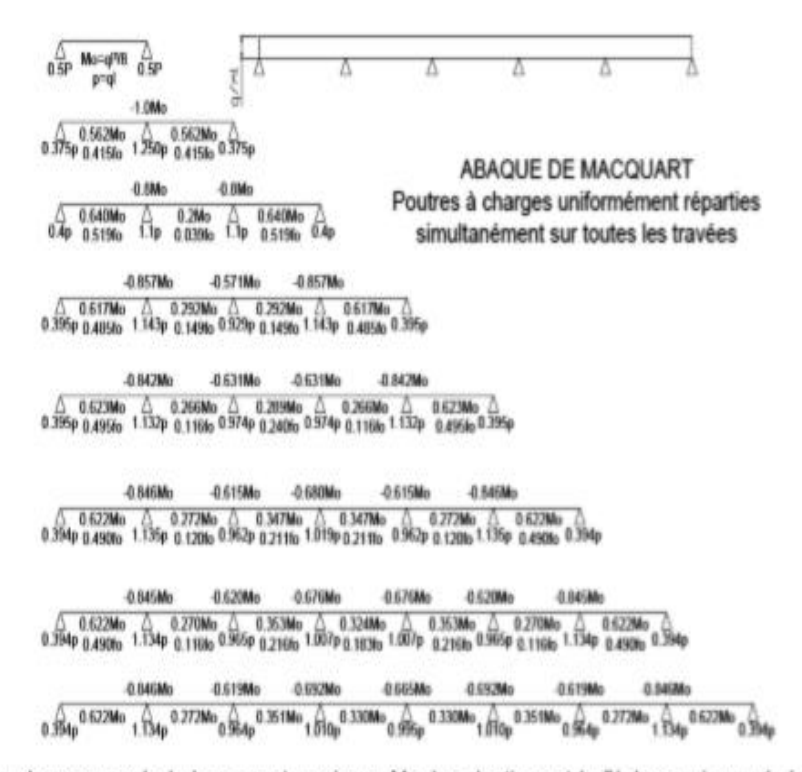

dans cette abaque on calcule le moment maximum Mo, les réactions et la flèche maximum de la travée simple considérée comme isostatique, puis on applique les coefficients donnés ci-dessus pour trouver les différents moments, fléches et réactions des poutres hyperstatiques

### **B.3 Coefficient C1**

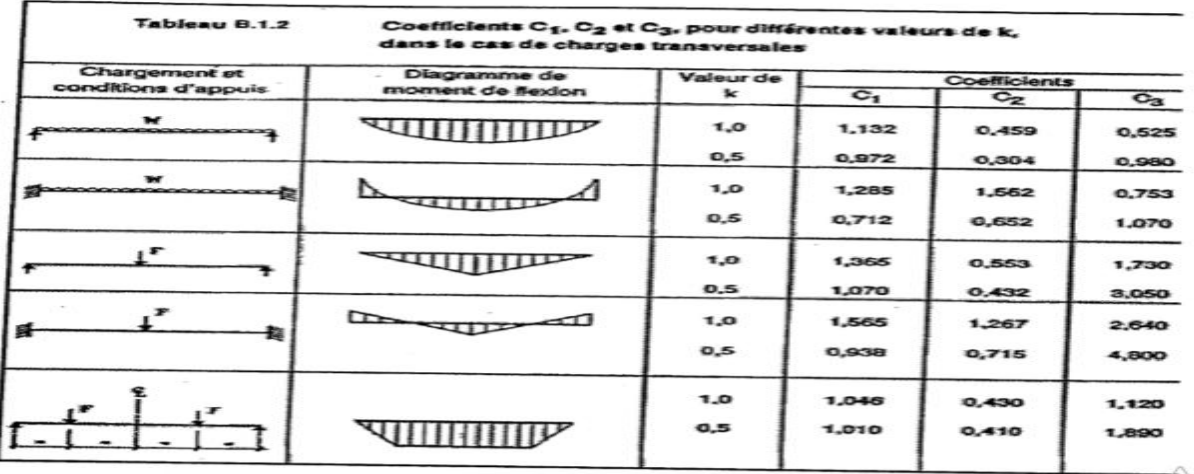

Activer
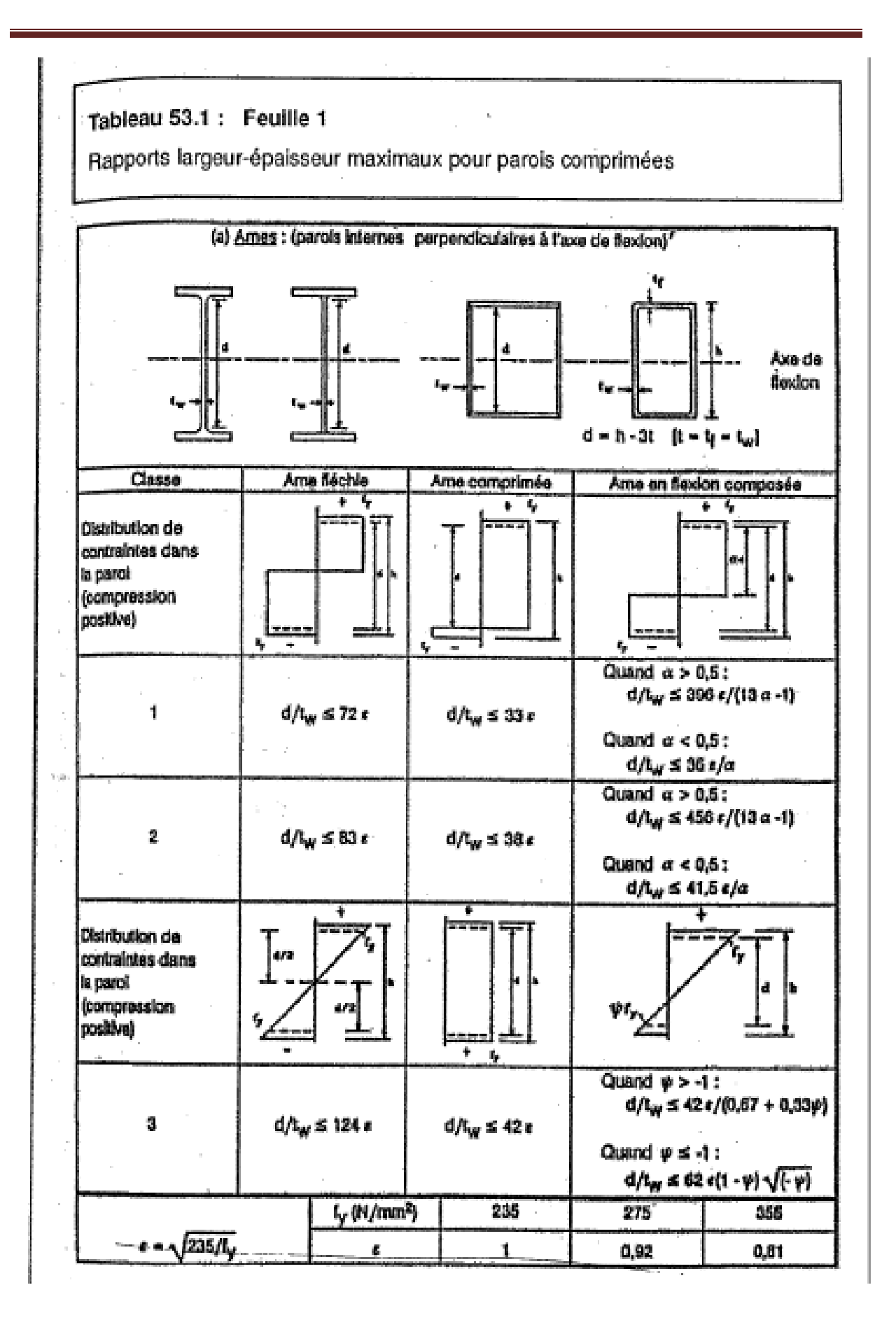

### Tableau 53.1: Feuille 3

Rapports largeur-épaisseur maximaux pour parois comprimées

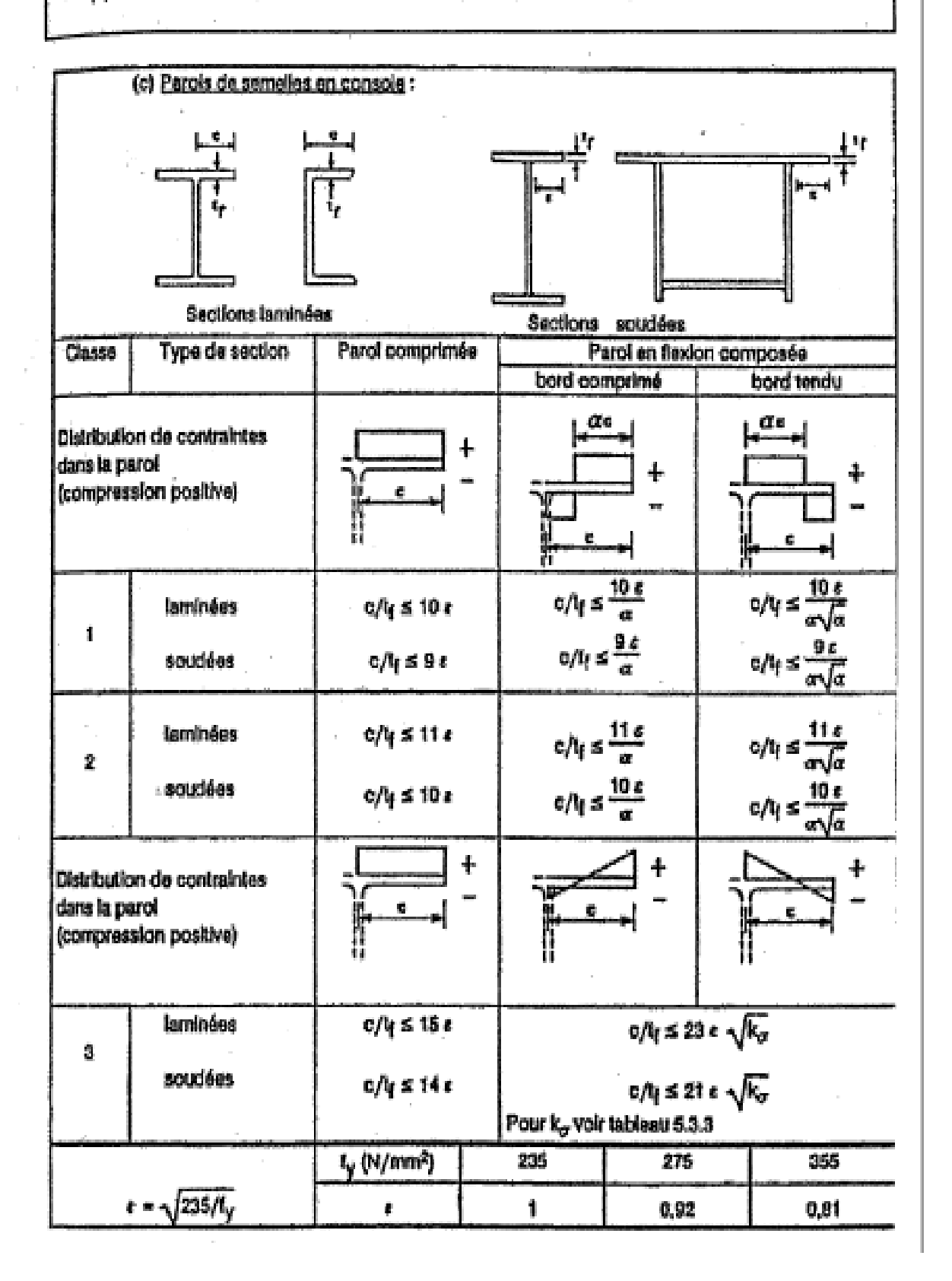

### **ANNEXE C**

**Chapitre IV :** étude sismique (RPA99/V2003)

| Groupe<br>d'usage | ZONE |      |      |              |  |  |
|-------------------|------|------|------|--------------|--|--|
|                   |      | lla  | llb  | Ш            |  |  |
| 0, 15<br>1 A      |      | 0,25 | 0,30 | 0,40         |  |  |
| 1 B               | 0,12 | 0,20 | 0.25 | 0,30<br>0,25 |  |  |
|                   | 0,10 | 0,15 | 0,20 |              |  |  |
| 0.07              |      | 0.10 | 0.14 | 0.18         |  |  |

Tableau 4.1. : coefficient d'accélération de zone A.

Tableau 4.2 : Valeurs de ξ (%)

| Remplissage | Portiques  |       | Voiles ou murs        |  |
|-------------|------------|-------|-----------------------|--|
|             | Béton armé | Acier | Béton armé/maçonnerie |  |
| Léger       |            |       | 10                    |  |
| Dense       |            | ņ     |                       |  |

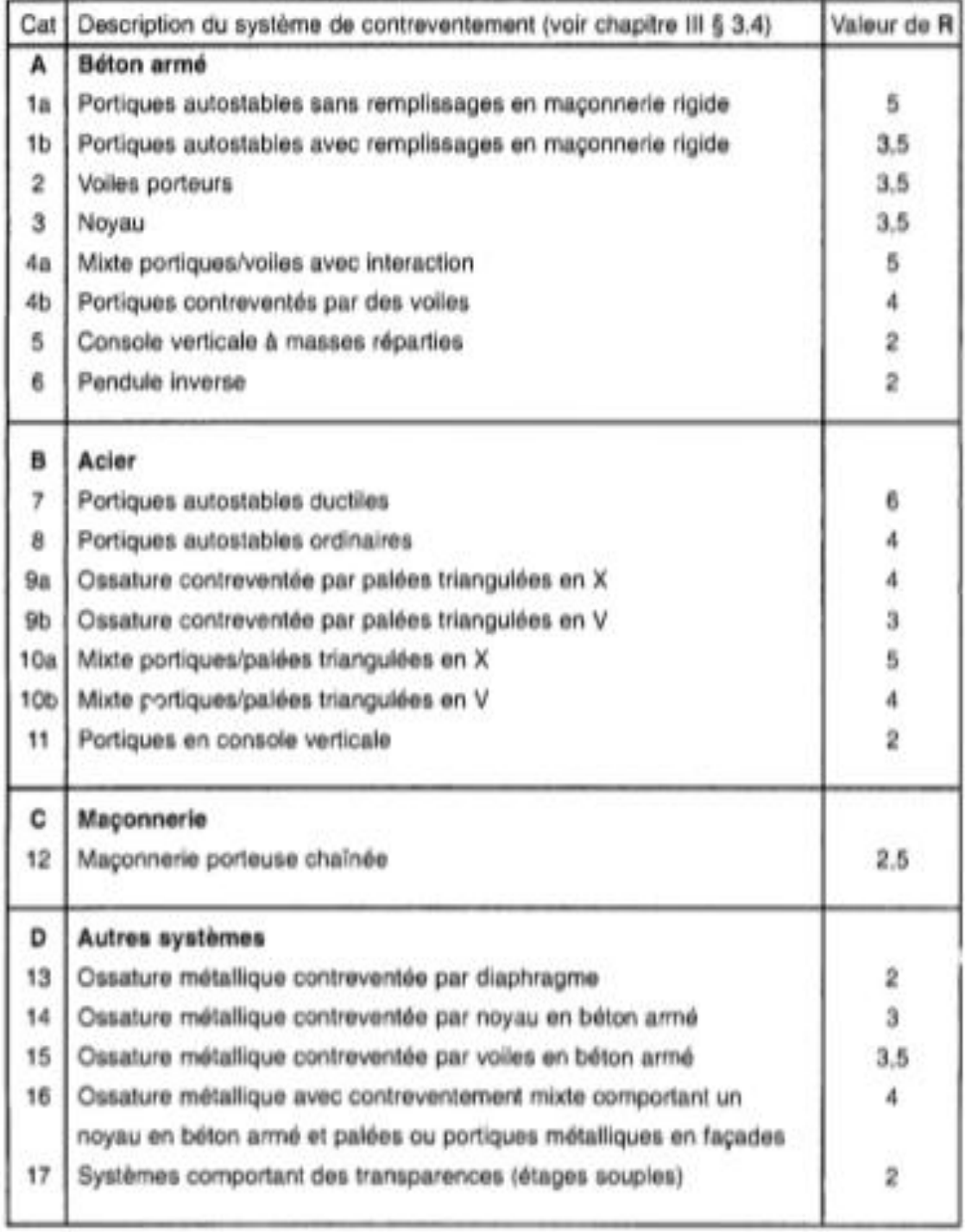

### Tableau 4.3 : valeurs du coefficient de comportement R

| Critère "q"                                                 | Observé | N/observé |  |  |
|-------------------------------------------------------------|---------|-----------|--|--|
| 1. Conditions minimales sur les files<br>de contreventement | 0       | 0,05      |  |  |
| 2. Redondance en plan                                       | 0       | 0.05      |  |  |
| 3. Régularité en plan                                       | 0       | 0,05      |  |  |
| 4. Régularité en élévation                                  | 0       | 0.05      |  |  |
| 5. Contrôle de la qualité des matériaux                     | 0       | 0,05      |  |  |
| 6. Contrôle de la qualité de l'exécution                    | 0       | 0,10      |  |  |

Tableau 4.4. : valeurs des pénalités P<sub>q</sub>

# Tableau  $4.6$ : valeurs du coefficient C<sub>T</sub>

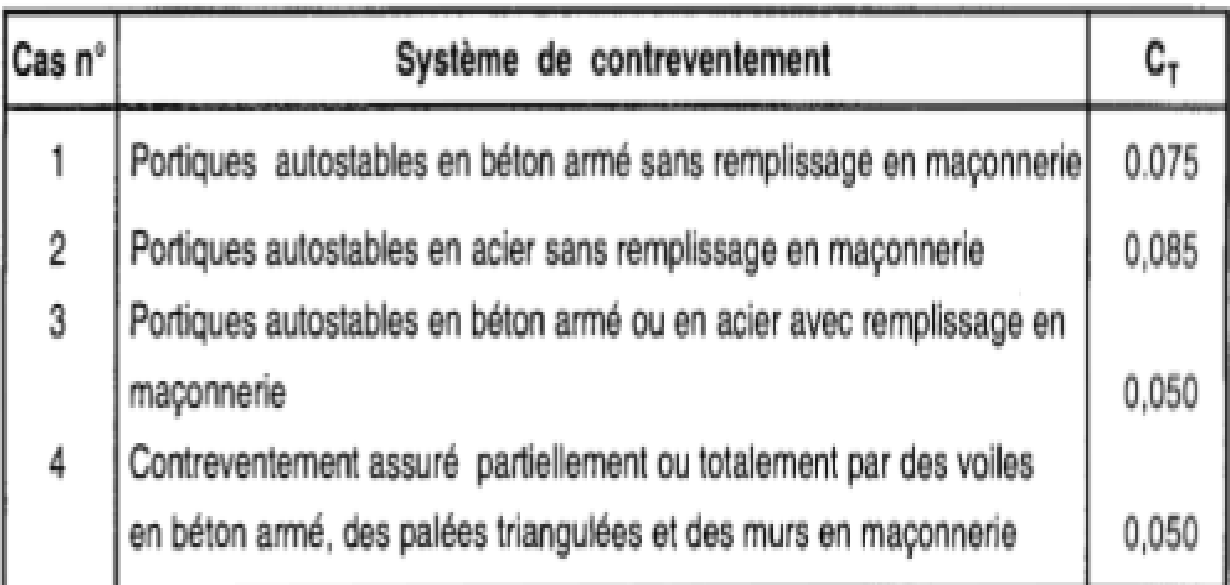

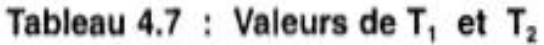

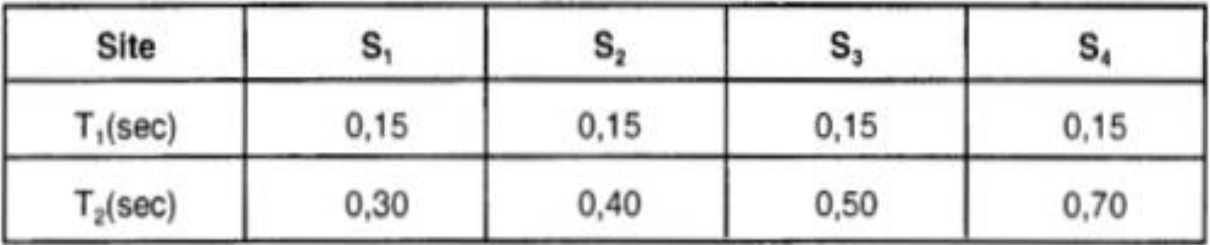

# Tableau 4.5 : valeurs du coefficient de pondération  $\beta$

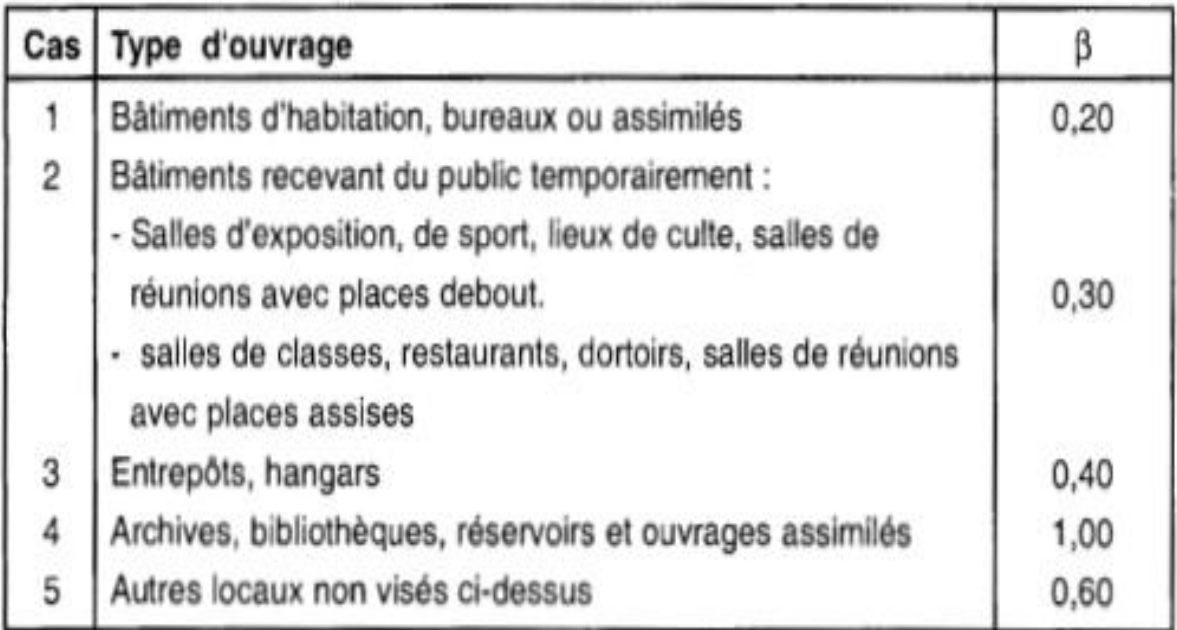

## **ANNEXE D**

# **Chapitre V :** Dimensionnement des éléments

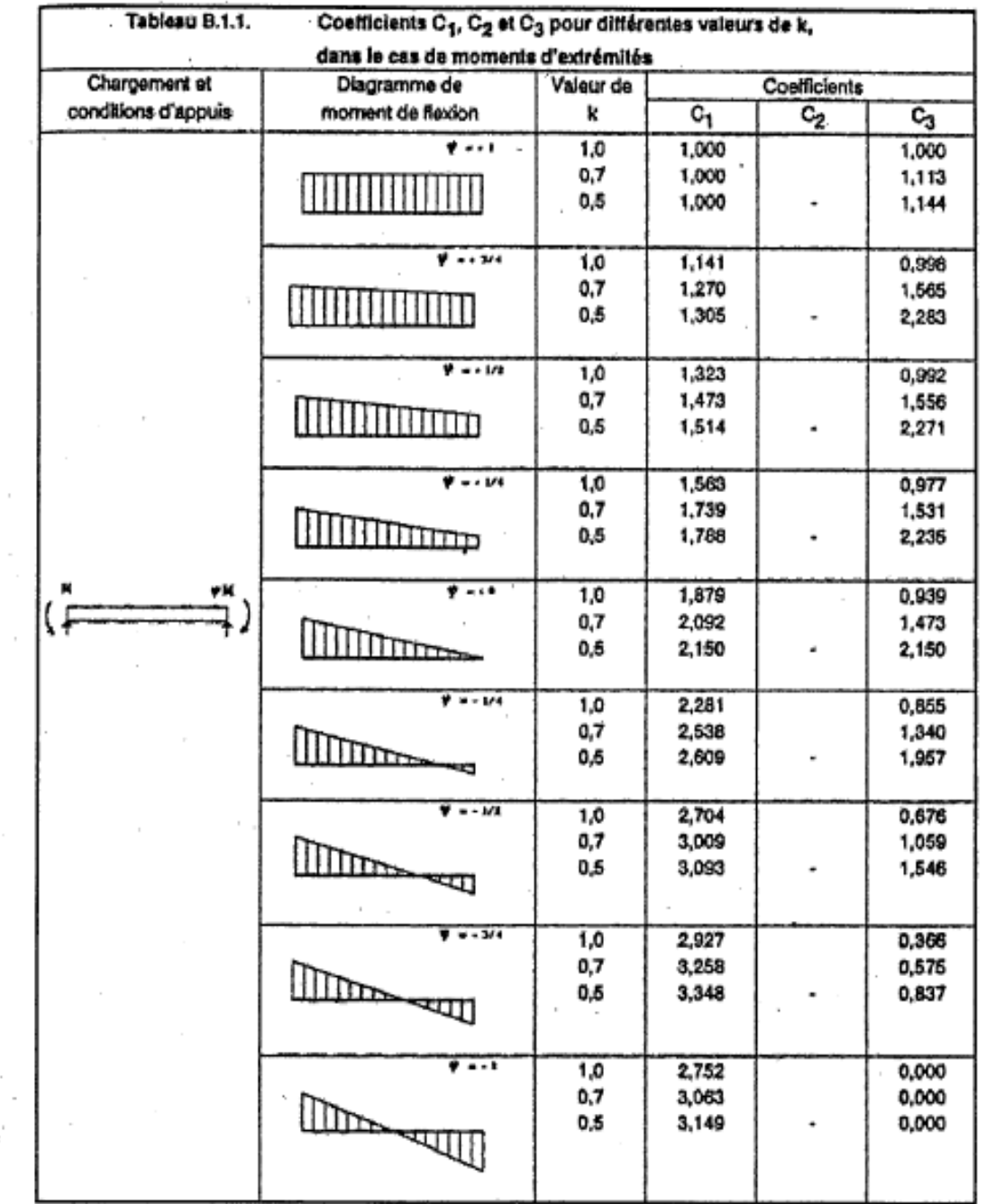

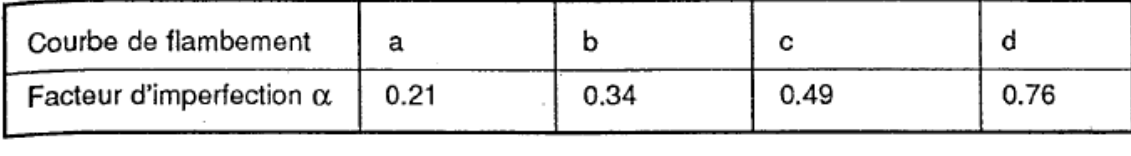

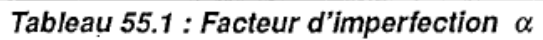

 $\sigma_{\rm eff} = 100$ 

 $\bar{z}$ 

 $\sim$ 

 $\sim$ 

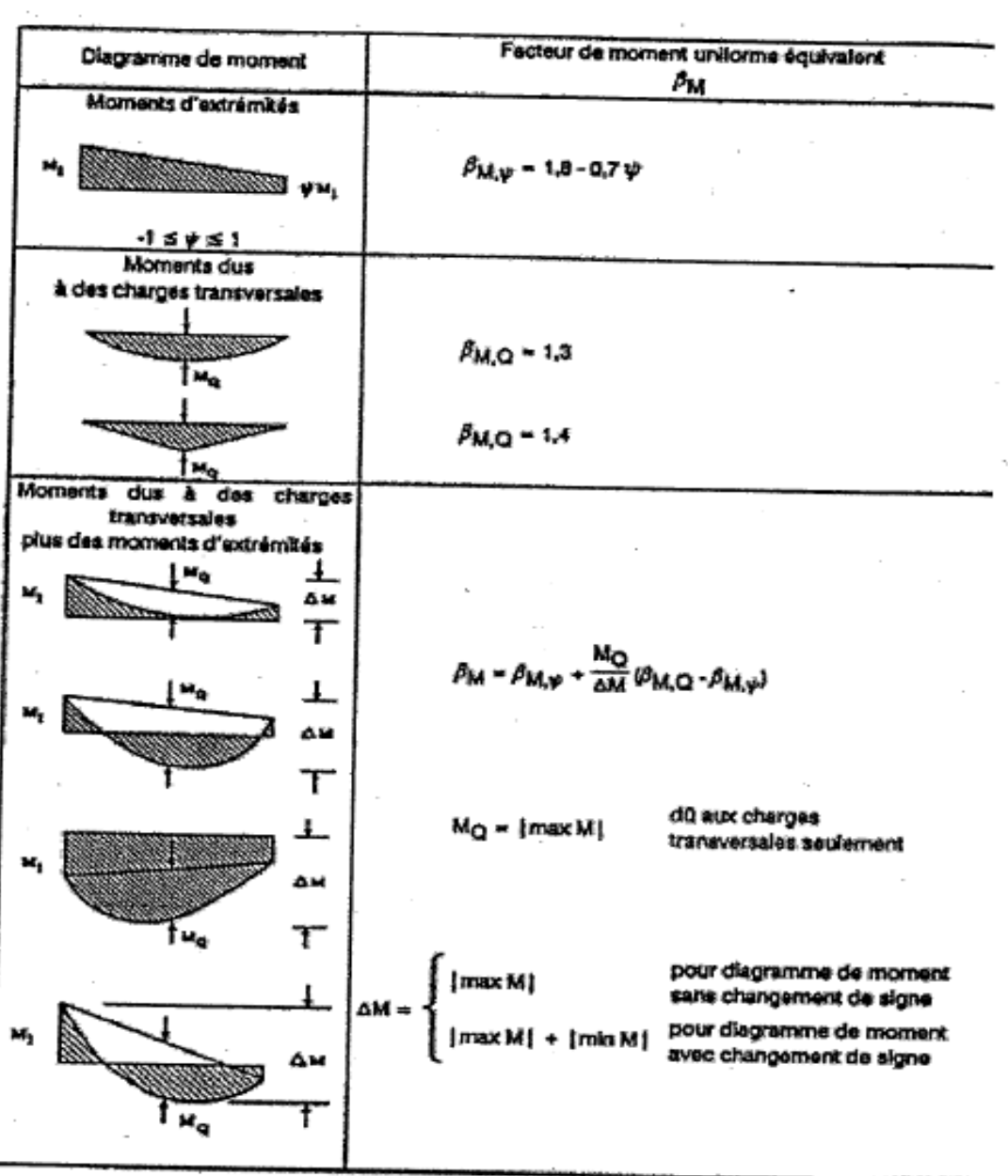

 $\overline{\phantom{a}}$ 

 $\bar{J}$ 

 $\bar{a}$ 

÷j.

 $\sim$ 

### **ANNEXE E**

#### 3.3.2. Boulons

#### 3.3.2.1. Boulons ordinaires non précontraints

(1) Les valeurs nominales de la résistance limite d'élasticité fyb ainsi que celles d la résistance à la traction f<sub>ub</sub> des différentes classes de boulons sont indiquée dans le tableau 3.3.

| Classe                                    | 4.6 | 4.8 | 5.6 | 5.8 | 6.6 | 6.8 | 8.8 | 10.9 |
|-------------------------------------------|-----|-----|-----|-----|-----|-----|-----|------|
| $\int f_{yb}$ (N/mm <sup>2</sup> )        | 240 | 320 | 300 | 400 | 360 | 480 | 640 | 900  |
| $\int f_{\text{ub}}$ (N/mm <sup>2</sup> ) | 400 | 400 | 500 | 500 | 600 | 600 | 800 | 1000 |

Tableau 3.3 : Valeurs nominales de  $f_{yb}$  et  $f_{ub}$  des boulons

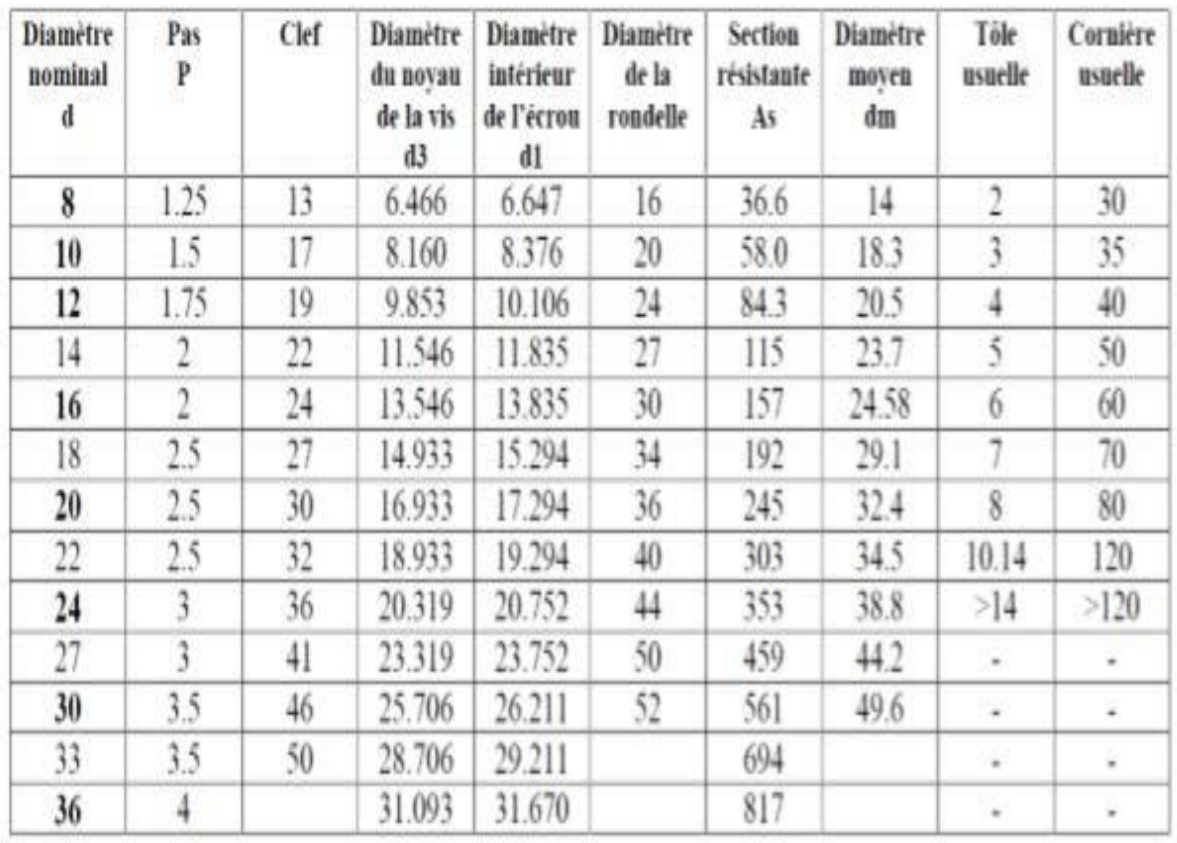

Tableau 1 : Principales caractéristiques géométriques

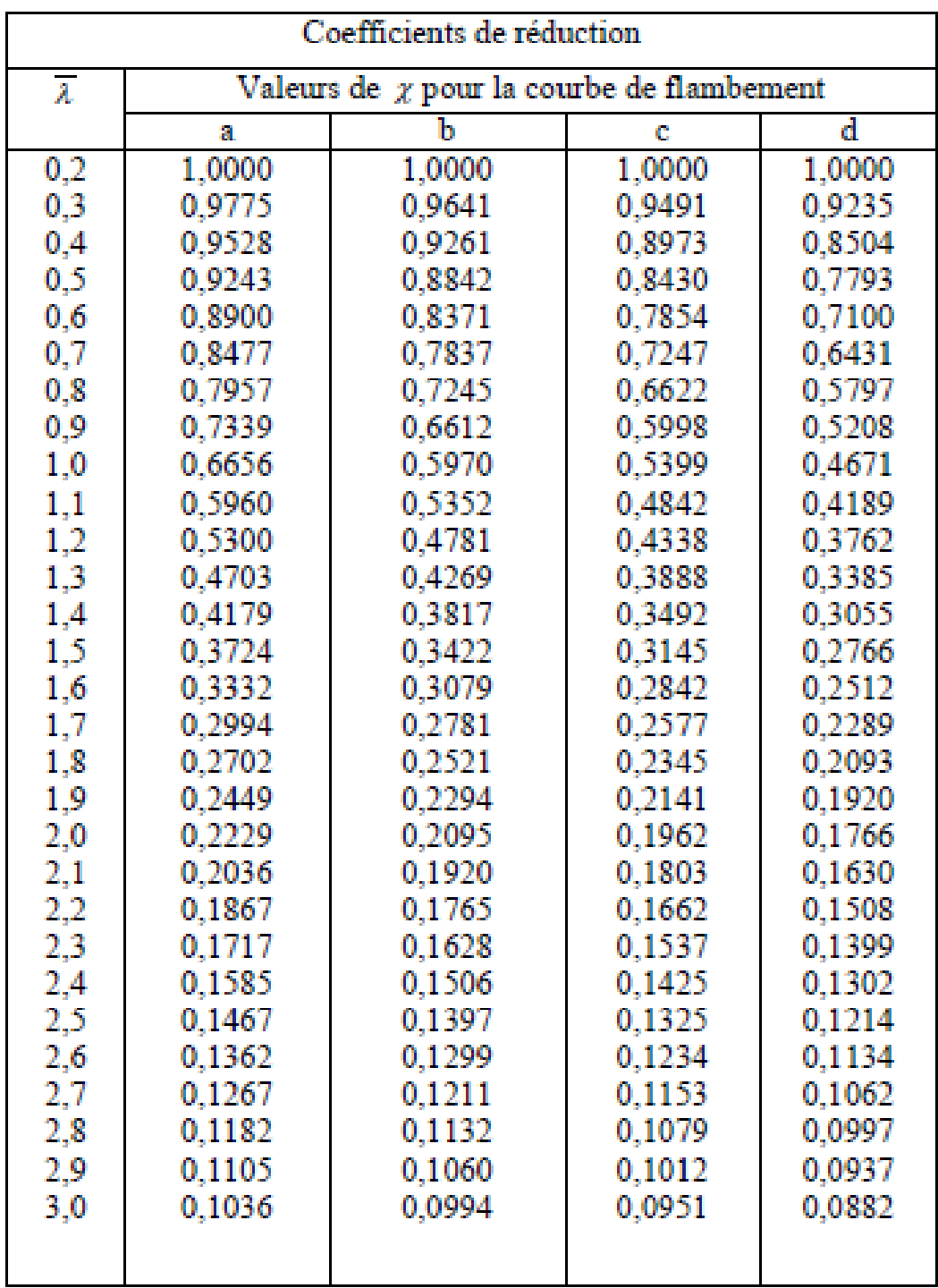

### Valeur de  $\chi$  en fonction de  $\overline{\lambda}$

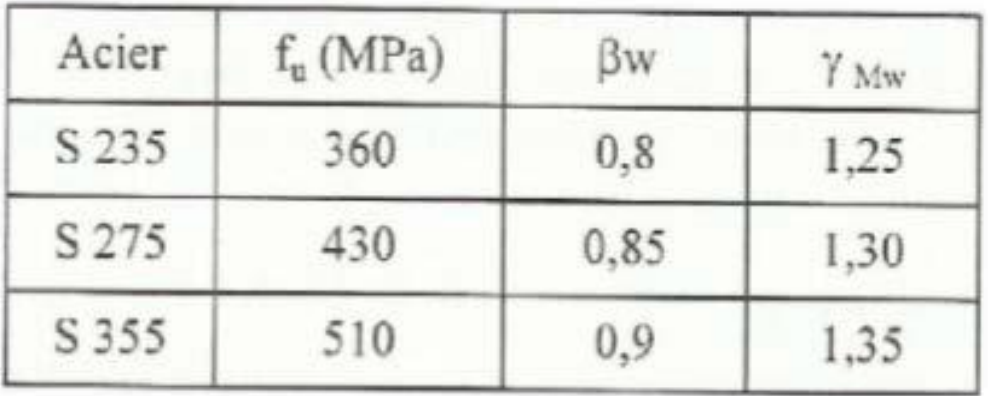

 $\beta$ w  $\gamma_{\rm mw}$  variables selon la nuance d'acier

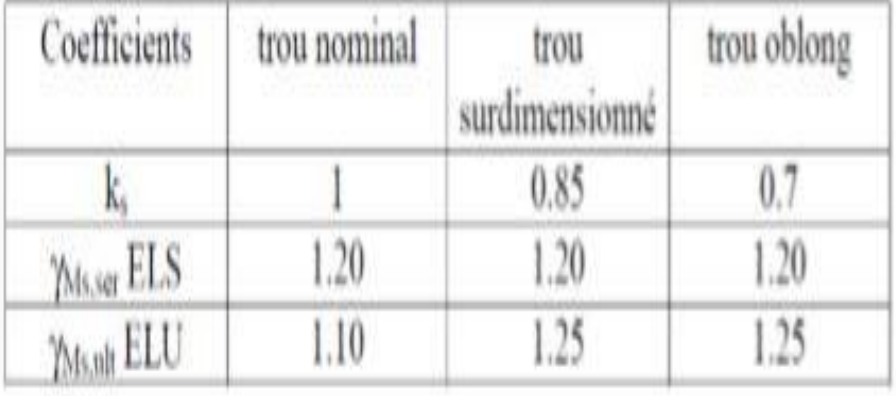

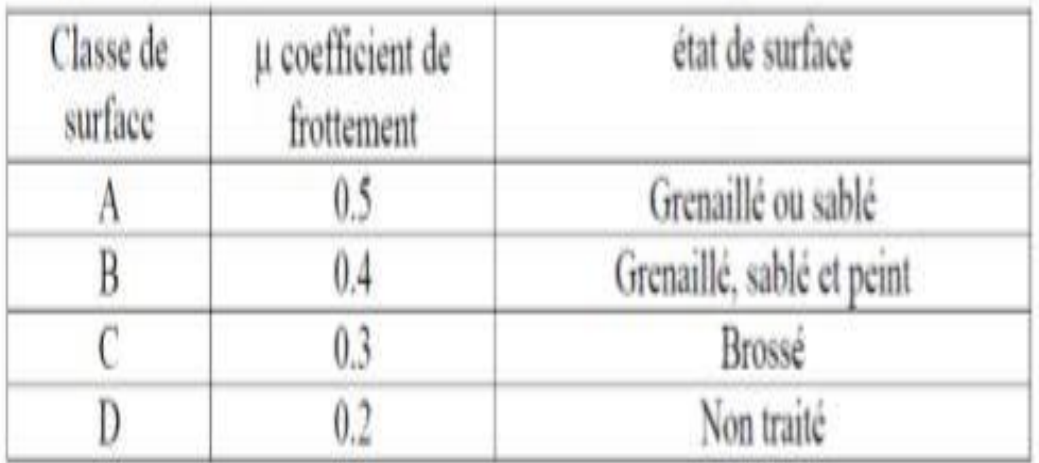

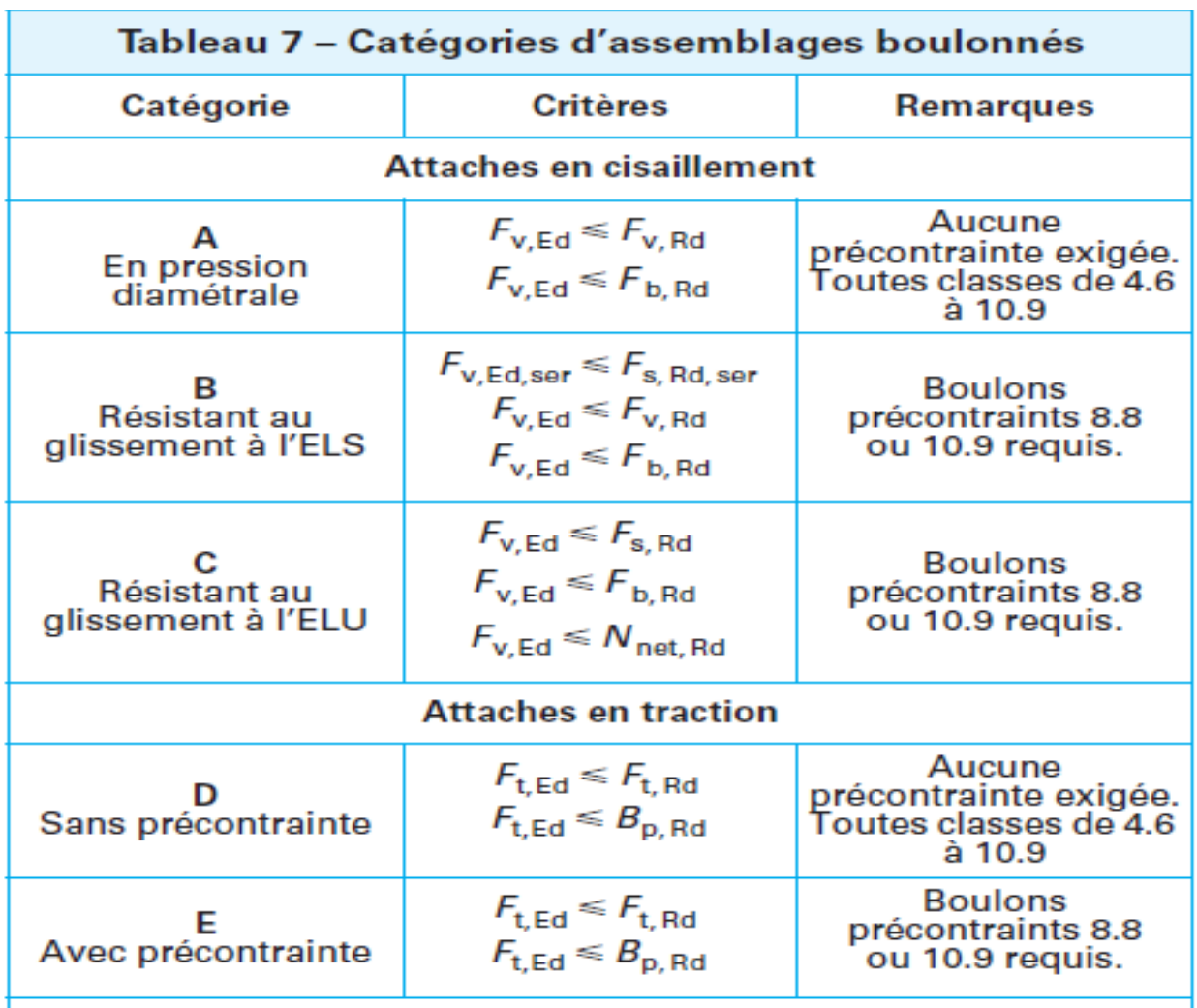

### Notatione ·

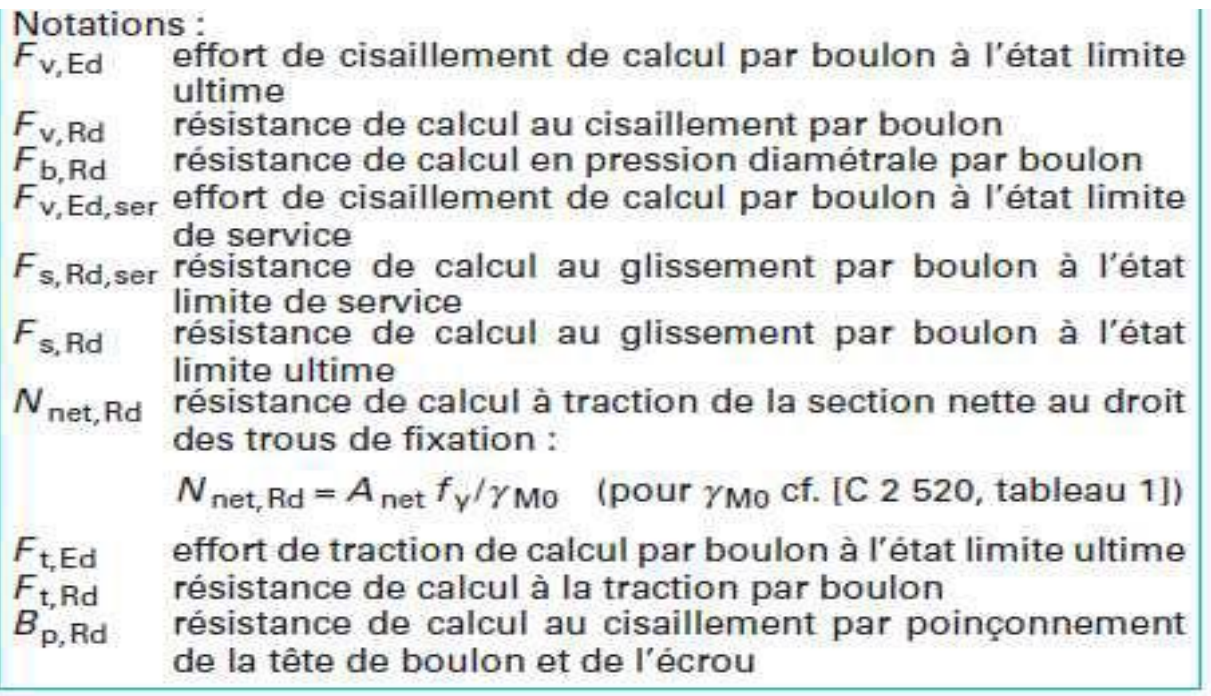

## **ANNEXE F**

## **Chapitre VII :** Dimensionnement des éléments de fondation

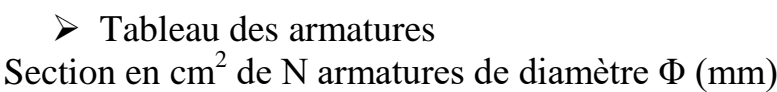

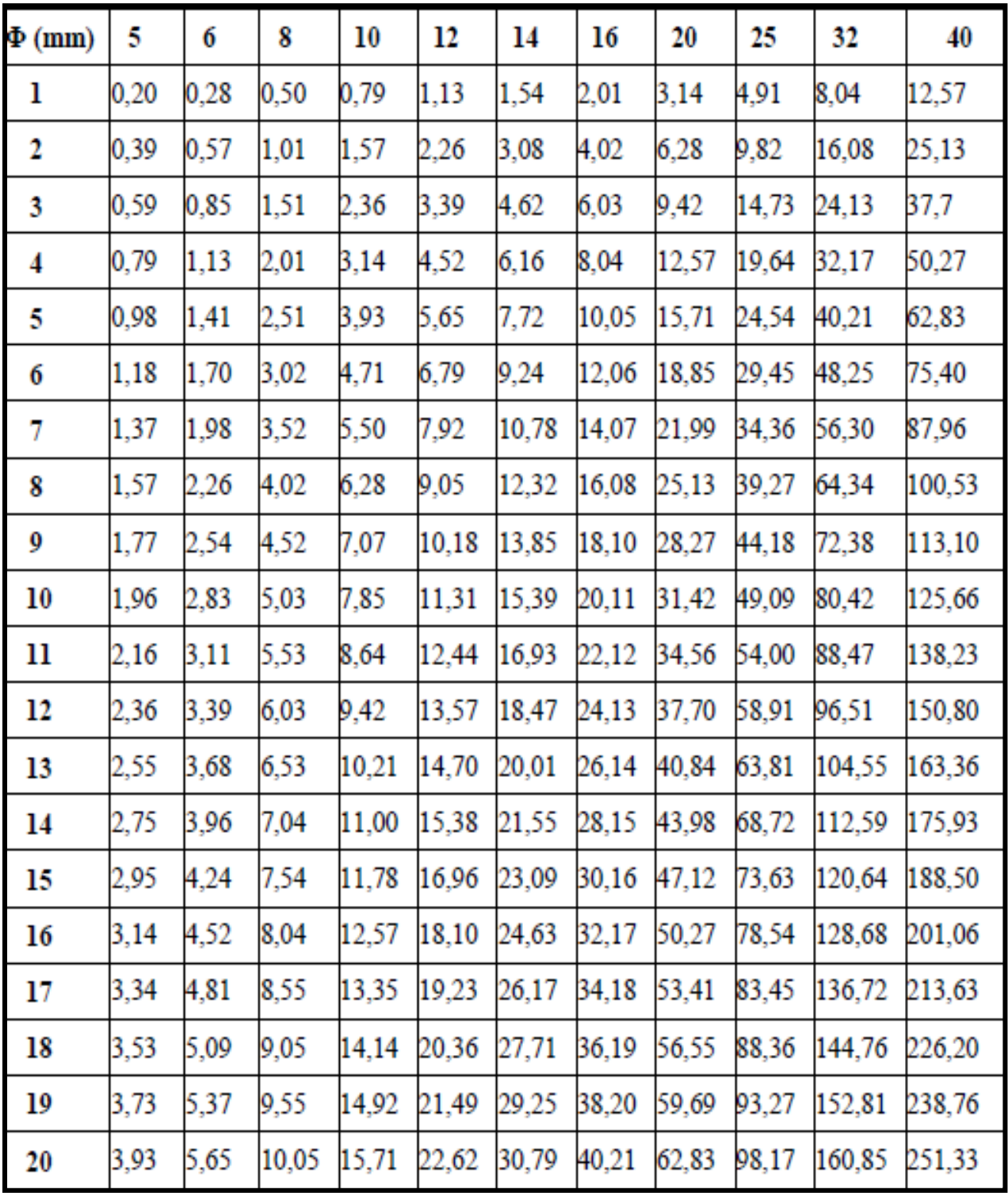

## A**NNEXE G**

# Caractéristiques des profiles

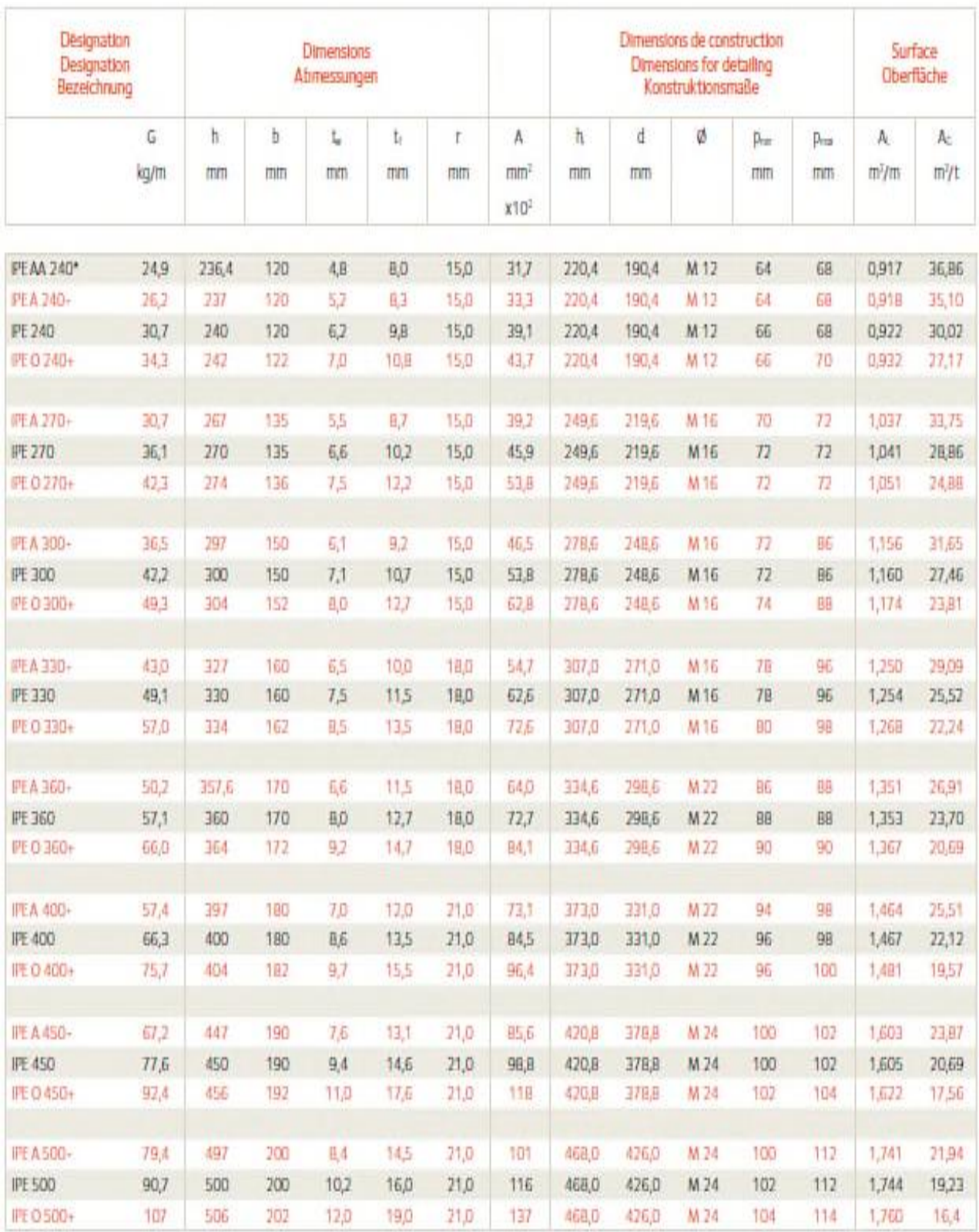

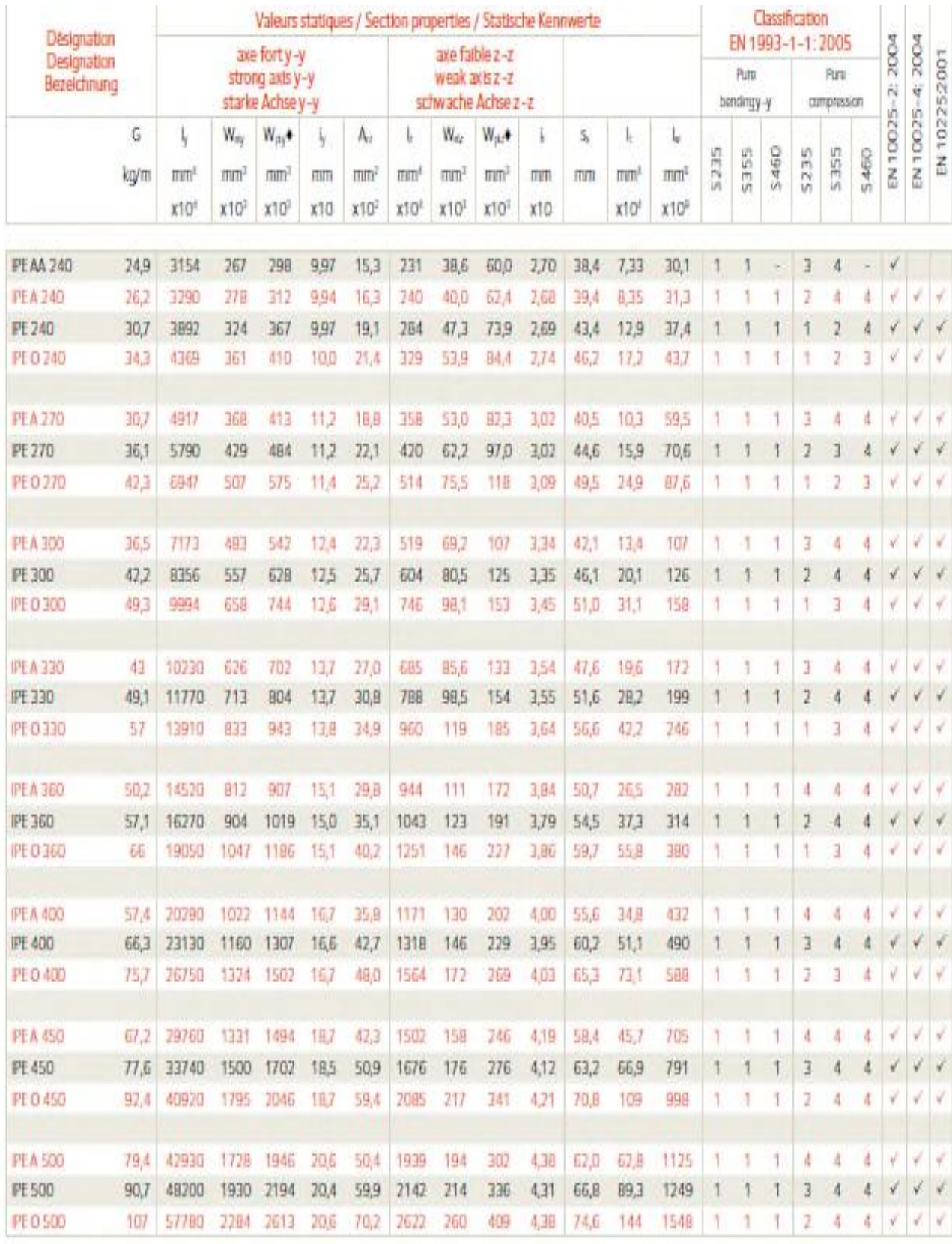

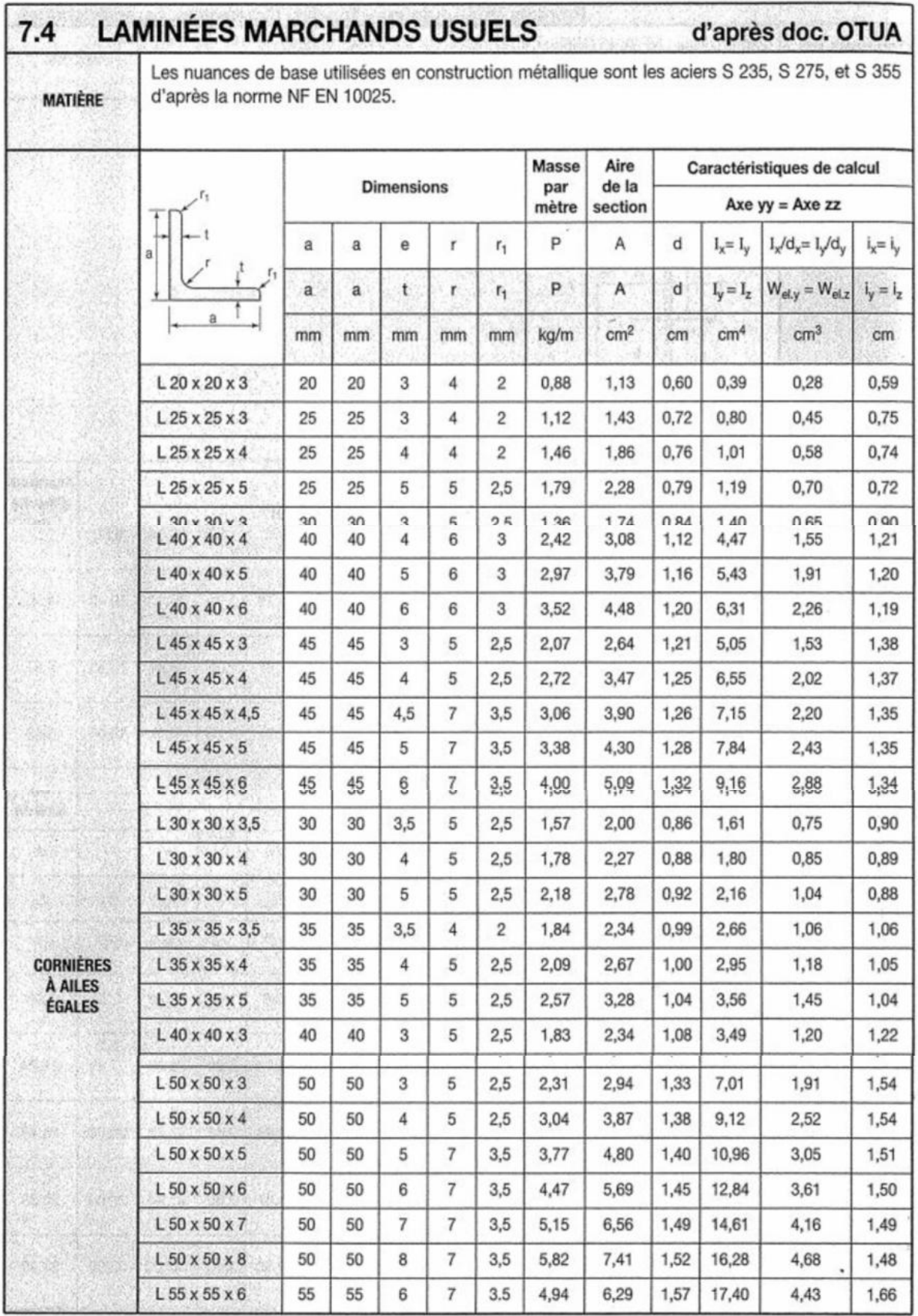

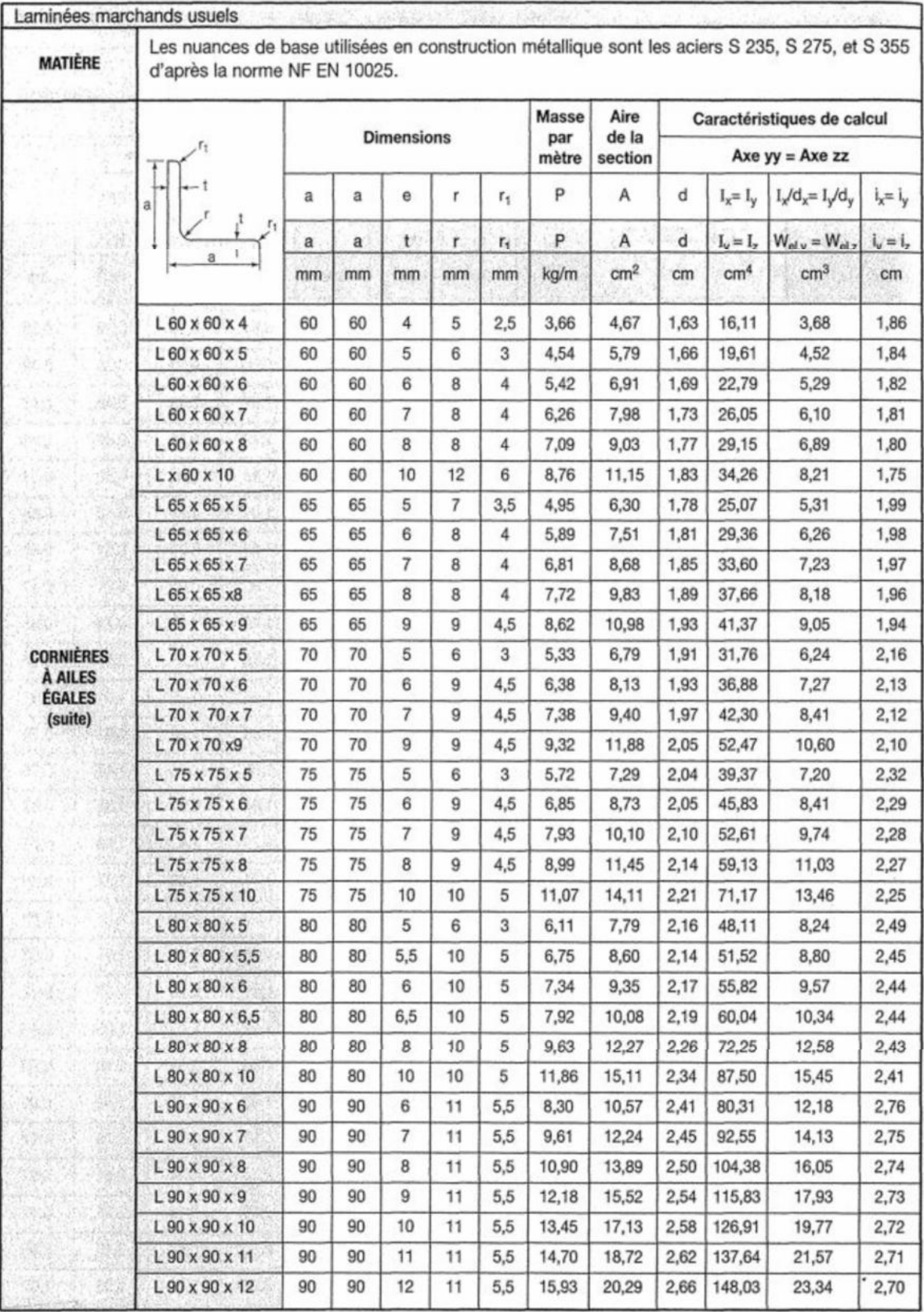